# <span id="page-0-0"></span>**Finch Documentation**

*Release 0.5.3*

**David Huard**

**Jul 29, 2020**

## **CONTENTS:**

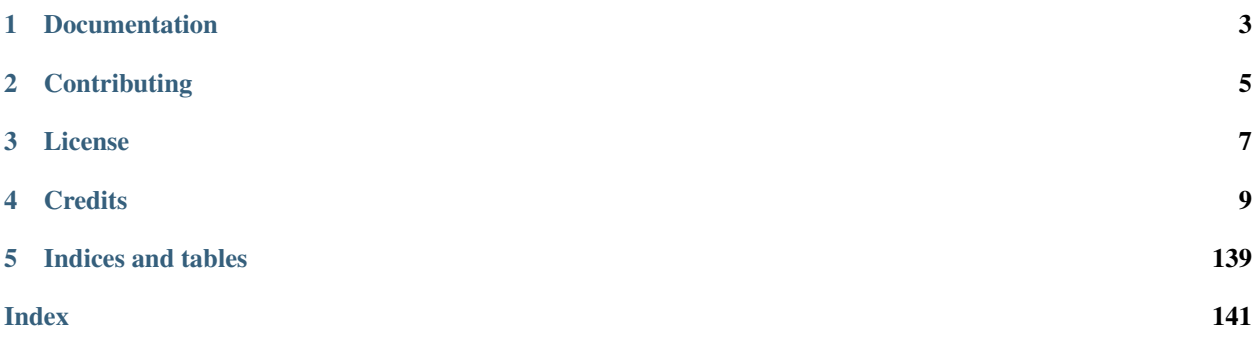

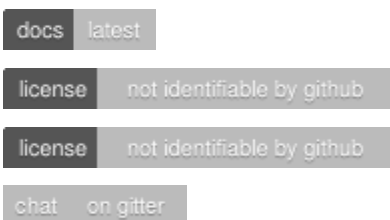

Finch (the bird) *Finch is a bird . . .*

A Web Processing Service for Climate Indicators.

**ONE**

## **DOCUMENTATION**

<span id="page-6-0"></span>Learn more about Finch in its official documentation at [https://finch.readthedocs.io.](https://finch.readthedocs.io) Submit bug reports, questions and feature requests at <https://github.com/bird-house/finch/issues>

**TWO**

## **CONTRIBUTING**

<span id="page-8-0"></span>You can find information about contributing in our [Developer Guide.](https://finch.readthedocs.io/en/latest/dev_guide.html)

Please use [bumpversion](https://finch.readthedocs.io/en/latest/dev_guide.html#bump-a-new-version) to release a new version.

## **THREE**

## **LICENSE**

<span id="page-10-0"></span>Free software: Apache Software License 2.0

## **FOUR**

## **CREDITS**

<span id="page-12-0"></span>This package was created with [Cookiecutter](https://github.com/audreyr/cookiecutter) and the [bird-house/cookiecutter-birdhouse](https://github.com/bird-house/cookiecutter-birdhouse) project template.

## **4.1 Installation**

- *[Install from Conda](#page-12-1)*
- *[Install from GitHub](#page-12-2)*
- *[Start Finch PyWPS service](#page-13-0)*
- *[Run Finch as Docker container](#page-13-1)*
- *[Use Ansible to deploy Finch on your System](#page-14-0)*

### <span id="page-12-1"></span>**4.1.1 Install from Conda**

Warning: TODO: Prepare Conda package.

### <span id="page-12-2"></span>**4.1.2 Install from GitHub**

Check out code from the Finch GitHub repo and start the installation:

```
$ git clone https://github.com/bird-house/finch.git
$ cd finch
```
Create Conda environment named *finch*:

```
$ conda env create -f environment.yml
$ source activate finch
```
Install Finch app:

```
$ pip install -e .
OR
make install
```
For development you can use this command:

```
$ pip install -e .[dev]
OR
$ make develop
```
## <span id="page-13-0"></span>**4.1.3 Start Finch PyWPS service**

After successful installation you can start the service using the finch command-line.

```
$ finch --help # show help
$ finch start # start service with default configuration
OR
$ finch start --daemon # start service as daemon
loading configuration
forked process id: 42
```
The deployed WPS service is by default available on:

[http://localhost:5000/wps?service=WPS&version=1.0.0&request=GetCapabilities.](http://localhost:5000/wps?service=WPS&version=1.0.0&request=GetCapabilities)

Note: Remember the process ID (PID) so you can stop the service with kill PID.

You can find which process uses a given port using the following command (here for port 5000):

**\$** netstat -nlp | grep :5000

Check the log files for errors:

**\$** tail -f pywps.log

#### **. . . or do it the lazy way**

You can also use the Makefile to start and stop the service:

```
$ make start
$ make status
$ tail -f pywps.log
$ make stop
```
### <span id="page-13-1"></span>**4.1.4 Run Finch as Docker container**

You can also run Finch as a Docker container.

Warning: TODO: Describe Docker container support.

## <span id="page-14-0"></span>**4.1.5 Use Ansible to deploy Finch on your System**

Use the [Ansible playbook](http://ansible-wps-playbook.readthedocs.io/en/latest/index.html) for PyWPS to deploy Finch on your system.

## **4.2 Configuration**

### **4.2.1 Command-line options**

You can overwrite the default [PyWPS](http://pywps.org/) configuration by using command-line options. See the Finch help which options are available:

```
$ finch start --help
--hostname HOSTNAME hostname in PyWPS configuration.
--port PORT port in PyWPS configuration.
```
Start service with different hostname and port:

```
$ finch start --hostname localhost --port 5001
```
## **4.2.2 Use a custom configuration file**

You can overwrite the default [PyWPS](http://pywps.org/) configuration by providing your own PyWPS configuration file (just modifiy the options you want to change). Use one of the existing  $sample-*.cfg$  files as example and copy them to  $etc/$ custom.cfg.

For example change the hostname (*demo.org*) and logging level:

```
$ cd finch
$ vim etc/custom.cfg
$ cat etc/custom.cfg
[server]
url = http://demo.org:5000/wps
outputurl = http://demo.org:5000/outputs
[logging]
level = DEBUG
```
Start the service with your custom configuration:

```
# start the service with this configuration
$ finch start -c etc/custom.cfg
```
## **4.3 Notebooks**

These notebooks demonstrates a few features of the Finch server.

If you're unfamiliar with notebooks, note that typing *TAB* after an object will display a drop-down menu of the object's attributes and methods, and that you need to hit *CTRL-Enter* to run a *cell*. You can also type *?* after a function or method to display the corresponding help message.

## **4.3.1 Finch usage**

Finch is a WPS server for climate indicators, but also has a few utilities to facilitate data handling. To get started, first instantiate the client. Here, the client will try to connect to a local or remote finch instance, depending on whether the environment variable WPS\_URL is defined.

```
[1]: import os
    import xarray as xr
    from birdy import WPSClient
    # Disable Dataset.__repr_html_ and DataArray._repr_html_, enabled by default in_
     \rightarrowxarray 0.15.1
    xr.set_options(display_style='text')
    pavics_url = 'https://pavics.ouranos.ca/twitcher/ows/proxy/finch/wps'
    url = os.environ.get('WPS_URL', pavics_url)
    verify_ssl = True if 'DISABLE_VERIFY_SSL' not in os.environ else False
    wps = WPSClient(url, verify=verify_ssl)
```
The list of available processes can be displayed using the magic ? command (wps?). Similarly, help about any individual process is available using ? or the help command.

```
[2]: help(wps.frost_days)
```

```
Help on method frost_days in module birdy.client.base:
frost_days(tasmin=None, freq='YS') method of birdy.client.base.WPSClient instance
   Number of days where daily minimum temperatures are below 0.
   Parameters
    ----------
    tasmin : ComplexData:mimetype:`application/x-netcdf`, :mimetype:`application/x-
˓→ogc-dods`
       NetCDF Files or archive (tar/zip) containing netCDF files.
    freq : string
       Resampling frequency
   Returns
    -------
   output_netcdf : ComplexData:mimetype:`application/x-netcdf`
        The indicator values computed on the original input grid.
   output_log : ComplexData:mimetype:`text/plain`
       Collected logs during process run.
    ref : ComplexData:mimetype:`application/metalink+xml; version=4.0`
       Metalink file storing all references to output files.
```
To actually compute an indicator, we need to specify the path to the netCDF file used as input for the calculation of the indicator. To compute frost\_days, we need a time series of daily minimum temperature. Here we'll use a small test file. Note that here we're using an OPeNDAP link, but it could also be an url to a netCDF file, or the path to a local file on disk. We then simply call the indicator. The response is an object that can poll the server to inquire about the status of the process. This object can use two modes: - synchronous: it will wait for the server's response before returning; or - asynchronous: it will return immediately, but without the actual output from the process.

Here, since we're applying the process on a small test file, we're using the default synchronous mode. For long computations, use the asynchronous mode to avoid time-out errors. The asynchronous mode is activated by setting the progress attribute of the WPS client to True.

```
[3]: tasmin = "https://pavics.ouranos.ca/twitcher/ows/proxy/thredds/dodsC/birdhouse/
    ˓→testdata/flyingpigeon/cmip3/tasmin.sresa2.miub_echo_g.run1.atm.da.nc"
    resp = wps.frost days(tasmin)
```

```
[4]: print ("Process status: ", resp.status)
    urls = resp.get()
    print("Link to process output: ", urls.output_netcdf)
    Process status: ProcessSucceeded
    Link to process output: https://pavics.ouranos.ca/wpsoutputs/98bd37b6-7749-11ea-bda5-
     ˓→0800276e9ee6/frost-days_SRES-A2-experiment_20460101-20650101.nc
```
The get method returns a NamedTuple object with all the WPS outputs, either as references to files or actual content. To copy the file to the local disk, you can use the getOutput method, but birdy's get function has a more user-friendly solution. Setting the asobj argument to True will directly download all the output files and return outputs as python objects.

```
[5]: out = resp.get(asobj=True)
```

```
[6]: out.output netcdf
```

```
[6]: <xarray.Dataset>
   Dimensions: (lat: 6, lon: 7, time: 20)
   Coordinates:
      height float64 ...
     * time (time) object 2046-01-01 00:00:00 ... 2065-01-01 00:00:00
     * lat (lat) float64 42.68 46.39 50.1 53.81 57.52 61.23
               (lon) float64 281.2 285.0 288.8 292.5 296.2 300.0 303.8
   Data variables:
      frost_days (time, lat, lon) timedelta64[ns] ...
   Attributes:
      comment: Spinup: restart files from end of experiment 20...
      title: MIUB model output prepared for IPCC Fourth Ass...
      cmor_version: 0.96
      institution: Canadian Centre for Climate Services (CCCS)
      source: ECHO-G(1999): atmosphere: ECHAM4 (T30L19) with ...
      contact: Canadian Centre for Climate Services
      references: ECHAM4: E. Roeckner et al., 1996, The atmospher...
      experiment_id: SRES A2 experiment
      realization: 1
      directory: /ipcc/sresa2/atm/da/
      table_id: Table A2 (17 November 2004)
      calendar: 360 day
      project_id: IPCC Fourth Assessment
      Conventions: CF-1.0
      id: pcmdi.ipcc4.miub_echo_g.sresa2.run1.atm.da
      history: Mon Aug 1 11:43:58 2011: ncks -4 -L 7 -d lat, 4...
      NCO: 4.0.9
      climateindex_package_id: https://github.com/Ouranosinc/xclim
      product: derived climate index
      institute_id: CCCS
```
### **4.3.2 Computing indicators on DAP subsets**

In a typical programming environment, the standard way to compute an indicator for a given location would be to extract the time series at the given location, then run the computation on this subset. When interacting with a remote server, things are a bit more complicated. One option would be to first call a subsetting process to extract the data at the desired location, then run the climate indicator process on that subsetted file. The other option showcased here is to pass a DAP url that encodes the [subsetting operation.](https://www.unidata.ucar.edu/software/tds/current/tutorial/Subset.html)

This tutorial shows how to get the index for the desired location and pass them as a DAP link to a Finch indicator process.

```
[1]: import os
    import xarray as xr
    from birdy import WPSClient
    # Disable Dataset.__repr_html_ and DataArray._repr_html_, enabled by default in_
    \rightarrowxarray 0.15.1
    xr.set_options(display_style='text')
    # Link to file storing precipitation
    pr = "https://pavics.ouranos.ca/twitcher/ows/proxy/thredds/dodsC/birdhouse/testdata/
    ˓→flyingpigeon/cmip3/pr.sresa2.miub_echo_g.run1.atm.da.nc"
    # Open connection to Finch WPS server
    pavics_url = 'https://pavics.ouranos.ca/twitcher/ows/proxy/finch/wps'
    url = os.environ.get('WPS_URL', pavics_url)
    wps = WPSClient(url)[2]: # Open remote dataset and extract location indices
    ds = xr.open_dataset(pr)
    ds
[2]: <xarray.Dataset>
    Dimensions: (bnds: 2, lat: 6, lon: 7, time: 7200)
    Coordinates:
      * lat (lat) float64 42.68 46.39 50.1 53.81 57.52 61.23
      * lon (lon) float64 281.2 285.0 288.8 292.5 296.2 300.0 303.8<br>* time (time) object 2046-01-01 12:00:00 2065-12-30 12:00:
                   (time) object 2046-01-01 12:00:00 ... 2065-12-30 12:00:00
    Dimensions without coordinates: bnds
    Data variables:
        lat_bnds (lat, bnds) float64 ...
        lon_bnds (lon, bnds) float64 ...
        time_bnds (time, bnds) object ...
        pr (time, lat, lon) float32 ...
    Attributes:
       comment: Spinup: restart files from end of experiment 20C3M (corre...
        title: MIUB model output prepared for IPCC Fourth Assessment SR...
        cmor_version: 0.96
        institution: MIUB (University of Bonn, Bonn, Germany)
        source: ECHO-G(1999): atmosphere: ECHAM4 (T30L19) with partial se...
        contact: Stephanie Legutke (legutke@dkrz.de), Seung-Ki Min(skmin@u...
        references: ECHAM4: E. Roeckner et al., 1996, The atmospheric general...
        experiment_id: SRES A2 experiment
        realization: 1
        directory: /ipcc/sresa2/atm/da/
        table_id: Table A2 (17 November 2004)
        calendar: 360_day
        project_id: IPCC Fourth Assessment
```
(continues on next page)

(continued from previous page)

```
Conventions: CF-1.0
id: pcmdi.ipcc4.miub_echo_g.sresa2.run1.atm.da
history: Mon Aug 1 11:42:37 2011: ncks -4 -L 7 -d lat, 42.0, 64.0 -...
NCO: 4.0.9
```

```
[3]: # Use the `remap_label_indexers` function to convert coordinates to *positional*
     \rightarrowindexes.
    import datetime as dt
    coords = dict(lat=45, lon=290)
     index, \underline{\ } = xr.core.coordinates.remap_label_indexers(ds, coords, method="nearest")
     # The `nearest` method cannot be used with slices, so we do another call for the time.
     ˓→period.
    ti, = = xr.core.coordinates.remap_label_indexers(ds, dict(time=slice("2060-01-01",
     \rightarrow"2064-12-30")))
     # Merge the spatial and temporal indices
    index.update(ti)
    index
[3]: {'lat': 1, 'lon': 2, 'time': slice(5040, 6840, None)}
```
#### **Subsetting URLs**

The subset syntax consists in a ? followed by comma separated list of variable names, each followed by a slice [start, step, stop] for each dimension. So for example, to get the very first time step of the precipitation time series over the entire grid, we'd write

<url>?pr[0:1:0][0:1:5][0:1:6]

Note that this uses a 0-based indexing system, so  $[0:1:1]$  is a slice including the first and second elements.

```
[4]: xr.open_dataset(pr+"?pr[0:1:0][0:1:5][0:1:6]")
```

```
[4]: <xarray.Dataset>
    Dimensions: (lat: 6, lon: 7, time: 1)
    Dimensions without coordinates: lat, lon, time
    Data variables:
       pr (time, lat, lon) float32 ...
    Attributes:
       comment: Spinup: restart files from end of experiment 20C3M (corre...
       title: MIUB model output prepared for IPCC Fourth Assessment SR...
       cmor_version: 0.96
       institution: MIUB (University of Bonn, Bonn, Germany)
       source: ECHO-G(1999): atmosphere: ECHAM4 (T30L19) with partial se...
       contact: Stephanie Legutke (legutke@dkrz.de), Seung-Ki Min(skmin@u...
       references: ECHAM4: E. Roeckner et al., 1996, The atmospheric general...
       experiment_id: SRES A2 experiment
       realization: 1
       directory: /ipcc/sresa2/atm/da/
       table_id: Table A2 (17 November 2004)
       calendar: 360_day
       project_id: IPCC Fourth Assessment
       Conventions: CF-1.0
       id: pcmdi.ipcc4.miub_echo_g.sresa2.run1.atm.da
       history: Mon Aug 1 11:42:37 2011: ncks -4 -L 7 -d lat, 42.0, 64.0 -...
       NCO: 4.0.9
```
Note that the returned array has no time, lat or lon variables. We only requested the pr variable, not these other coordinate variables. To remedy the situation, we add these coordinate variables to the request.

```
[5]: xr.open_dataset(pr+"?pr[0:1:0][0:1:5][0:1:6],time[0:1:0],lat,lon")
[5]: <xarray.Dataset>
    Dimensions: (lat: 6, lon: 7, time: 1)
    Coordinates:
     * lat (lat) float64 42.68 46.39 50.1 53.81 57.52 61.23
      * lon (lon) float64 281.2 285.0 288.8 292.5 296.2 300.0 303.8
      * time (time) object 2046-01-01 12:00:00
    Data variables:
       pr (time, lat, lon) float32 ...
    Attributes:
       comment: Spinup: restart files from end of experiment 20C3M (corre...
       title: MIUB model output prepared for IPCC Fourth Assessment SR...
       cmor_version: 0.96
       institution: MIUB (University of Bonn, Bonn, Germany)
       source: ECHO-G(1999): atmosphere: ECHAM4 (T30L19) with partial se...
       contact: Stephanie Legutke (legutke@dkrz.de), Seung-Ki Min(skmin@u...
       references: ECHAM4: E. Roeckner et al., 1996, The atmospheric general...
       experiment_id: SRES A2 experiment
       realization: 1
       directory: /ipcc/sresa2/atm/da/
       table id: Table A2 (17 November 2004)
       calendar: 360_day
       project_id: IPCC Fourth Assessment
       Conventions: CF-1.0
       id: pcmdi.ipcc4.miub_echo_g.sresa2.run1.atm.da
       history: Mon Aug 1 11:42:37 2011: ncks -4 -L 7 -d lat, 42.0, 64.0 -...
       NCO: 4.0.9
```
Now let's go back to our original index and convert it into a DAP subset URL.

```
[6]: xr.open_dataset(pr+"?pr[5040:1:6840][1:1:1][2:1:2],lat[1:1:1],lon[2:1:2],time[5040:1:
    \leftarrow 6839]")
[6]: <xarray.Dataset>
    Dimensions: (lat: 1, lon: 1, time: 1800, time_1: 1801)
    Coordinates:
      * lat (lat) float64 46.39
      * lon (lon) float64 288.8
      * time (time) object 2060-01-01 12:00:00 ... 2064-12-30 12:00:00
    Dimensions without coordinates: time_1
    Data variables:
       pr (time_1, lat, lon) float32 ...
    Attributes:
       comment: Spinup: restart files from end of experiment 20C3M (corre...
       title: MIUB model output prepared for IPCC Fourth Assessment SR...
       cmor_version: 0.96
       institution: MIUB (University of Bonn, Bonn, Germany)
       source: ECHO-G(1999): atmosphere: ECHAM4 (T30L19) with partial se...
       contact: Stephanie Legutke (legutke@dkrz.de), Seung-Ki Min(skmin@u...
       references: ECHAM4: E. Roeckner et al., 1996, The atmospheric general...
       experiment_id: SRES A2 experiment
       realization: 1
       directory: /ipcc/sresa2/atm/da/
       table_id: Table A2 (17 November 2004)
        calendar: 360_day
```
(continues on next page)

(continued from previous page)

```
project_id: IPCC Fourth Assessment
        Conventions: CF-1.0
        id: pcmdi.ipcc4.miub_echo_g.sresa2.run1.atm.da
        history: Mon Aug 1 11:42:37 2011: ncks -4 -L 7 -d lat, 42.0, 64.0 -...
        NCO: 4.0.9
[7]: index
[7]: {'lat': 1, 'lon': 2, 'time': slice(5040, 6840, None)}
[8]: def dap_slice(index):
        """Convert python index dictionary into DAP subset index dictionary."""
        dap = {}for key, val in index.items():
            if isinstance(val, slice):
               dap[key] = f''[{val.start}:{val.step or 1}:{val.stop - 1}]"
            elif isinstance(val, int):
               dap[key] = f''[{val}:1:{val}]"
        return dap
    def dap_subset(da, index):
        """Return DAP subset URL."""
        s =dap_slice(index)
        vs = [da, ] + list(da.coords.values())url = "?" + ",".join([x.name + ''.join([s[dim] for dim in x.dims]) for x in vs])
        return url
    sub = dap_subset(ds.pr, index)
    print(sub)
    ?pr[5040:1:6839][1:1:1][2:1:2],lat[1:1:1],lon[2:1:2],time[5040:1:6839]
[9]: xr.open_dataset(pr + sub)
[9]: <xarray.Dataset>
    Dimensions: (lat: 1, lon: 1, time: 1800)
    Coordinates:
      * lat (lat) float64 46.39
      * lon (lon) float64 288.8<br>* time (time) object 2060-
                (time) object 2060-01-01 12:00:00 ... 2064-12-30 12:00:00
    Data variables:
       pr (time, lat, lon) float32 ...
    Attributes:
       comment: Spinup: restart files from end of experiment 20C3M (corre...
        title: MIUB model output prepared for IPCC Fourth Assessment SR...
       cmor_version: 0.96
       institution: MIUB (University of Bonn, Bonn, Germany)
       source: ECHO-G(1999): atmosphere: ECHAM4 (T30L19) with partial se...
        contact: Stephanie Legutke (legutke@dkrz.de), Seung-Ki Min(skmin@u...
        references: ECHAM4: E. Roeckner et al., 1996, The atmospheric general...
        experiment_id: SRES A2 experiment
        realization: 1
        directory: /ipcc/sresa2/atm/da/
        table_id: Table A2 (17 November 2004)
```
(continues on next page)

calendar: 360\_day

(continued from previous page)

```
project_id: IPCC Fourth Assessment
Conventions: CF-1.0
id: pcmdi.ipcc4.miub_echo_g.sresa2.run1.atm.da
history: Mon Aug 1 11:42:37 2011: ncks -4 -L 7 -d lat, 42.0, 64.0 -...
NCO: 4.0.9
```
#### **Using the subset URL in a WPS process**

Now this subset url can be used as a normal netCDF link in WPS processes. Here, let's compute the average precipitation during wet days (sdii) over our subset. As expected, the output is only computed for the five years we requested on a single grid point closest to the coordinates we chose.

```
[10]: resp = wps.sdii(pr + sub)
     out = resp.get(asobj=True)
     out.output_netcdf.sdii
[10]: <xarray.DataArray 'sdii' (time: 5, lat: 1, lon: 1)>
     array([[[4.984402]],
            [[5.412616]],
            [[5.488322]],
            [[5.164405]],
            [[4.69054 ]]])
     Coordinates:
       * time (time) object 2060-01-01 00:00:00 ... 2064-01-01 00:00:00
       * lat (lat) float64 46.39
       * lon (lon) float64 288.8
     Attributes:
        units: mm/day
        cell_methods: time: mean (interval: 30 minutes)
         history: pr = max(0, pr) applied to raw data; \n[2020-04-05 10:27:31] ...
         standard_name: lwe_thickness_of_precipitation_amount
         long_name: Average precipitation during wet days (sdii)
         description: Annual simple daily intensity index (sdii) : annual avera...
```
## **4.4 Developer Guide**

- *[Building the docs](#page-22-0)*
- *[Running tests](#page-22-1)*
- *[Run tests the lazy way](#page-22-2)*
- *[Prepare a release](#page-23-0)*
- *[Bump a new version](#page-23-1)*

Warning: To create new processes look at examples in [Emu.](https://github.com/bird-house/emu)

### <span id="page-22-0"></span>**4.4.1 Building the docs**

First install dependencies for the documentation:

```
$ make develop
```
Run the Sphinx docs generator:

**\$** make docs

### <span id="page-22-1"></span>**4.4.2 Running tests**

Run tests using [pytest.](https://docs.pytest.org/en/latest/)

First activate the finch Conda environment and install pytest.

```
$ source activate finch
$ pip install -r requirements_dev.txt # if not already installed
OR
$ make develop
```
Run quick tests (skip slow and online):

**\$** pytest -m 'not slow and not online'"

Run all tests:

**\$** pytest

Check pep8:

**\$** flake8

### <span id="page-22-2"></span>**4.4.3 Run tests the lazy way**

Do the same as above using the Makefile.

```
$ make test
$ make test-all
$ make lint
```
### <span id="page-23-0"></span>**4.4.4 Prepare a release**

Update the Conda specification file to build identical [environments](https://conda.io/projects/conda/en/latest/user-guide/tasks/manage-environments.html#building-identical-conda-environments) on a specific OS.

Note: You should run this on your target OS, in our case Linux.

```
$ conda env create -f environment.yml
$ source activate finch
$ make clean
$ make install
$ conda list -n finch --explicit > spec-file.txt
```
### <span id="page-23-1"></span>**4.4.5 Bump a new version**

Make a new version of Finch in the following steps:

- Make sure everything is commit to GitHub.
- Update CHANGES.rst with the next version.
- Dry Run: bumpversion --dry-run --verbose --new-version 0.8.1 patch
- Do it: bumpversion --new-version 0.8.1 patch
- ... or: bumpversion --new-version 0.9.0 minor
- Push it: git push
- Push tag: git push --tags

See the [bumpversion](https://pypi.org/project/bumpversion/) documentation for details.

## **4.5 Processes**

- *[xclim Indicators](#page-23-2)*
- *[Ensemble Processes](#page-39-0)*
- *[Other Processes](#page-134-0)*

### <span id="page-23-2"></span>**4.5.1 xclim Indicators**

```
class finch.processes.xclim.cdd_Indicator_Process
    cdd unidecode.unidecode (v0.1)
```
- **pr** (application/x-netcdf, application/x-ogc-dods) NetCDF Files or archive (tar/zip) containing netCDF files. [\(Info\)](#page-0-0)
- **thresh** (string, optional) Threshold
- **freq** (string, optional) Resampling frequency

- output\_netcdf (application/x-netcdf) The indicator values computed on the original input grid.
- output\_log  $(text/plain)$  Collected logs during process run.
- ref (application/metalink+xml; version=4.0) Metalink file storing all references to output files.

```
class finch.processes.xclim.cold_spell_days_Indicator_Process
    cold_spell_days unidecode.unidecode (v0.1)
```
#### Parameters

- **tas** (application/x-netcdf, application/x-ogc-dods) NetCDF Files or archive (tar/zip) containing netCDF files. [\(Info\)](#page-0-0)
- **thresh** (string, optional) Threshold
- **window** (integer, optional) Window
- **freq** (string, optional) Resampling frequency

#### Returns

- output\_netcdf (application/x-netcdf) The indicator values computed on the original input grid.
- output  $log(text/plain)$  Collected logs during process run.
- ref (application/metalink+xml; version=4.0) Metalink file storing all references to output files.

#### **class** finch.processes.xclim.**cold\_spell\_duration\_index\_Indicator\_Process cold\_spell\_duration\_index** unidecode.unidecode (v0.1)

#### **Parameters**

- **tasmin** (application/x-netcdf, application/x-ogc-dods) NetCDF Files or archive (tar/zip) containing netCDF files. [\(Info\)](#page-0-0)
- **tn10** (application/x-netcdf, application/x-ogc-dods) NetCDF Files or archive (tar/zip) containing netCDF files. [\(Info\)](#page-0-0)
- **window** (integer, optional) Window
- **freq** (string, optional) Resampling frequency

#### Returns

- output\_netcdf (application/x-netcdf) The indicator values computed on the original input grid.
- output\_log  $(text/plain)$  Collected logs during process run.
- ref (application/metalink+xml; version=4.0) Metalink file storing all references to output files.

#### **class** finch.processes.xclim.**consecutive\_frost\_days\_Indicator\_Process consecutive frost days** unidecode.unidecode (v0.1)

#### **Parameters**

• **tasmin** (application/x-netcdf, application/x-ogc-dods) – NetCDF Files or archive (tar/zip) containing netCDF files. [\(Info\)](#page-0-0)

• **freq** (string, optional) – Resampling frequency

#### Returns

- output\_netcdf  $(\alpha$ pplication/x-netcdf) The indicator values computed on the original input grid.
- output  $log(text/plain)$  Collected logs during process run.
- ref (application/metalink+xml; version=4.0) Metalink file storing all references to output files.

#### **class** finch.processes.xclim.**cooling\_degree\_days\_Indicator\_Process cooling\_degree\_days** unidecode.unidecode (v0.1)

#### **Parameters**

- **tas** (application/x-netcdf, application/x-ogc-dods) NetCDF Files or archive (tar/zip) containing netCDF files. [\(Info\)](#page-0-0)
- **thresh** (string, optional) Threshold
- **freq** (string, optional) Resampling frequency

#### Returns

- output\_netcdf (application/x-netcdf) The indicator values computed on the original input grid.
- output  $log(text/plain)$  Collected logs during process run.
- ref (application/metalink+xml; version=4.0) Metalink file storing all references to output files.

#### **class** finch.processes.xclim.**cwd\_Indicator\_Process**

**cwd** unidecode.unidecode (v0.1)

#### **Parameters**

- **pr** (application/x-netcdf, application/x-ogc-dods) NetCDF Files or archive (tar/zip) containing netCDF files. [\(Info\)](#page-0-0)
- **thresh** (string, optional) Threshold
- **freq** (string, optional) Resampling frequency

#### Returns

- output\_netcdf (application/x-netcdf) The indicator values computed on the original input grid.
- output\_log  $(text/plain)$  Collected logs during process run.
- ref (application/metalink+xml; version=4.0) Metalink file storing all references to output files.

#### **class** finch.processes.xclim.**dlyfrzthw\_Indicator\_Process**

#### **dlyfrzthw** unidecode.unidecode (v0.1)

- **tasmax** (application/x-netcdf, application/x-ogc-dods) NetCDF Files or archive (tar/zip) containing netCDF files. [\(Info\)](#page-0-0)
- **tasmin** (application/x-netcdf, application/x-ogc-dods) NetCDF Files or archive (tar/zip) containing netCDF files. [\(Info\)](#page-0-0)
- **thresh\_tasmax** (string, optional) Threshold
- **thresh\_tasmin** (string, optional) Threshold
- **freq** (string, optional) Resampling frequency

- output\_netcdf (application/x-netcdf) The indicator values computed on the original input grid.
- output\_log  $(text/plain)$  Collected logs during process run.
- ref (application/metalink+xml; version=4.0) Metalink file storing all references to output files.

**class** finch.processes.xclim.**dtr\_Indicator\_Process dtr** unidecode.unidecode (v0.1)

#### **Parameters**

- **tasmax** (application/x-netcdf, application/x-ogc-dods) NetCDF Files or archive (tar/zip) containing netCDF files. [\(Info\)](#page-0-0)
- **tasmin** (application/x-netcdf, application/x-ogc-dods) NetCDF Files or archive (tar/zip) containing netCDF files. [\(Info\)](#page-0-0)
- **freq** (string, optional) Resampling frequency

#### Returns

- output\_netcdf  $(\alpha$ pplication/x-netcdf) The indicator values computed on the original input grid.
- output\_log  $(text/plain)$  Collected logs during process run.
- ref (application/metalink+xml; version=4.0) Metalink file storing all references to output files.

#### **class** finch.processes.xclim.**dtrvar\_Indicator\_Process**

**dtrvar** unidecode.unidecode (v0.1)

#### **Parameters**

- **tasmax** (application/x-netcdf, application/x-ogc-dods) NetCDF Files or archive (tar/zip) containing netCDF files. [\(Info\)](#page-0-0)
- **tasmin** (application/x-netcdf, application/x-ogc-dods) NetCDF Files or archive (tar/zip) containing netCDF files. [\(Info\)](#page-0-0)
- **freq** (string, optional) Resampling frequency

#### Returns

- output\_netcdf  $(\alpha$ pplication/x-netcdf) The indicator values computed on the original input grid.
- output\_log  $(text/plain)$  Collected logs during process run.
- ref (application/metalink+xml; version=4.0) Metalink file storing all references to output files.

### **class** finch.processes.xclim.**etr\_Indicator\_Process**

**etr** unidecode.unidecode (v0.1)

- **tasmax** (application/x-netcdf, application/x-ogc-dods) NetCDF Files or archive (tar/zip) containing netCDF files. [\(Info\)](#page-0-0)
- **tasmin** (application/x-netcdf, application/x-ogc-dods) NetCDF Files or archive (tar/zip) containing netCDF files. [\(Info\)](#page-0-0)
- **freq** (string, optional) Resampling frequency

- output\_netcdf (application/x-netcdf) The indicator values computed on the original input grid.
- output\_log  $(text/plain)$  Collected logs during process run.
- ref (application/metalink+xml; version=4.0) Metalink file storing all references to output files.

#### **class** finch.processes.xclim.**freshet\_start\_Indicator\_Process freshet** start unidecode.unidecode (v0.1)

#### **Parameters**

- **tas** (application/x-netcdf, application/x-ogc-dods) NetCDF Files or archive (tar/zip) containing netCDF files. [\(Info\)](#page-0-0)
- **thresh** (string, optional) Threshold
- **window** (integer, optional) Window
- **freq** (string, optional) Resampling frequency

#### Returns

- output\_netcdf (application/x-netcdf) The indicator values computed on the original input grid.
- output\_log  $(text/plain)$  Collected logs during process run.
- ref (application/metalink+xml; version=4.0) Metalink file storing all references to output files.

#### **class** finch.processes.xclim.**frost\_days\_Indicator\_Process**

**frost** days unidecode.unidecode (v0.1)

#### Parameters

- **tasmin** (application/x-netcdf, application/x-ogc-dods) NetCDF Files or archive (tar/zip) containing netCDF files. [\(Info\)](#page-0-0)
- **freq** (string, optional) Resampling frequency

#### Returns

- output\_netcdf  $(\alpha$ pplication/x-netcdf) The indicator values computed on the original input grid.
- output\_log  $(text/plain)$  Collected logs during process run.
- ref (application/metalink+xml; version=4.0) Metalink file storing all references to output files.

#### **class** finch.processes.xclim.**growing\_degree\_days\_Indicator\_Process growing\_degree\_days** unidecode.unidecode (v0.1)

- **tas** (application/x-netcdf, application/x-ogc-dods) NetCDF Files or archive (tar/zip) containing netCDF files. [\(Info\)](#page-0-0)
- **thresh** (string, optional) Threshold
- **freq** (string, optional) Resampling frequency

- output\_netcdf (application/x-netcdf) The indicator values computed on the original input grid.
- output\_log  $(text/plain)$  Collected logs during process run.
- ref (application/metalink+xml; version=4.0) Metalink file storing all references to output files.

#### **class** finch.processes.xclim.**heat\_wave\_frequency\_Indicator\_Process heat\_wave\_frequency** unidecode.unidecode (v0.1)

#### **Parameters**

- **tasmin** (application/x-netcdf, application/x-ogc-dods) NetCDF Files or archive (tar/zip) containing netCDF files. [\(Info\)](#page-0-0)
- **tasmax** (application/x-netcdf, application/x-ogc-dods) NetCDF Files or archive (tar/zip) containing netCDF files. [\(Info\)](#page-0-0)
- **thresh\_tasmin** (string, optional) Threshold
- **thresh\_tasmax** (string, optional) Threshold
- **window** (integer, optional) Window
- **freq** (string, optional) Resampling frequency

#### Returns

- output\_netcdf (application/x-netcdf) The indicator values computed on the original input grid.
- output\_log  $(text/plain)$  Collected logs during process run.
- ref (application/metalink+xml; version=4.0) Metalink file storing all references to output files.

#### **class** finch.processes.xclim.**heat\_wave\_index\_Indicator\_Process heat\_wave\_index** unidecode.unidecode (v0.1)

#### **Parameters**

- **tasmax** (application/x-netcdf, application/x-ogc-dods) NetCDF Files or archive (tar/zip) containing netCDF files. [\(Info\)](#page-0-0)
- **thresh** (string, optional) Threshold
- **window** (integer, optional) Window
- **freq** (string, optional) Resampling frequency

#### Returns

- output\_netcdf (application/x-netcdf) The indicator values computed on the original input grid.
- output  $log(text/plain)$  Collected logs during process run.

• ref (application/metalink+xml; version=4.0) – Metalink file storing all references to output files.

```
class finch.processes.xclim.heat_wave_max_length_Indicator_Process
    heat_wave_max_length unidecode.unidecode (v0.1)
```
#### Parameters

- **tasmin** (application/x-netcdf, application/x-ogc-dods) NetCDF Files or archive (tar/zip) containing netCDF files. [\(Info\)](#page-0-0)
- **tasmax** (application/x-netcdf, application/x-ogc-dods) NetCDF Files or archive (tar/zip) containing netCDF files. [\(Info\)](#page-0-0)
- **thresh\_tasmin** (string, optional) Threshold
- **thresh\_tasmax** (string, optional) Threshold
- **window** (integer, optional) Window
- **freq** (string, optional) Resampling frequency

#### Returns

- output netcdf (application/x-netcdf) The indicator values computed on the original input grid.
- output\_log  $(text/plain)$  Collected logs during process run.
- ref (application/metalink+xml; version=4.0) Metalink file storing all references to output files.

#### **class** finch.processes.xclim.**heat\_wave\_total\_length\_Indicator\_Process heat\_wave\_total\_length** unidecode.unidecode (v0.1)

#### Parameters

- **tasmin** (application/x-netcdf, application/x-ogc-dods) NetCDF Files or archive (tar/zip) containing netCDF files. [\(Info\)](#page-0-0)
- **tasmax** (application/x-netcdf, application/x-ogc-dods) NetCDF Files or archive (tar/zip) containing netCDF files. [\(Info\)](#page-0-0)
- **thresh\_tasmin** (string, optional) Threshold
- **thresh\_tasmax** (string, optional) Threshold
- **window** (integer, optional) Window
- **freq** (string, optional) Resampling frequency

#### Returns

- output\_netcdf (application/x-netcdf) The indicator values computed on the original input grid.
- output\_log  $(text/plain)$  Collected logs during process run.
- ref (application/metalink+xml; version=4.0) Metalink file storing all references to output files.

#### **class** finch.processes.xclim.**heating\_degree\_days\_Indicator\_Process heating degree days** unidecode.unidecode (v0.1)

- **tas** (application/x-netcdf, application/x-ogc-dods) NetCDF Files or archive (tar/zip) containing netCDF files. [\(Info\)](#page-0-0)
- **thresh** (string, optional) Threshold
- **freq** (string, optional) Resampling frequency

- output\_netcdf (application/x-netcdf) The indicator values computed on the original input grid.
- output\_log  $(text/plain)$  Collected logs during process run.
- ref (application/metalink+xml; version=4.0) Metalink file storing all references to output files.

#### **class** finch.processes.xclim.**ice\_days\_Indicator\_Process**

**ice\_days** unidecode.unidecode (v0.1)

#### **Parameters**

- **tasmax** (application/x-netcdf, application/x-ogc-dods) NetCDF Files or archive (tar/zip) containing netCDF files. [\(Info\)](#page-0-0)
- **freq** (string, optional) Resampling frequency

#### Returns

- output\_netcdf (application/x-netcdf) The indicator values computed on the original input grid.
- output\_log  $(text/plain)$  Collected logs during process run.
- ref (application/metalink+xml; version=4.0) Metalink file storing all references to output files.

#### **class** finch.processes.xclim.**liquidprcptot\_Indicator\_Process liquidprcptot** unidecode.unidecode (v0.1)

#### **Parameters**

- **pr** (application/x-netcdf, application/x-ogc-dods) NetCDF Files or archive (tar/zip) containing netCDF files. [\(Info\)](#page-0-0)
- **tas** (application/x-netcdf, application/x-ogc-dods) NetCDF Files or archive (tar/zip) containing netCDF files. [\(Info\)](#page-0-0)
- **freq** (string, optional) Resampling frequency

#### Returns

- output\_netcdf (application/x-netcdf) The indicator values computed on the original input grid.
- output\_log  $(text/plain)$  Collected logs during process run.
- ref (application/metalink+xml; version=4.0) Metalink file storing all references to output files.

#### **class** finch.processes.xclim.**max\_n\_day\_precipitation\_amount\_Indicator\_Process max\_n\_day\_precipitation\_amount** unidecode.unidecode (v0.1)

#### **Parameters**

• **pr** (application/x-netcdf, application/x-ogc-dods) – NetCDF Files or archive (tar/zip) containing netCDF files. [\(Info\)](#page-0-0)

- **window** (integer, optional) Window
- **freq** (string, optional) Resampling frequency

- output\_netcdf (application/x-netcdf) The indicator values computed on the original input grid.
- output\_log  $(text/plain)$  Collected logs during process run.
- ref (application/metalink+xml; version=4.0) Metalink file storing all references to output files.

#### **class** finch.processes.xclim.**prcptot\_Indicator\_Process prcptot** unidecode.unidecode (v0.1)

#### **Parameters**

- **pr** (application/x-netcdf, application/x-ogc-dods) NetCDF Files or archive (tar/zip) containing netCDF files. [\(Info\)](#page-0-0)
- **tas** (application/x-netcdf, application/x-ogc-dods) NetCDF Files or archive (tar/zip) containing netCDF files. [\(Info\)](#page-0-0)
- **freq** (string, optional) Resampling frequency

#### Returns

- output\_netcdf (application/x-netcdf) The indicator values computed on the original input grid.
- output\_log  $(text/plain)$  Collected logs during process run.
- ref (application/metalink+xml; version=4.0) Metalink file storing all references to output files.

#### **class** finch.processes.xclim.**rain\_frzgr\_Indicator\_Process** rain frzgr unidecode.unidecode (v0.1)

#### **Parameters**

- **pr** (application/x-netcdf, application/x-ogc-dods) NetCDF Files or archive (tar/zip) containing netCDF files. [\(Info\)](#page-0-0)
- **tas** (application/x-netcdf, application/x-ogc-dods) NetCDF Files or archive (tar/zip) containing netCDF files. [\(Info\)](#page-0-0)
- **thresh** (string, optional) Threshold
- **freq** (string, optional) Resampling frequency

#### Returns

- output\_netcdf (application/x-netcdf) The indicator values computed on the original input grid.
- output\_log  $(text/plain)$  Collected logs during process run.
- ref (application/metalink+xml; version=4.0) Metalink file storing all references to output files.

## **class** finch.processes.xclim.**rx1day\_Indicator\_Process**

**rx1day** unidecode.unidecode (v0.1)

- **pr** (application/x-netcdf, application/x-ogc-dods) NetCDF Files or archive (tar/zip) containing netCDF files. [\(Info\)](#page-0-0)
- **freq** (string, optional) Resampling frequency

- output netcdf (application/x-netcdf) The indicator values computed on the original input grid.
- output\_log  $(text/plain)$  Collected logs during process run.
- ref (application/metalink+xml; version=4.0) Metalink file storing all references to output files.

#### **class** finch.processes.xclim.**sdii\_Indicator\_Process**

```
sdii unidecode.unidecode (v0.1)
```
#### **Parameters**

- **pr** (application/x-netcdf, application/x-ogc-dods) NetCDF Files or archive (tar/zip) containing netCDF files. [\(Info\)](#page-0-0)
- **thresh** (string, optional) Threshold
- **freq** (string, optional) Resampling frequency

#### Returns

- output\_netcdf (application/x-netcdf) The indicator values computed on the original input grid.
- output\_log  $(text/plain)$  Collected logs during process run.
- ref (application/metalink+xml; version=4.0) Metalink file storing all references to output files.

#### **class** finch.processes.xclim.**solidprcptot\_Indicator\_Process solidprcptot** unidecode.unidecode (v0.1)

#### **Parameters**

- **pr** (application/x-netcdf, application/x-ogc-dods) NetCDF Files or archive (tar/zip) containing netCDF files. [\(Info\)](#page-0-0)
- **tas** (application/x-netcdf, application/x-ogc-dods) NetCDF Files or archive (tar/zip) containing netCDF files. [\(Info\)](#page-0-0)
- **freq** (string, optional) Resampling frequency

#### Returns

- output\_netcdf (application/x-netcdf) The indicator values computed on the original input grid.
- output\_log  $(text/plain)$  Collected logs during process run.
- ref (application/metalink+xml; version=4.0) Metalink file storing all references to output files.

**class** finch.processes.xclim.**tg10p\_Indicator\_Process**

**tg10p** unidecode.unidecode (v0.1)

#### **Parameters**

• **tas** (application/x-netcdf, application/x-ogc-dods) – NetCDF Files or archive (tar/zip) containing netCDF files. [\(Info\)](#page-0-0)

- **t10** (application/x-netcdf, application/x-ogc-dods) NetCDF Files or archive (tar/zip) containing netCDF files. [\(Info\)](#page-0-0)
- **freq** (string, optional) Resampling frequency

- output netcdf (application/x-netcdf) The indicator values computed on the original input grid.
- output  $log(text/plain)$  Collected logs during process run.
- ref (application/metalink+xml; version=4.0) Metalink file storing all references to output files.

#### **class** finch.processes.xclim.**tg90p\_Indicator\_Process**

**tg90p** unidecode.unidecode (v0.1)

#### **Parameters**

- **tas** (application/x-netcdf, application/x-ogc-dods) NetCDF Files or archive (tar/zip) containing netCDF files. [\(Info\)](#page-0-0)
- **t90** (application/x-netcdf, application/x-ogc-dods) NetCDF Files or archive (tar/zip) containing netCDF files. [\(Info\)](#page-0-0)
- **freq** (string, optional) Resampling frequency

#### Returns

- output\_netcdf (application/x-netcdf) The indicator values computed on the original input grid.
- output\_log  $(text/plain)$  Collected logs during process run.
- ref (application/metalink+xml; version=4.0) Metalink file storing all references to output files.

#### **class** finch.processes.xclim.**tg\_Indicator\_Process**

**tg** unidecode.unidecode (v0.1)

#### **Parameters**

- **tasmin** (application/x-netcdf, application/x-ogc-dods) NetCDF Files or archive (tar/zip) containing netCDF files. [\(Info\)](#page-0-0)
- **tasmax** (application/x-netcdf, application/x-ogc-dods) NetCDF Files or archive (tar/zip) containing netCDF files. [\(Info\)](#page-0-0)

#### Returns

- output\_netcdf (application/x-netcdf) The indicator values computed on the original input grid.
- output\_log  $(text/plain)$  Collected logs during process run.
- ref (application/metalink+xml; version=4.0) Metalink file storing all references to output files.

#### **class** finch.processes.xclim.**tg\_mean\_Indicator\_Process**

#### **tg\_mean** unidecode.unidecode (v0.1)

#### **Parameters**

• **tas** (application/x-netcdf, application/x-ogc-dods) – NetCDF Files or archive (tar/zip) containing netCDF files. [\(Info\)](#page-0-0)

• **freq** (string, optional) – Resampling frequency

#### Returns

- output\_netcdf  $(\alpha$ pplication/x-netcdf) The indicator values computed on the original input grid.
- output  $log(text/plain)$  Collected logs during process run.
- ref (application/metalink+xml; version=4.0) Metalink file storing all references to output files.

```
class finch.processes.xclim.tn10p_Indicator_Process
```
### **tn10p** unidecode.unidecode (v0.1)

#### **Parameters**

- **tasmin** (application/x-netcdf, application/x-ogc-dods) NetCDF Files or archive (tar/zip) containing netCDF files. [\(Info\)](#page-0-0)
- **t10** (application/x-netcdf, application/x-ogc-dods) NetCDF Files or archive (tar/zip) containing netCDF files. [\(Info\)](#page-0-0)
- **freq** (string, optional) Resampling frequency

#### Returns

- output\_netcdf  $(\alpha$ pplication/x-netcdf) The indicator values computed on the original input grid.
- output\_log  $(text/plain)$  Collected logs during process run.
- ref (application/metalink+xml; version=4.0) Metalink file storing all references to output files.

#### **class** finch.processes.xclim.**tn90p\_Indicator\_Process**

**tn90p** unidecode.unidecode (v0.1)

#### **Parameters**

- **tasmin** (application/x-netcdf, application/x-ogc-dods) NetCDF Files or archive (tar/zip) containing netCDF files. [\(Info\)](#page-0-0)
- **t90** (application/x-netcdf, application/x-ogc-dods) NetCDF Files or archive (tar/zip) containing netCDF files. [\(Info\)](#page-0-0)
- **freq** (string, optional) Resampling frequency

#### Returns

- output netcdf (application/x-netcdf) The indicator values computed on the original input grid.
- output\_log  $(text/plain)$  Collected logs during process run.
- ref (application/metalink+xml; version=4.0) Metalink file storing all references to output files.

#### **class** finch.processes.xclim.**tn\_days\_below\_Indicator\_Process** tn days below unidecode.unidecode (v0.1)

- **tasmin** (application/x-netcdf, application/x-ogc-dods) NetCDF Files or archive (tar/zip) containing netCDF files. [\(Info\)](#page-0-0)
- **thresh** (string, optional) Threshold

• **freq** (string, optional) – Resampling frequency

#### Returns

- output\_netcdf  $(\alpha$ pplication/x-netcdf) The indicator values computed on the original input grid.
- output  $log(text/plain)$  Collected logs during process run.
- ref (application/metalink+xml; version=4.0) Metalink file storing all references to output files.

#### **class** finch.processes.xclim.**tn\_max\_Indicator\_Process**

#### **tn\_max** unidecode.unidecode (v0.1)

#### **Parameters**

- **tasmin** (application/x-netcdf, application/x-ogc-dods) NetCDF Files or archive (tar/zip) containing netCDF files. [\(Info\)](#page-0-0)
- **freq** (string, optional) Resampling frequency

#### Returns

- output\_netcdf (application/x-netcdf) The indicator values computed on the original input grid.
- output\_log  $(text/plain)$  Collected logs during process run.
- ref (application/metalink+xml; version=4.0) Metalink file storing all references to output files.

#### **class** finch.processes.xclim.**tn\_mean\_Indicator\_Process**

**tn\_mean** unidecode.unidecode (v0.1)

#### Parameters

- **tasmin** (application/x-netcdf, application/x-ogc-dods) NetCDF Files or archive (tar/zip) containing netCDF files. [\(Info\)](#page-0-0)
- **freq** (string, optional) Resampling frequency

#### Returns

- output netcdf (application/x-netcdf) The indicator values computed on the original input grid.
- output\_log  $(text/plain)$  Collected logs during process run.
- ref (application/metalink+xml; version=4.0) Metalink file storing all references to output files.

#### **class** finch.processes.xclim.**tn\_min\_Indicator\_Process**

**tn\_min** unidecode.unidecode (v0.1)

#### **Parameters**

- **tasmin** (application/x-netcdf, application/x-ogc-dods) NetCDF Files or archive (tar/zip) containing netCDF files. [\(Info\)](#page-0-0)
- **freq** (string, optional) Resampling frequency

#### Returns

• output\_netcdf (application/x-netcdf) – The indicator values computed on the original input grid.
- output  $log(text/plain)$  Collected logs during process run.
- ref (application/metalink+xml; version=4.0) Metalink file storing all references to output files.

# **class** finch.processes.xclim.**tropical\_nights\_Indicator\_Process tropical\_nights** unidecode.unidecode (v0.1)

#### **Parameters**

- **tasmin** (application/x-netcdf, application/x-ogc-dods) NetCDF Files or archive (tar/zip) containing netCDF files. [\(Info\)](#page-0-0)
- **thresh** (string, optional) Threshold
- **freq** (string, optional) Resampling frequency

#### Returns

- output\_netcdf (application/x-netcdf) The indicator values computed on the original input grid.
- output  $log(text/plain)$  Collected logs during process run.
- ref (application/metalink+xml; version=4.0) Metalink file storing all references to output files.

# **class** finch.processes.xclim.**tx10p\_Indicator\_Process**

**tx10p** unidecode.unidecode (v0.1)

## **Parameters**

- **tasmax** (application/x-netcdf, application/x-ogc-dods) NetCDF Files or archive (tar/zip) containing netCDF files. [\(Info\)](#page-0-0)
- **t10** (application/x-netcdf, application/x-ogc-dods) NetCDF Files or archive (tar/zip) containing netCDF files. [\(Info\)](#page-0-0)
- **freq** (string, optional) Resampling frequency

# Returns

- output\_netcdf (application/x-netcdf) The indicator values computed on the original input grid.
- output  $log(text/plain)$  Collected logs during process run.
- ref (application/metalink+xml; version=4.0) Metalink file storing all references to output files.

## **class** finch.processes.xclim.**tx90p\_Indicator\_Process tx90p** unidecode.unidecode (v0.1)

#### **Parameters**

- **tasmax** (application/x-netcdf, application/x-ogc-dods) NetCDF Files or archive (tar/zip) containing netCDF files. [\(Info\)](#page-0-0)
- **t90** (application/x-netcdf, application/x-ogc-dods) NetCDF Files or archive (tar/zip) containing netCDF files. [\(Info\)](#page-0-0)
- **freq** (string, optional) Resampling frequency

# Returns

• output\_netcdf (application/x-netcdf) – The indicator values computed on the original input grid.

- output  $log(text/plain)$  Collected logs during process run.
- ref (application/metalink+xml; version=4.0) Metalink file storing all references to output files.

# **class** finch.processes.xclim.**tx\_days\_above\_Indicator\_Process**

# **tx\_days\_above** unidecode.unidecode (v0.1)

#### **Parameters**

- **tasmax** (application/x-netcdf, application/x-ogc-dods) NetCDF Files or archive (tar/zip) containing netCDF files. [\(Info\)](#page-0-0)
- **thresh** (string, optional) Threshold
- **freq** (string, optional) Resampling frequency

#### Returns

- output\_netcdf (application/x-netcdf) The indicator values computed on the original input grid.
- output  $log(text/plain)$  Collected logs during process run.
- ref (application/metalink+xml; version=4.0) Metalink file storing all references to output files.

# **class** finch.processes.xclim.**tx\_max\_Indicator\_Process**

**tx** max unidecode.unidecode (v0.1)

#### **Parameters**

- **tasmax** (application/x-netcdf, application/x-ogc-dods) NetCDF Files or archive (tar/zip) containing netCDF files. [\(Info\)](#page-0-0)
- **freq** (string, optional) Resampling frequency

#### Returns

- output netcdf (application/x-netcdf) The indicator values computed on the original input grid.
- output\_log  $(text/plain)$  Collected logs during process run.
- ref (application/metalink+xml; version=4.0) Metalink file storing all references to output files.

# **class** finch.processes.xclim.**tx\_mean\_Indicator\_Process**

**tx** mean unidecode.unidecode (v0.1)

# **Parameters**

- **tasmax** (application/x-netcdf, application/x-ogc-dods) NetCDF Files or archive (tar/zip) containing netCDF files. [\(Info\)](#page-0-0)
- **freq** (string, optional) Resampling frequency

#### Returns

- output netcdf (application/x-netcdf) The indicator values computed on the original input grid.
- output\_log  $(text/plain)$  Collected logs during process run.
- ref (application/metalink+xml; version=4.0) Metalink file storing all references to output files.

# **class** finch.processes.xclim.**tx\_min\_Indicator\_Process**

**tx** min unidecode.unidecode (v0.1)

# **Parameters**

- **tasmax** (application/x-netcdf, application/x-ogc-dods) NetCDF Files or archive (tar/zip) containing netCDF files. [\(Info\)](#page-0-0)
- **freq** (string, optional) Resampling frequency

# Returns

- output\_netcdf (application/x-netcdf) The indicator values computed on the original input grid.
- output\_log  $(text/plain)$  Collected logs during process run.
- ref (application/metalink+xml; version=4.0) Metalink file storing all references to output files.

# **class** finch.processes.xclim.**tx\_tn\_days\_above\_Indicator\_Process tx** tn days above unidecode.unidecode (v0.1)

# **Parameters**

- **tasmin** (application/x-netcdf, application/x-ogc-dods) NetCDF Files or archive (tar/zip) containing netCDF files. [\(Info\)](#page-0-0)
- **tasmax** (application/x-netcdf, application/x-ogc-dods) NetCDF Files or archive (tar/zip) containing netCDF files. [\(Info\)](#page-0-0)
- **thresh\_tasmin** (string, optional) Threshold
- **thresh\_tasmax** (string, optional) Threshold
- **freq** (string, optional) Resampling frequency

# Returns

- output\_netcdf (application/x-netcdf) The indicator values computed on the original input grid.
- output\_log  $(text/plain)$  Collected logs during process run.
- ref (application/metalink+xml; version=4.0) Metalink file storing all references to output files.

# **class** finch.processes.xclim.**wetdays\_Indicator\_Process**

**wetdays** unidecode.unidecode (v0.1)

# **Parameters**

- **pr** (application/x-netcdf, application/x-ogc-dods) NetCDF Files or archive (tar/zip) containing netCDF files. [\(Info\)](#page-0-0)
- **thresh** (string, optional) Threshold
- **freq** (string, optional) Resampling frequency

# Returns

- output\_netcdf (application/x-netcdf) The indicator values computed on the original input grid.
- output\_log  $(text/plain)$  Collected logs during process run.

• ref (application/metalink+xml; version=4.0) – Metalink file storing all references to output files.

# **4.5.2 Ensemble Processes**

**class** finch.processes.xclim.**cdd\_Ensemble\_Bbox\_Process ensemble** bbox cdd unidecode.unidecode (v0.1)

#### Parameters

- **lat0** (float) Minimum latitude.
- **lat1** (float) Maximum latitude.
- **lon0**  $(f$ loat) Minimum longitude.
- **lon1** (float) Maximum longitude.
- **start\_date** (string, optional) Initial date for temporal subsetting. Can be expressed as year (%Y), year-month (%Y-%m) or year-month-day(%Y-%m-%d). Defaults to first day in file.
- **end\_date** (string, optional) Final date for temporal subsetting. Can be expressed as year (%Y), year-month (%Y-%m) or year-month-day(%Y-%m-%d). Defaults to last day in file.
- **ensemble\_percentiles** (string, optional) Ensemble percentiles to calculate for input climate simulations. Accepts a comma separated list of integers.
- **dataset\_name** ({'bccaqv2'}, optional) Name of the dataset from which to get netcdf files for inputs.
- **rcp** ({'rcp26', 'rcp45', 'rcp85'}) Representative Concentration Pathway (RCP)
- **models** ({'24MODELS', 'PCIC12', 'BNU-ESM', 'CCSM4', 'CESM1-CAM5', 'CNRM-CM5', 'CSIRO-Mk3-6-0', 'CanESM2',  $'FGOALS-q2'$ ,  $'GFDL-CM3'$ , ..},  $optional$  – When calculating the ensemble, include only these models. By default, all 24 models are used.
- **thresh** (string, optional) Threshold
- **freq** (string, optional) Resampling frequency
- **output\_format** ({'netcdf', 'csv'}, optional) Choose in which format you want to recieve the result

#### Returns

- output (application/x-netcdf, application/zip) The format depends on the 'output\_format' input parameter.
- output\_log  $(text/plain)$  Collected logs during process run.

# **class** finch.processes.xclim.**cdd\_Ensemble\_GridPoint\_Process**

**ensemble\_grid\_point\_cdd** unidecode.unidecode (v0.1)

- **lat** (string) Latitude coordinate. Accepts a comma separated list of floats for multiple grid cells.
- **lon** (string) Longitude coordinate. Accepts a comma separated list of floats for multiple grid cells.
- **start** date (string, optional) Initial date for temporal subsetting. Can be expressed as year (%Y), year-month (%Y-%m) or year-month-day(%Y-%m-%d). Defaults to first day in file.
- **end\_date** (string, optional) Final date for temporal subsetting. Can be expressed as year (%Y), year-month (%Y-%m) or year-month-day(%Y-%m-%d). Defaults to last day in file.
- **ensemble\_percentiles** (string, optional) Ensemble percentiles to calculate for input climate simulations. Accepts a comma separated list of integers.
- **dataset\_name** ({'bccaqv2'}, optional) Name of the dataset from which to get netcdf files for inputs.
- **rcp** ({'rcp26', 'rcp45', 'rcp85'}) Representative Concentration Pathway (RCP)
- **models** ({'24MODELS', 'PCIC12', 'BNU-ESM', 'CCSM4', 'CESM1-CAM5', 'CNRM-CM5', 'CSIRO-Mk3-6-0', 'CanESM2',  $'FGOALS-q2'$ ,  $'GFDL-CM3'$ , ..},  $optional$  – When calculating the ensemble, include only these models. By default, all 24 models are used.
- **thresh** (string, optional) Threshold
- **freq** (string, optional) Resampling frequency
- **output\_format** ({'netcdf', 'csv'}, optional) Choose in which format you want to recieve the result

- output (application/x-netcdf, application/zip) The format depends on the 'output\_format' input parameter.
- output\_log  $(text/plain)$  Collected logs during process run.

# **class** finch.processes.xclim.**cdd\_Ensemble\_Polygon\_Process ensemble\_polygon\_cdd** unidecode.unidecode (v0.1)

- **shape** (application/vnd.geo+json) Polygon contour, as a geojson string.
- **start** date (string, optional) Initial date for temporal subsetting. Can be expressed as year (%Y), year-month (%Y-%m) or year-month-day(%Y-%m-%d). Defaults to first day in file.
- **end\_date** (string, optional) Final date for temporal subsetting. Can be expressed as year (%Y), year-month (%Y-%m) or year-month-day(%Y-%m-%d). Defaults to last day in file.
- **ensemble\_percentiles** (string, optional) Ensemble percentiles to calculate for input climate simulations. Accepts a comma separated list of integers.
- **dataset\_name** ({'bccaqv2'}, optional) Name of the dataset from which to get netcdf files for inputs.
- **rcp** ({'rcp26', 'rcp45', 'rcp85'}) Representative Concentration Pathway (RCP)
- **models** ({'24MODELS', 'PCIC12', 'BNU-ESM', 'CCSM4', 'CESM1-CAM5', 'CNRM-CM5', 'CSIRO-Mk3-6-0', 'CanESM2',  $'FGOALS-g2', 'GFDL-CM3', ..$ , optional) – When calculating the ensemble, include only these models. By default, all 24 models are used.
- **thresh** (string, optional) Threshold
- **freq** (string, optional) Resampling frequency
- **output\_format** ({'netcdf', 'csv'}, optional) Choose in which format you want to recieve the result

- output  $(\text{application}/x\text{-netcdf}, \text{application}/\text{zip})$  The format depends on the 'output\_format' input parameter.
- output\_log  $(text/plain)$  Collected logs during process run.

# **class** finch.processes.xclim.**cold\_spell\_days\_Ensemble\_Bbox\_Process ensemble\_bbox\_cold\_spell\_days** unidecode.unidecode (v0.1)

#### **Parameters**

- **lat0** (float) Minimum latitude.
- **lat1** (float) Maximum latitude.
- **lon0**  $(f$ loat) Minimum longitude.
- **lon1** (float) Maximum longitude.
- **start\_date** (string, optional) Initial date for temporal subsetting. Can be expressed as year (%Y), year-month (%Y-%m) or year-month-day(%Y-%m-%d). Defaults to first day in file.
- **end date** (string, optional) Final date for temporal subsetting. Can be expressed as year (%Y), year-month (%Y-%m) or year-month-day(%Y-%m-%d). Defaults to last day in file.
- **ensemble\_percentiles** (string, optional) Ensemble percentiles to calculate for input climate simulations. Accepts a comma separated list of integers.
- **dataset\_name** ({'bccaqv2'}, optional) Name of the dataset from which to get netcdf files for inputs.
- **rcp** ({'rcp26', 'rcp45', 'rcp85'}) Representative Concentration Pathway (RCP)
- **models** ({'24MODELS', 'PCIC12', 'BNU-ESM', 'CCSM4', 'CESM1-CAM5', 'CNRM-CM5', 'CSIRO-Mk3-6-0', 'CanESM2', 'FGOALS-g2', 'GFDL-CM3', ..}, optional) – When calculating the ensemble, include only these models. By default, all 24 models are used.
- **thresh** (string, optional) Threshold
- **window** (integer, optional) Window
- **freq** (string, optional) Resampling frequency
- **output\_format** ({'netcdf', 'csv'}, optional) Choose in which format you want to recieve the result

#### Returns

- output (application/x-netcdf, application/zip) The format depends on the 'output format' input parameter.
- output  $log(text/plain)$  Collected logs during process run.

```
class finch.processes.xclim.cold_spell_days_Ensemble_GridPoint_Process
ensemble grid point cold spell days unidecode.unidecode (v0.1)
```
## **Parameters**

- **lat** (string) Latitude coordinate. Accepts a comma separated list of floats for multiple grid cells.
- **Lon** (string) Longitude coordinate. Accepts a comma separated list of floats for multiple grid cells.
- **start\_date** (string, optional) Initial date for temporal subsetting. Can be expressed as year (%Y), year-month (%Y-%m) or year-month-day(%Y-%m-%d). Defaults to first day in file.
- **end\_date** (string, optional) Final date for temporal subsetting. Can be expressed as year (%Y), year-month (%Y-%m) or year-month-day(%Y-%m-%d). Defaults to last day in file.
- **ensemble\_percentiles** (string, optional) Ensemble percentiles to calculate for input climate simulations. Accepts a comma separated list of integers.
- **dataset\_name** ({'bccaqv2'}, optional) Name of the dataset from which to get netcdf files for inputs.
- **rcp** ({'rcp26', 'rcp45', 'rcp85'}) Representative Concentration Pathway (RCP)
- **models** ({'24MODELS', 'PCIC12', 'BNU-ESM', 'CCSM4', 'CESM1-CAM5', 'CNRM-CM5', 'CSIRO-Mk3-6-0', 'CanESM2', 'FGOALS-g2', 'GFDL-CM3', ..}, optional) – When calculating the ensemble, include only these models. By default, all 24 models are used.
- **thresh** (string, optional) Threshold
- **window** (integer, optional) Window
- **freq** (string, optional) Resampling frequency
- **output\_format** ({'netcdf', 'csv'}, optional) Choose in which format you want to recieve the result

#### Returns

- output (application/x-netcdf, application/zip) The format depends on the 'output\_format' input parameter.
- output\_log  $(text/plain)$  Collected logs during process run.

# **class** finch.processes.xclim.**cold\_spell\_days\_Ensemble\_Polygon\_Process ensemble** polygon cold spell days unidecode.unidecode (v0.1)

- **shape** (application/vnd.geo+json) Polygon contour, as a geojson string.
- **start\_date** (string, optional) Initial date for temporal subsetting. Can be expressed as year (%Y), year-month (%Y-%m) or year-month-day(%Y-%m-%d). Defaults to first day in file.
- **end\_date** (string, optional) Final date for temporal subsetting. Can be expressed as year (%Y), year-month (%Y-%m) or year-month-day(%Y-%m-%d). Defaults to last day in file.
- **ensemble percentiles** (string, optional) Ensemble percentiles to calculate for input climate simulations. Accepts a comma separated list of integers.
- **dataset\_name** ({'bccaqv2'}, optional) Name of the dataset from which to get netcdf files for inputs.
- **rcp** ({'rcp26', 'rcp45', 'rcp85'}) Representative Concentration Pathway (RCP)
- **models** ({'24MODELS', 'PCIC12', 'BNU-ESM', 'CCSM4', 'CESM1-CAM5', 'CNRM-CM5', 'CSIRO-Mk3-6-0', 'CanESM2',  $'FGOALS-g2', 'GFDL-CM3', ..$ , optional) – When calculating the ensemble, include only these models. By default, all 24 models are used.
- **thresh** (string, optional) Threshold
- **window** (integer, optional) Window
- **freq** (string, optional) Resampling frequency
- **output\_format** ({'netcdf', 'csv'}, optional) Choose in which format you want to recieve the result

- output (application/x-netcdf, application/zip) The format depends on the 'output\_format' input parameter.
- output  $log(text/plain)$  Collected logs during process run.

# **class** finch.processes.xclim.**cold\_spell\_duration\_index\_Ensemble\_Bbox\_Process ensemble\_bbox\_cold\_spell\_duration\_index** unidecode.unidecode (v0.1)

- Lat $0$  ( $f$ loat) Minimum latitude.
- **lat1**  $(f$ loat) Maximum latitude.
- **lon0**  $(fload)$  Minimum longitude.
- **lon1** (*float*) Maximum longitude.
- **start** date (string, optional) Initial date for temporal subsetting. Can be expressed as year (%Y), year-month (%Y-%m) or year-month-day(%Y-%m-%d). Defaults to first day in file.
- **end\_date** (string, optional) Final date for temporal subsetting. Can be expressed as year (%Y), year-month (%Y-%m) or year-month-day(%Y-%m-%d). Defaults to last day in file.
- **ensemble\_percentiles** (string, optional) Ensemble percentiles to calculate for input climate simulations. Accepts a comma separated list of integers.
- **dataset\_name** ({'bccaqv2'}, optional) Name of the dataset from which to get netcdf files for inputs.
- **rcp** ({'rcp26', 'rcp45', 'rcp85'}) Representative Concentration Pathway (RCP)
- **models** ({'24MODELS', 'PCIC12', 'BNU-ESM', 'CCSM4', 'CESM1-CAM5', 'CNRM-CM5', 'CSIRO-Mk3-6-0', 'CanESM2',  $'FGOALS-g2'$ ,  $'GFDL-CM3'$ , ..},  $optional$  – When calculating the ensemble, include only these models. By default, all 24 models are used.
- **window** (integer, optional) Window
- **freq** (string, optional) Resampling frequency
- **output\_format** ({'netcdf', 'csv'}, optional) Choose in which format you want to recieve the result

- output  $(\text{application}/x\text{-netcdf}, \text{application}/\text{zip})$  The format depends on the 'output\_format' input parameter.
- output\_log  $(text/plain)$  Collected logs during process run.

**class** finch.processes.xclim.**cold\_spell\_duration\_index\_Ensemble\_GridPoint\_Process ensemble\_grid\_point\_cold\_spell\_duration\_index** unidecode.unidecode (v0.1)

#### **Parameters**

- **Lat** (string) Latitude coordinate. Accepts a comma separated list of floats for multiple grid cells.
- **Lon** (string) Longitude coordinate. Accepts a comma separated list of floats for multiple grid cells.
- **start\_date** (string, optional) Initial date for temporal subsetting. Can be expressed as year (%Y), year-month (%Y-%m) or year-month-day(%Y-%m-%d). Defaults to first day in file.
- **end\_date** (string, optional) Final date for temporal subsetting. Can be expressed as year (%Y), year-month (%Y-%m) or year-month-day(%Y-%m-%d). Defaults to last day in file.
- **ensemble\_percentiles** (string, optional) Ensemble percentiles to calculate for input climate simulations. Accepts a comma separated list of integers.
- **dataset\_name** ({'bccaqv2'}, optional) Name of the dataset from which to get netcdf files for inputs.
- **rcp** ({'rcp26', 'rcp45', 'rcp85'}) Representative Concentration Pathway (RCP)
- **models** ({'24MODELS', 'PCIC12', 'BNU-ESM', 'CCSM4', 'CESM1-CAM5', 'CNRM-CM5', 'CSIRO-Mk3-6-0', 'CanESM2', 'FGOALS-g2', 'GFDL-CM3', ..}, optional) – When calculating the ensemble, include only these models. By default, all 24 models are used.
- **window** (integer, optional) Window
- **freq** (string, optional) Resampling frequency
- **output\_format** ({'netcdf', 'csv'}, optional) Choose in which format you want to recieve the result

#### Returns

- output (application/x-netcdf, application/zip) The format depends on the 'output\_format' input parameter.
- output\_log  $(text/plain)$  Collected logs during process run.

**class** finch.processes.xclim.**cold\_spell\_duration\_index\_Ensemble\_Polygon\_Process ensemble\_polygon\_cold\_spell\_duration\_index** unidecode.unidecode (v0.1)

- **shape** (application/vnd.geo+json) Polygon contour, as a geojson string.
- **start\_date** (string, optional) Initial date for temporal subsetting. Can be expressed as year (%Y), year-month (%Y-%m) or year-month-day(%Y-%m-%d). Defaults to first day in file.
- **end date** (string, optional) Final date for temporal subsetting. Can be expressed as year (%Y), year-month (%Y-%m) or year-month-day(%Y-%m-%d). Defaults to last day in file.
- **ensemble\_percentiles** (string, optional) Ensemble percentiles to calculate for input climate simulations. Accepts a comma separated list of integers.
- **dataset\_name** ({'bccaqv2'}, optional) Name of the dataset from which to get netcdf files for inputs.
- **rcp** ({'rcp26', 'rcp45', 'rcp85'}) Representative Concentration Pathway (RCP)
- **models** ({'24MODELS', 'PCIC12', 'BNU-ESM', 'CCSM4', 'CESM1-CAM5', 'CNRM-CM5', 'CSIRO-Mk3-6-0', 'CanESM2',  $'FGOALS-g2'$ ,  $'GFDL-CM3'$ , ..},  $optional$  – When calculating the ensemble, include only these models. By default, all 24 models are used.
- **window** (integer, optional) Window
- **freq** (string, optional) Resampling frequency
- **output\_format** ({'netcdf', 'csv'}, optional) Choose in which format you want to recieve the result

- output (application/x-netcdf, application/zip) The format depends on the 'output\_format' input parameter.
- output\_log  $(text/plain)$  Collected logs during process run.

```
class finch.processes.xclim.consecutive_frost_days_Ensemble_Bbox_Process
ensemble_bbox_consecutive_frost_days unidecode.unidecode (v0.1)
```
- **lat0** (float) Minimum latitude.
- **lat1** (float) Maximum latitude.
- **lon0** (*float*) Minimum longitude.
- **lon1** (float) Maximum longitude.
- **start** date (string, optional) Initial date for temporal subsetting. Can be expressed as year (%Y), year-month (%Y-%m) or year-month-day(%Y-%m-%d). Defaults to first day in file.
- **end\_date** (string, optional) Final date for temporal subsetting. Can be expressed as year (%Y), year-month (%Y-%m) or year-month-day(%Y-%m-%d). Defaults to last day in file.
- **ensemble\_percentiles** (string, optional) Ensemble percentiles to calculate for input climate simulations. Accepts a comma separated list of integers.
- **dataset\_name** ({'bccaqv2'}, optional) Name of the dataset from which to get netcdf files for inputs.
- **rcp** ({'rcp26', 'rcp45', 'rcp85'}) Representative Concentration Pathway (RCP)
- **models** ({'24MODELS', 'PCIC12', 'BNU-ESM', 'CCSM4', 'CESM1-CAM5', 'CNRM-CM5', 'CSIRO-Mk3-6-0', 'CanESM2',  $'FGOALS-g2'$ ,  $'GFDL-CM3'$ , ..},  $optional$  – When calculating the ensemble, include only these models. By default, all 24 models are used.
- **freq** (string, optional) Resampling frequency
- **output\_format** ({'netcdf', 'csv'}, optional) Choose in which format you want to recieve the result

- output (application/x-netcdf, application/zip) The format depends on the 'output\_format' input parameter.
- output\_log  $(text/plain)$  Collected logs during process run.

# **class** finch.processes.xclim.**consecutive\_frost\_days\_Ensemble\_GridPoint\_Process ensemble grid point consecutive frost days** unidecode.unidecode (v0.1)

#### **Parameters**

- **lat** (string) Latitude coordinate. Accepts a comma separated list of floats for multiple grid cells.
- **Lon** (string) Longitude coordinate. Accepts a comma separated list of floats for multiple grid cells.
- **start\_date** (string, optional) Initial date for temporal subsetting. Can be expressed as year (%Y), year-month (%Y-%m) or year-month-day(%Y-%m-%d). Defaults to first day in file.
- **end\_date** (string, optional) Final date for temporal subsetting. Can be expressed as year (%Y), year-month (%Y-%m) or year-month-day(%Y-%m-%d). Defaults to last day in file.
- **ensemble\_percentiles** (string, optional) Ensemble percentiles to calculate for input climate simulations. Accepts a comma separated list of integers.
- **dataset\_name** ({'bccaqv2'}, optional) Name of the dataset from which to get netcdf files for inputs.
- **rcp** ({'rcp26', 'rcp45', 'rcp85'}) Representative Concentration Pathway (RCP)
- **models** ({'24MODELS', 'PCIC12', 'BNU-ESM', 'CCSM4', 'CESM1-CAM5', 'CNRM-CM5', 'CSIRO-Mk3-6-0', 'CanESM2', 'FGOALS-g2', 'GFDL-CM3', ..}, optional) – When calculating the ensemble, include only these models. By default, all 24 models are used.
- **freq** (string, optional) Resampling frequency
- **output\_format** ({'netcdf', 'csv'}, optional) Choose in which format you want to recieve the result

#### Returns

- output (application/x-netcdf, application/zip) The format depends on the 'output\_format' input parameter.
- output\_log  $(text/plain)$  Collected logs during process run.

# **class** finch.processes.xclim.**consecutive\_frost\_days\_Ensemble\_Polygon\_Process ensemble\_polygon\_consecutive\_frost\_days** unidecode.unidecode (v0.1)

## Parameters

- **shape** (application/vnd.geo+json) Polygon contour, as a geojson string.
- **start** date (string, optional) Initial date for temporal subsetting. Can be expressed as year (%Y), year-month (%Y-%m) or year-month-day(%Y-%m-%d). Defaults to first day in file.
- **end\_date** (string, optional) Final date for temporal subsetting. Can be expressed as year (%Y), year-month (%Y-%m) or year-month-day(%Y-%m-%d). Defaults to last day in file.
- **ensemble\_percentiles** (string, optional) Ensemble percentiles to calculate for input climate simulations. Accepts a comma separated list of integers.
- **dataset\_name** ({'bccaqv2'}, optional) Name of the dataset from which to get netcdf files for inputs.
- **rcp** ({'rcp26', 'rcp45', 'rcp85'}) Representative Concentration Pathway (RCP)
- **models** ({'24MODELS', 'PCIC12', 'BNU-ESM', 'CCSM4', 'CESM1-CAM5', 'CNRM-CM5', 'CSIRO-Mk3-6-0', 'CanESM2',  $'FGOALS-g2', 'GFDL-CM3', ..$ , optional) – When calculating the ensemble, include only these models. By default, all 24 models are used.
- **freq** (string, optional) Resampling frequency
- **output\_format** ({'netcdf', 'csv'}, optional) Choose in which format you want to recieve the result

#### Returns

- output (application/x-netcdf, application/zip) The format depends on the 'output\_format' input parameter.
- output\_log  $(text/plain)$  Collected logs during process run.

# **class** finch.processes.xclim.**cooling\_degree\_days\_Ensemble\_Bbox\_Process ensemble\_bbox\_cooling\_degree\_days** unidecode.unidecode (v0.1)

- **lat0** (float) Minimum latitude.
- **lat1**  $(f$ loat) Maximum latitude.
- **lon0**  $(f$ loat) Minimum longitude.
- **lon1** (*float*) Maximum longitude.
- **start\_date** (string, optional) Initial date for temporal subsetting. Can be expressed as year (%Y), year-month (%Y-%m) or year-month-day(%Y-%m-%d). Defaults to first day in file.
- **end date** (string, optional) Final date for temporal subsetting. Can be expressed as year (%Y), year-month (%Y-%m) or year-month-day(%Y-%m-%d). Defaults to last day in file.
- **ensemble\_percentiles** (string, optional) Ensemble percentiles to calculate for input climate simulations. Accepts a comma separated list of integers.
- **dataset name** ( ${'}$  bccaqv2'}, optional) Name of the dataset from which to get netcdf files for inputs.
- **rcp** ({'rcp26', 'rcp45', 'rcp85'}) Representative Concentration Pathway (RCP)
- **models** ({'24MODELS', 'PCIC12', 'BNU-ESM', 'CCSM4', 'CESM1-CAM5', 'CNRM-CM5', 'CSIRO-Mk3-6-0', 'CanESM2',  $'FGOALS-g2', 'GFDL-CM3', ..$ , optional) – When calculating the ensemble, include only these models. By default, all 24 models are used.
- **thresh** (string, optional) Threshold
- **freq** (string, optional) Resampling frequency
- **output\_format** ({'netcdf', 'csv'}, optional) Choose in which format you want to recieve the result

- output (application/x-netcdf, application/zip) The format depends on the 'output\_format' input parameter.
- output  $log(text/plain)$  Collected logs during process run.

**class** finch.processes.xclim.**cooling\_degree\_days\_Ensemble\_GridPoint\_Process ensemble\_grid\_point\_cooling\_degree\_days** unidecode.unidecode (v0.1)

- **Lat**  $(string)$  Latitude coordinate. Accepts a comma separated list of floats for multiple grid cells.
- **lon** (string) Longitude coordinate. Accepts a comma separated list of floats for multiple grid cells.
- **start\_date** (string, optional) Initial date for temporal subsetting. Can be expressed as year (%Y), year-month (%Y-%m) or year-month-day(%Y-%m-%d). Defaults to first day in file.
- **end\_date** (string, optional) Final date for temporal subsetting. Can be expressed as year (%Y), year-month (%Y-%m) or year-month-day(%Y-%m-%d). Defaults to last day in file.
- **ensemble\_percentiles** (string, optional) Ensemble percentiles to calculate for input climate simulations. Accepts a comma separated list of integers.
- **dataset\_name** ({'bccaqv2'}, optional) Name of the dataset from which to get netcdf files for inputs.
- **rcp** ({'rcp26', 'rcp45', 'rcp85'}) Representative Concentration Pathway (RCP)
- **models** ({'24MODELS', 'PCIC12', 'BNU-ESM', 'CCSM4', 'CESM1-CAM5', 'CNRM-CM5', 'CSIRO-Mk3-6-0', 'CanESM2', 'FGOALS-g2', 'GFDL-CM3', ..}, optional) – When calculating the ensemble, include only these models. By default, all 24 models are used.
- **thresh** (string, optional) Threshold
- **freq** (string, optional) Resampling frequency
- **output format** ({'netcdf', 'csv'}, optional) Choose in which format you want to recieve the result

- output (application/x-netcdf, application/zip) The format depends on the 'output\_format' input parameter.
- output\_log  $(text/plain)$  Collected logs during process run.

# **class** finch.processes.xclim.**cooling\_degree\_days\_Ensemble\_Polygon\_Process ensemble\_polygon\_cooling\_degree\_days** unidecode.unidecode (v0.1)

#### **Parameters**

- **shape** (application/vnd.geo+json) Polygon contour, as a geojson string.
- **start\_date** (string, optional) Initial date for temporal subsetting. Can be expressed as year (%Y), year-month (%Y-%m) or year-month-day(%Y-%m-%d). Defaults to first day in file.
- **end\_date** (string, optional) Final date for temporal subsetting. Can be expressed as year (%Y), year-month (%Y-%m) or year-month-day(%Y-%m-%d). Defaults to last day in file.
- **ensemble\_percentiles** (string, optional) Ensemble percentiles to calculate for input climate simulations. Accepts a comma separated list of integers.
- **dataset\_name** ({'bccaqv2'}, optional) Name of the dataset from which to get netcdf files for inputs.
- **rcp** ({'rcp26', 'rcp45', 'rcp85'}) Representative Concentration Pathway (RCP)
- **models** ({'24MODELS', 'PCIC12', 'BNU-ESM', 'CCSM4', 'CESM1-CAM5', 'CNRM-CM5', 'CSIRO-Mk3-6-0', 'CanESM2', 'FGOALS-g2', 'GFDL-CM3', ..}, optional) – When calculating the ensemble, include only these models. By default, all 24 models are used.
- **thresh** (string, optional) Threshold
- **freq** (string, optional) Resampling frequency
- **output\_format** ({'netcdf', 'csv'}, optional) Choose in which format you want to recieve the result

#### Returns

- output (application/x-netcdf, application/zip) The format depends on the 'output\_format' input parameter.
- output  $log(text/plain)$  Collected logs during process run.

# **class** finch.processes.xclim.**cwd\_Ensemble\_Bbox\_Process ensemble** bbox cwd unidecode.unidecode (v0.1)

- **lat0** (*float*) Minimum latitude.
- **lat1** (float) Maximum latitude.
- **lon0** (float) Minimum longitude.
- **lon1** (float) Maximum longitude.
- **start** date (string, optional) Initial date for temporal subsetting. Can be expressed as year (%Y), year-month (%Y-%m) or year-month-day(%Y-%m-%d). Defaults to first day in file.
- **end date** (string, optional) Final date for temporal subsetting. Can be expressed as year (%Y), year-month (%Y-%m) or year-month-day(%Y-%m-%d). Defaults to last day in file.
- **ensemble\_percentiles** (string, optional) Ensemble percentiles to calculate for input climate simulations. Accepts a comma separated list of integers.
- **dataset\_name** ({'bccaqv2'}, optional) Name of the dataset from which to get netcdf files for inputs.
- **rcp** ({'rcp26', 'rcp45', 'rcp85'}) Representative Concentration Pathway (RCP)
- **models** ({'24MODELS', 'PCIC12', 'BNU-ESM', 'CCSM4', 'CESM1-CAM5', 'CNRM-CM5', 'CSIRO-Mk3-6-0', 'CanESM2', 'FGOALS-g2', 'GFDL-CM3', ..}, optional) – When calculating the ensemble, include only these models. By default, all 24 models are used.
- **thresh** (string, optional) Threshold
- **freq** (string, optional) Resampling frequency
- **output\_format** ({'netcdf', 'csv'}, optional) Choose in which format you want to recieve the result

- output (application/x-netcdf, application/zip) The format depends on the 'output\_format' input parameter.
- output\_log  $(text/plain)$  Collected logs during process run.

# **class** finch.processes.xclim.**cwd\_Ensemble\_GridPoint\_Process ensemble\_grid\_point\_cwd** unidecode.unidecode (v0.1)

- **Lat**  $(string)$  Latitude coordinate. Accepts a comma separated list of floats for multiple grid cells.
- **lon** (string) Longitude coordinate. Accepts a comma separated list of floats for multiple grid cells.
- **start\_date** (string, optional) Initial date for temporal subsetting. Can be expressed as year (%Y), year-month (%Y-%m) or year-month-day(%Y-%m-%d). Defaults to first day in file.
- **end\_date** (string, optional) Final date for temporal subsetting. Can be expressed as year (%Y), year-month (%Y-%m) or year-month-day(%Y-%m-%d). Defaults to last day in file.
- **ensemble\_percentiles** (string, optional) Ensemble percentiles to calculate for input climate simulations. Accepts a comma separated list of integers.
- **dataset\_name** ({'bccaqv2'}, optional) Name of the dataset from which to get netcdf files for inputs.
- **rcp** ({'rcp26', 'rcp45', 'rcp85'}) Representative Concentration Pathway (RCP)
- **models** ({'24MODELS', 'PCIC12', 'BNU-ESM', 'CCSM4', 'CESM1-CAM5', 'CNRM-CM5', 'CSIRO-Mk3-6-0', 'CanESM2',  $'FGOALS-g2', 'GFDL-CM3', ..$ , optional) – When calculating the ensemble, include only these models. By default, all 24 models are used.
- **thresh** (string, optional) Threshold
- **freq** (string, optional) Resampling frequency
- **output\_format** ({'netcdf', 'csv'}, optional) Choose in which format you want to recieve the result

- output  $(\text{application}/x\text{-netcdf}, \text{application}/\text{zip})$  The format depends on the 'output\_format' input parameter.
- output\_log  $(text/plain)$  Collected logs during process run.

# **class** finch.processes.xclim.**cwd\_Ensemble\_Polygon\_Process ensemble\_polygon\_cwd** unidecode.unidecode (v0.1)

#### **Parameters**

- **shape** (application/vnd.geo+json) Polygon contour, as a geojson string.
- **start\_date** (string, optional) Initial date for temporal subsetting. Can be expressed as year (%Y), year-month (%Y-%m) or year-month-day(%Y-%m-%d). Defaults to first day in file.
- **end\_date** (string, optional) Final date for temporal subsetting. Can be expressed as year (%Y), year-month (%Y-%m) or year-month-day(%Y-%m-%d). Defaults to last day in file.
- **ensemble\_percentiles** (string, optional) Ensemble percentiles to calculate for input climate simulations. Accepts a comma separated list of integers.
- **dataset\_name** ({'bccaqv2'}, optional) Name of the dataset from which to get netcdf files for inputs.
- **rcp** ({'rcp26', 'rcp45', 'rcp85'}) Representative Concentration Pathway (RCP)
- **models** ({'24MODELS', 'PCIC12', 'BNU-ESM', 'CCSM4', 'CESM1-CAM5', 'CNRM-CM5', 'CSIRO-Mk3-6-0', 'CanESM2',  $'FGOALS-q2'$ ,  $'GFDL-CM3'$ , ..},  $optional$  – When calculating the ensemble, include only these models. By default, all 24 models are used.
- **thresh** (string, optional) Threshold
- **freq** (string, optional) Resampling frequency
- **output\_format** ({'netcdf', 'csv'}, optional) Choose in which format you want to recieve the result

#### Returns

- output (application/x-netcdf, application/zip) The format depends on the 'output\_format' input parameter.
- output\_log  $(text/plain)$  Collected logs during process run.

# **class** finch.processes.xclim.**dlyfrzthw\_Ensemble\_Bbox\_Process ensemble\_bbox\_dlyfrzthw** unidecode.unidecode (v0.1)

- **lat0** (float) Minimum latitude.
- **lat1**  $(f$ loat) Maximum latitude.
- **lon0** (*float*) Minimum longitude.
- **lon1** (float) Maximum longitude.
- **start\_date** (string, optional) Initial date for temporal subsetting. Can be expressed as year (%Y), year-month (%Y-%m) or year-month-day(%Y-%m-%d). Defaults to first day in file.
- **end\_date** (string, optional) Final date for temporal subsetting. Can be expressed as year (%Y), year-month (%Y-%m) or year-month-day(%Y-%m-%d). Defaults to last day in file.
- **ensemble\_percentiles** (string, optional) Ensemble percentiles to calculate for input climate simulations. Accepts a comma separated list of integers.
- **dataset\_name** ({'bccaqv2'}, optional) Name of the dataset from which to get netcdf files for inputs.
- **rcp** ({'rcp26', 'rcp45', 'rcp85'}) Representative Concentration Pathway (RCP)
- **models** ({'24MODELS', 'PCIC12', 'BNU-ESM', 'CCSM4', 'CESM1-CAM5', 'CNRM-CM5', 'CSIRO-Mk3-6-0', 'CanESM2', 'FGOALS-g2', 'GFDL-CM3', ..}, optional) – When calculating the ensemble, include only these models. By default, all 24 models are used.
- **thresh\_tasmax** (string, optional) Threshold
- **thresh\_tasmin** (string, optional) Threshold
- **freq** (string, optional) Resampling frequency
- **output\_format** ({'netcdf', 'csv'}, optional) Choose in which format you want to recieve the result

- output (application/x-netcdf, application/zip) The format depends on the 'output\_format' input parameter.
- output\_log  $(text/plain)$  Collected logs during process run.

# **class** finch.processes.xclim.**dlyfrzthw\_Ensemble\_GridPoint\_Process ensemble\_grid\_point\_dlyfrzthw** unidecode.unidecode (v0.1)

- **lat** (string) Latitude coordinate. Accepts a comma separated list of floats for multiple grid cells.
- **lon** (string) Longitude coordinate. Accepts a comma separated list of floats for multiple grid cells.
- **start\_date** (string, optional) Initial date for temporal subsetting. Can be expressed as year (%Y), year-month (%Y-%m) or year-month-day(%Y-%m-%d). Defaults to first day in file.
- **end\_date** (string, optional) Final date for temporal subsetting. Can be expressed as year (%Y), year-month (%Y-%m) or year-month-day(%Y-%m-%d). Defaults to last day in file.
- **ensemble\_percentiles** (string, optional) Ensemble percentiles to calculate for input climate simulations. Accepts a comma separated list of integers.
- **dataset name** ({'bccaqv2'}, optional) Name of the dataset from which to get netcdf files for inputs.
- **rcp** ({'rcp26', 'rcp45', 'rcp85'}) Representative Concentration Pathway (RCP)
- **models** ({'24MODELS', 'PCIC12', 'BNU-ESM', 'CCSM4', 'CESM1-CAM5', 'CNRM-CM5', 'CSIRO-Mk3-6-0', 'CanESM2', 'FGOALS-g2', 'GFDL-CM3', ..}, optional) – When calculating the ensemble, include only these models. By default, all 24 models are used.
- **thresh\_tasmax** (string, optional) Threshold
- **thresh\_tasmin** (string, optional) Threshold
- **freq** (string, optional) Resampling frequency
- **output\_format** ({'netcdf', 'csv'}, optional) Choose in which format you want to recieve the result

- output (application/x-netcdf, application/zip) The format depends on the 'output\_format' input parameter.
- output\_log  $(text/plain)$  Collected logs during process run.

# **class** finch.processes.xclim.**dlyfrzthw\_Ensemble\_Polygon\_Process ensemble polygon dlyfrzthw** unidecode.unidecode (v0.1)

- **shape** (application/vnd.geo+json) Polygon contour, as a geojson string.
- **start\_date** (string, optional) Initial date for temporal subsetting. Can be expressed as year (%Y), year-month (%Y-%m) or year-month-day(%Y-%m-%d). Defaults to first day in file.
- **end\_date** (string, optional) Final date for temporal subsetting. Can be expressed as year (%Y), year-month (%Y-%m) or year-month-day(%Y-%m-%d). Defaults to last day in file.
- **ensemble\_percentiles** (string, optional) Ensemble percentiles to calculate for input climate simulations. Accepts a comma separated list of integers.
- **dataset\_name** ({'bccaqv2'}, optional) Name of the dataset from which to get netcdf files for inputs.
- **rcp** ({'rcp26', 'rcp45', 'rcp85'}) Representative Concentration Pathway (RCP)
- **models** ({'24MODELS', 'PCIC12', 'BNU-ESM', 'CCSM4', 'CESM1-CAM5', 'CNRM-CM5', 'CSIRO-Mk3-6-0', 'CanESM2', 'FGOALS-g2', 'GFDL-CM3', ..}, optional) – When calculating the ensemble, include only these models. By default, all 24 models are used.
- **thresh\_tasmax** (string, optional) Threshold
- **thresh\_tasmin** (string, optional) Threshold
- **freq** (string, optional) Resampling frequency
- **output\_format** ({'netcdf', 'csv'}, optional) Choose in which format you want to recieve the result

- output (application/x-netcdf, application/zip) The format depends on the 'output\_format' input parameter.
- output\_log  $(text/plain)$  Collected logs during process run.

```
class finch.processes.xclim.dtr_Ensemble_Bbox_Process
ensemble_bbox_dtr unidecode.unidecode (v0.1)
```
#### **Parameters**

- **lat0** (float) Minimum latitude.
- **lat1** (float) Maximum latitude.
- **lon0** (*float*) Minimum longitude.
- **lon1** (float) Maximum longitude.
- **start\_date** (string, optional) Initial date for temporal subsetting. Can be expressed as year (%Y), year-month (%Y-%m) or year-month-day(%Y-%m-%d). Defaults to first day in file.
- **end\_date** (string, optional) Final date for temporal subsetting. Can be expressed as year (%Y), year-month (%Y-%m) or year-month-day(%Y-%m-%d). Defaults to last day in file.
- **ensemble percentiles** (string, optional) Ensemble percentiles to calculate for input climate simulations. Accepts a comma separated list of integers.
- **dataset\_name** ({'bccaqv2'}, optional) Name of the dataset from which to get netcdf files for inputs.
- **rcp** ({'rcp26', 'rcp45', 'rcp85'}) Representative Concentration Pathway (RCP)
- **models** ({'24MODELS', 'PCIC12', 'BNU-ESM', 'CCSM4', 'CESM1-CAM5', 'CNRM-CM5', 'CSIRO-Mk3-6-0', 'CanESM2',  $'FGOALS-q2'$ ,  $'GFDL-CM3'$ , ..},  $optional$  – When calculating the ensemble, include only these models. By default, all 24 models are used.
- **freq** (string, optional) Resampling frequency
- **output\_format** ({'netcdf', 'csv'}, optional) Choose in which format you want to recieve the result

#### Returns

- output (application/x-netcdf, application/zip) The format depends on the 'output\_format' input parameter.
- output\_log  $(text/plain)$  Collected logs during process run.

# **class** finch.processes.xclim.**dtr\_Ensemble\_GridPoint\_Process ensemble\_grid\_point\_dtr** unidecode.unidecode (v0.1)

- **Lat** (string) Latitude coordinate. Accepts a comma separated list of floats for multiple grid cells.
- **lon** (string) Longitude coordinate. Accepts a comma separated list of floats for multiple grid cells.
- **start** date (string, optional) Initial date for temporal subsetting. Can be expressed as year (%Y), year-month (%Y-%m) or year-month-day(%Y-%m-%d). Defaults to first day in file.
- **end\_date** (string, optional) Final date for temporal subsetting. Can be expressed as year (%Y), year-month (%Y-%m) or year-month-day(%Y-%m-%d). Defaults to last day in file.
- **ensemble\_percentiles** (string, optional) Ensemble percentiles to calculate for input climate simulations. Accepts a comma separated list of integers.
- **dataset\_name** ({'bccaqv2'}, optional) Name of the dataset from which to get netcdf files for inputs.
- **rcp** ({'rcp26', 'rcp45', 'rcp85'}) Representative Concentration Pathway (RCP)
- **models** ({'24MODELS', 'PCIC12', 'BNU-ESM', 'CCSM4', 'CESM1-CAM5', 'CNRM-CM5', 'CSIRO-Mk3-6-0', 'CanESM2',  $'FGOALS-q2'$ ,  $'GFDL-CM3'$ , ..},  $optional$  – When calculating the en-
- **freq** (string, optional) Resampling frequency

semble, include only these models. By default, all 24 models are used.

• **output\_format** ({'netcdf', 'csv'}, optional) – Choose in which format you want to recieve the result

#### Returns

- output  $(\text{application}/x\text{-netcdf}, \text{application}/\text{zip})$  The format depends on the 'output\_format' input parameter.
- output\_log  $(text/plain)$  Collected logs during process run.

# **class** finch.processes.xclim.**dtr\_Ensemble\_Polygon\_Process ensemble\_polygon\_dtr** unidecode.unidecode (v0.1)

- **shape** (application/vnd.geo+json) Polygon contour, as a geojson string.
- **start** date (string, optional) Initial date for temporal subsetting. Can be expressed as year (%Y), year-month (%Y-%m) or year-month-day(%Y-%m-%d). Defaults to first day in file.
- **end\_date** (string, optional) Final date for temporal subsetting. Can be expressed as year (%Y), year-month (%Y-%m) or year-month-day(%Y-%m-%d). Defaults to last day in file.
- **ensemble\_percentiles** (string, optional) Ensemble percentiles to calculate for input climate simulations. Accepts a comma separated list of integers.
- **dataset\_name** ({'bccaqv2'}, optional) Name of the dataset from which to get netcdf files for inputs.
- **rcp** ({'rcp26', 'rcp45', 'rcp85'}) Representative Concentration Pathway (RCP)
- **models** ({'24MODELS', 'PCIC12', 'BNU-ESM', 'CCSM4', 'CESM1-CAM5', 'CNRM-CM5', 'CSIRO-Mk3-6-0', 'CanESM2',  $'FGOALS-q2'$ ,  $'GFDL-CM3'$ , ..},  $optional$  – When calculating the ensemble, include only these models. By default, all 24 models are used.
- **freq** (string, optional) Resampling frequency

• **output\_format** ({'netcdf', 'csv'}, optional) – Choose in which format you want to recieve the result

#### Returns

- output (application/x-netcdf, application/zip) The format depends on the 'output\_format' input parameter.
- output\_log  $(text/plain)$  Collected logs during process run.

```
class finch.processes.xclim.dtrvar_Ensemble_Bbox_Process
ensemble_bbox_dtrvar unidecode.unidecode (v0.1)
```
#### **Parameters**

- Lat $0$  ( $f$ loat) Minimum latitude.
- **lat1**  $(f$ loat) Maximum latitude.
- **lon0**  $(fload)$  Minimum longitude.
- **lon1** (*float*) Maximum longitude.
- **start\_date** (string, optional) Initial date for temporal subsetting. Can be expressed as year (%Y), year-month (%Y-%m) or year-month-day(%Y-%m-%d). Defaults to first day in file.
- **end\_date** (string, optional) Final date for temporal subsetting. Can be expressed as year (%Y), year-month (%Y-%m) or year-month-day(%Y-%m-%d). Defaults to last day in file.
- **ensemble\_percentiles** (string, optional) Ensemble percentiles to calculate for input climate simulations. Accepts a comma separated list of integers.
- **dataset\_name** ({'bccaqv2'}, optional) Name of the dataset from which to get netcdf files for inputs.
- **rcp** ({'rcp26', 'rcp45', 'rcp85'}) Representative Concentration Pathway (RCP)
- **models** ({'24MODELS', 'PCIC12', 'BNU-ESM', 'CCSM4', 'CESM1-CAM5', 'CNRM-CM5', 'CSIRO-Mk3-6-0', 'CanESM2', 'FGOALS-g2', 'GFDL-CM3', ..}, optional) – When calculating the ensemble, include only these models. By default, all 24 models are used.
- **freq** (string, optional) Resampling frequency
- **output\_format** ({'netcdf', 'csv'}, optional) Choose in which format you want to recieve the result

#### Returns

- output (application/x-netcdf, application/zip) The format depends on the 'output\_format' input parameter.
- output\_log  $(text/plain)$  Collected logs during process run.

#### **class** finch.processes.xclim.**dtrvar\_Ensemble\_GridPoint\_Process ensemble\_grid\_point\_dtrvar** unidecode.unidecode (v0.1)

#### **Parameters**

• **Lat** (string) – Latitude coordinate. Accepts a comma separated list of floats for multiple grid cells.

- **Lon** (string) Longitude coordinate. Accepts a comma separated list of floats for multiple grid cells.
- **start\_date** (string, optional) Initial date for temporal subsetting. Can be expressed as year (%Y), year-month (%Y-%m) or year-month-day(%Y-%m-%d). Defaults to first day in file.
- **end date** (string, optional) Final date for temporal subsetting. Can be expressed as year (%Y), year-month (%Y-%m) or year-month-day(%Y-%m-%d). Defaults to last day in file.
- **ensemble\_percentiles** (string, optional) Ensemble percentiles to calculate for input climate simulations. Accepts a comma separated list of integers.
- **dataset\_name** ({'bccaqv2'}, optional) Name of the dataset from which to get netcdf files for inputs.
- **rcp** ({'rcp26', 'rcp45', 'rcp85'}) Representative Concentration Pathway (RCP)
- **models** ({'24MODELS', 'PCIC12', 'BNU-ESM', 'CCSM4', 'CESM1-CAM5', 'CNRM-CM5', 'CSIRO-Mk3-6-0', 'CanESM2', 'FGOALS-g2', 'GFDL-CM3', ..}, optional) – When calculating the ensemble, include only these models. By default, all 24 models are used.
- **freq** (string, optional) Resampling frequency
- **output\_format** ({'netcdf', 'csv'}, optional) Choose in which format you want to recieve the result

- output (application/x-netcdf, application/zip) The format depends on the 'output\_format' input parameter.
- output\_log  $(text/plain)$  Collected logs during process run.

```
class finch.processes.xclim.dtrvar_Ensemble_Polygon_Process
ensemble_polygon_dtrvar unidecode.unidecode (v0.1)
```
- **shape** (application/vnd.geo+json) Polygon contour, as a geojson string.
- **start\_date** (string, optional) Initial date for temporal subsetting. Can be expressed as year (%Y), year-month (%Y-%m) or year-month-day(%Y-%m-%d). Defaults to first day in file.
- **end date** (string, optional) Final date for temporal subsetting. Can be expressed as year (%Y), year-month (%Y-%m) or year-month-day(%Y-%m-%d). Defaults to last day in file.
- **ensemble\_percentiles** (string, optional) Ensemble percentiles to calculate for input climate simulations. Accepts a comma separated list of integers.
- **dataset\_name** ({'bccaqv2'}, optional) Name of the dataset from which to get netcdf files for inputs.
- **rcp** ({'rcp26', 'rcp45', 'rcp85'}) Representative Concentration Pathway (RCP)
- **models** ({'24MODELS', 'PCIC12', 'BNU-ESM', 'CCSM4', 'CESM1-CAM5', 'CNRM-CM5', 'CSIRO-Mk3-6-0', 'CanESM2',

 $'FGOALS-q2'$ ,  $'GFDL-CM3'$ , ..},  $optional$  – When calculating the ensemble, include only these models. By default, all 24 models are used.

- **freq** (string, optional) Resampling frequency
- **output\_format** ({'netcdf', 'csv'}, optional) Choose in which format you want to recieve the result

#### Returns

- output (application/x-netcdf, application/zip) The format depends on the 'output\_format' input parameter.
- output\_log  $(text/plain)$  Collected logs during process run.

# **class** finch.processes.xclim.**etr\_Ensemble\_Bbox\_Process**

**ensemble\_bbox\_etr** unidecode.unidecode (v0.1)

#### **Parameters**

- **lat0** (float) Minimum latitude.
- **lat1**  $(f$ loat) Maximum latitude.
- **lon0** (float) Minimum longitude.
- **lon1** (*float*) Maximum longitude.
- **start\_date** (string, optional) Initial date for temporal subsetting. Can be expressed as year (%Y), year-month (%Y-%m) or year-month-day(%Y-%m-%d). Defaults to first day in file.
- **end\_date** (string, optional) Final date for temporal subsetting. Can be expressed as year (%Y), year-month (%Y-%m) or year-month-day(%Y-%m-%d). Defaults to last day in file.
- **ensemble\_percentiles** (string, optional) Ensemble percentiles to calculate for input climate simulations. Accepts a comma separated list of integers.
- **dataset\_name** ({'bccaqv2'}, optional) Name of the dataset from which to get netcdf files for inputs.
- **rcp** ({'rcp26', 'rcp45', 'rcp85'}) Representative Concentration Pathway (RCP)
- **models** ({'24MODELS', 'PCIC12', 'BNU-ESM', 'CCSM4', 'CESM1-CAM5', 'CNRM-CM5', 'CSIRO-Mk3-6-0', 'CanESM2', 'FGOALS-g2', 'GFDL-CM3', ..}, optional) – When calculating the ensemble, include only these models. By default, all 24 models are used.
- **freq** (string, optional) Resampling frequency
- **output\_format** ({'netcdf', 'csv'}, optional) Choose in which format you want to recieve the result

#### Returns

- output (application/x-netcdf, application/zip) The format depends on the 'output\_format' input parameter.
- output\_log  $(text/plain)$  Collected logs during process run.

# **class** finch.processes.xclim.**etr\_Ensemble\_GridPoint\_Process ensemble grid point etr** unidecode.unidecode (v0.1)

- **lat** (string) Latitude coordinate. Accepts a comma separated list of floats for multiple grid cells.
- **lon** (string) Longitude coordinate. Accepts a comma separated list of floats for multiple grid cells.
- **start** date (string, optional) Initial date for temporal subsetting. Can be expressed as year (%Y), year-month (%Y-%m) or year-month-day(%Y-%m-%d). Defaults to first day in file.
- **end\_date** (string, optional) Final date for temporal subsetting. Can be expressed as year (%Y), year-month (%Y-%m) or year-month-day(%Y-%m-%d). Defaults to last day in file.
- **ensemble\_percentiles** (string, optional) Ensemble percentiles to calculate for input climate simulations. Accepts a comma separated list of integers.
- **dataset\_name** ({'bccaqv2'}, optional) Name of the dataset from which to get netcdf files for inputs.
- **rcp** ({'rcp26', 'rcp45', 'rcp85'}) Representative Concentration Pathway (RCP)
- **models** ({'24MODELS', 'PCIC12', 'BNU-ESM', 'CCSM4', 'CESM1-CAM5', 'CNRM-CM5', 'CSIRO-Mk3-6-0', 'CanESM2',  $'FGOALS-g2', 'GFDL-CM3', ..$ , optional) – When calculating the ensemble, include only these models. By default, all 24 models are used.
- **freq** (string, optional) Resampling frequency
- **output\_format** ({'netcdf', 'csv'}, optional) Choose in which format you want to recieve the result

- output (application/x-netcdf, application/zip) The format depends on the 'output\_format' input parameter.
- output\_log  $(text/plain)$  Collected logs during process run.

## **class** finch.processes.xclim.**etr\_Ensemble\_Polygon\_Process**

**ensemble** polygon etr unidecode.unidecode (v0.1)

- **shape** (application/vnd.geo+json) Polygon contour, as a geojson string.
- **start\_date** (string, optional) Initial date for temporal subsetting. Can be expressed as year (%Y), year-month (%Y-%m) or year-month-day(%Y-%m-%d). Defaults to first day in file.
- **end\_date** (string, optional) Final date for temporal subsetting. Can be expressed as year (%Y), year-month (%Y-%m) or year-month-day(%Y-%m-%d). Defaults to last day in file.
- **ensemble\_percentiles** (string, optional) Ensemble percentiles to calculate for input climate simulations. Accepts a comma separated list of integers.
- **dataset\_name** ({'bccaqv2'}, optional) Name of the dataset from which to get netcdf files for inputs.
- **rcp** ({'rcp26', 'rcp45', 'rcp85'}) Representative Concentration Pathway (RCP)
- **models** ({'24MODELS', 'PCIC12', 'BNU-ESM', 'CCSM4', 'CESM1-CAM5', 'CNRM-CM5', 'CSIRO-Mk3-6-0', 'CanESM2',  $'FGOALS-g2'$ ,  $'GFDL-CM3'$ , ..},  $optional$  – When calculating the ensemble, include only these models. By default, all 24 models are used.
- **freq** (string, optional) Resampling frequency
- **output\_format** ({'netcdf', 'csv'}, optional) Choose in which format you want to recieve the result

- output (application/x-netcdf, application/zip) The format depends on the 'output\_format' input parameter.
- output\_log  $(text/plain)$  Collected logs during process run.

# **class** finch.processes.xclim.**freshet\_start\_Ensemble\_Bbox\_Process ensemble\_bbox\_freshet\_start** unidecode.unidecode (v0.1)

#### **Parameters**

- **lat0** (float) Minimum latitude.
- **lat1** (float) Maximum latitude.
- **lon0**  $(f$ *loat* $)$  Minimum longitude.
- **lon1** (float) Maximum longitude.
- **start\_date** (string, optional) Initial date for temporal subsetting. Can be expressed as year (%Y), year-month (%Y-%m) or year-month-day(%Y-%m-%d). Defaults to first day in file.
- **end\_date** (string, optional) Final date for temporal subsetting. Can be expressed as year (%Y), year-month (%Y-%m) or year-month-day(%Y-%m-%d). Defaults to last day in file.
- **ensemble\_percentiles** (string, optional) Ensemble percentiles to calculate for input climate simulations. Accepts a comma separated list of integers.
- **dataset\_name** ({'bccaqv2'}, optional) Name of the dataset from which to get netcdf files for inputs.
- **rcp** ({'rcp26', 'rcp45', 'rcp85'}) Representative Concentration Pathway (RCP)
- **models** ({'24MODELS', 'PCIC12', 'BNU-ESM', 'CCSM4', 'CESM1-CAM5', 'CNRM-CM5', 'CSIRO-Mk3-6-0', 'CanESM2', 'FGOALS-g2', 'GFDL-CM3', ..}, optional) – When calculating the ensemble, include only these models. By default, all 24 models are used.
- **thresh** (string, optional) Threshold
- **window** (integer, optional) Window
- **freq** (string, optional) Resampling frequency
- **output format** ({'netcdf', 'csv'}, optional) Choose in which format you want to recieve the result

## Returns

• output (application/x-netcdf, application/zip) – The format depends on the 'output\_format' input parameter.

• output  $log(text/plain)$  – Collected logs during process run.

**class** finch.processes.xclim.**freshet\_start\_Ensemble\_GridPoint\_Process ensemble\_grid\_point\_freshet\_start** unidecode.unidecode (v0.1)

#### **Parameters**

- **Lat** (string) Latitude coordinate. Accepts a comma separated list of floats for multiple grid cells.
- **lon** (string) Longitude coordinate. Accepts a comma separated list of floats for multiple grid cells.
- **start\_date** (string, optional) Initial date for temporal subsetting. Can be expressed as year (%Y), year-month (%Y-%m) or year-month-day(%Y-%m-%d). Defaults to first day in file.
- **end\_date** (string, optional) Final date for temporal subsetting. Can be expressed as year (%Y), year-month (%Y-%m) or year-month-day(%Y-%m-%d). Defaults to last day in file.
- **ensemble\_percentiles** (string, optional) Ensemble percentiles to calculate for input climate simulations. Accepts a comma separated list of integers.
- **dataset\_name** ({'bccaqv2'}, optional) Name of the dataset from which to get netcdf files for inputs.
- **rcp** ({'rcp26', 'rcp45', 'rcp85'}) Representative Concentration Pathway (RCP)
- **models** ({'24MODELS', 'PCIC12', 'BNU-ESM', 'CCSM4', 'CESM1-CAM5', 'CNRM-CM5', 'CSIRO-Mk3-6-0', 'CanESM2', 'FGOALS-g2', 'GFDL-CM3', ..}, optional) – When calculating the ensemble, include only these models. By default, all 24 models are used.
- **thresh** (string, optional) Threshold
- **window** (integer, optional) Window
- **freq** (string, optional) Resampling frequency
- **output format** ({'netcdf', 'csv'}, optional) Choose in which format you want to recieve the result

#### Returns

- output (application/x-netcdf, application/zip) The format depends on the 'output\_format' input parameter.
- output\_log  $(text/plain)$  Collected logs during process run.

**class** finch.processes.xclim.**freshet\_start\_Ensemble\_Polygon\_Process ensemble\_polygon\_freshet\_start** unidecode.unidecode (v0.1)

- **shape** (application/vnd.geo+json) Polygon contour, as a geojson string.
- **start** date (string, optional) Initial date for temporal subsetting. Can be expressed as year (%Y), year-month (%Y-%m) or year-month-day(%Y-%m-%d). Defaults to first day in file.
- **end date** (string, optional) Final date for temporal subsetting. Can be expressed as year (%Y), year-month (%Y-%m) or year-month-day(%Y-%m-%d). Defaults to last day in file.
- **ensemble percentiles** (string, optional) Ensemble percentiles to calculate for input climate simulations. Accepts a comma separated list of integers.
- **dataset\_name** ({'bccaqv2'}, optional) Name of the dataset from which to get netcdf files for inputs.
- **rcp** ({'rcp26', 'rcp45', 'rcp85'}) Representative Concentration Pathway (RCP)
- **models** ({'24MODELS', 'PCIC12', 'BNU-ESM', 'CCSM4', 'CESM1-CAM5', 'CNRM-CM5', 'CSIRO-Mk3-6-0', 'CanESM2',  $'FGOALS-g2', 'GFDL-CM3', . .},$  optional) – When calculating the ensemble, include only these models. By default, all 24 models are used.
- **thresh** (string, optional) Threshold
- **window** (integer, optional) Window
- **freq** (string, optional) Resampling frequency
- **output\_format** ({'netcdf', 'csv'}, optional) Choose in which format you want to recieve the result

- output (application/x-netcdf, application/zip) The format depends on the 'output\_format' input parameter.
- output  $log(text/plain)$  Collected logs during process run.

# **class** finch.processes.xclim.**frost\_days\_Ensemble\_Bbox\_Process ensemble\_bbox\_frost\_days** unidecode.unidecode (v0.1)

- Lat $0$  ( $f$ loat) Minimum latitude.
- **lat1**  $(f$ loat) Maximum latitude.
- **lon0**  $(fload)$  Minimum longitude.
- **lon1** (*float*) Maximum longitude.
- **start** date (string, optional) Initial date for temporal subsetting. Can be expressed as year (%Y), year-month (%Y-%m) or year-month-day(%Y-%m-%d). Defaults to first day in file.
- **end\_date** (string, optional) Final date for temporal subsetting. Can be expressed as year (%Y), year-month (%Y-%m) or year-month-day(%Y-%m-%d). Defaults to last day in file.
- **ensemble\_percentiles** (string, optional) Ensemble percentiles to calculate for input climate simulations. Accepts a comma separated list of integers.
- **dataset\_name** ({'bccaqv2'}, optional) Name of the dataset from which to get netcdf files for inputs.
- **rcp** ({'rcp26', 'rcp45', 'rcp85'}) Representative Concentration Pathway (RCP)
- **models** ({'24MODELS', 'PCIC12', 'BNU-ESM', 'CCSM4', 'CESM1-CAM5', 'CNRM-CM5', 'CSIRO-Mk3-6-0', 'CanESM2', 'FGOALS-g2', 'GFDL-CM3', ..}, optional) – When calculating the ensemble, include only these models. By default, all 24 models are used.
- **freq** (string, optional) Resampling frequency
- **output\_format** ({'netcdf', 'csv'}, optional) Choose in which format you want to recieve the result

- output (application/x-netcdf, application/zip) The format depends on the 'output\_format' input parameter.
- output\_log  $(text/plain)$  Collected logs during process run.

# **class** finch.processes.xclim.**frost\_days\_Ensemble\_GridPoint\_Process ensemble\_grid\_point\_frost\_days** unidecode.unidecode (v0.1)

#### **Parameters**

- **Lat**  $(string)$  Latitude coordinate. Accepts a comma separated list of floats for multiple grid cells.
- **lon** (string) Longitude coordinate. Accepts a comma separated list of floats for multiple grid cells.
- **start\_date** (string, optional) Initial date for temporal subsetting. Can be expressed as year (%Y), year-month (%Y-%m) or year-month-day(%Y-%m-%d). Defaults to first day in file.
- **end\_date** (string, optional) Final date for temporal subsetting. Can be expressed as year (%Y), year-month (%Y-%m) or year-month-day(%Y-%m-%d). Defaults to last day in file.
- **ensemble\_percentiles** (string, optional) Ensemble percentiles to calculate for input climate simulations. Accepts a comma separated list of integers.
- **dataset\_name** ({'bccaqv2'}, optional) Name of the dataset from which to get netcdf files for inputs.
- **rcp** ({'rcp26', 'rcp45', 'rcp85'}) Representative Concentration Pathway (RCP)
- **models** ({'24MODELS', 'PCIC12', 'BNU-ESM', 'CCSM4', 'CESM1-CAM5', 'CNRM-CM5', 'CSIRO-Mk3-6-0', 'CanESM2',  $'FGOALS-g2'$ ,  $'GFDL-CM3'$ , ..},  $optional$  – When calculating the ensemble, include only these models. By default, all 24 models are used.
- **freq** (string, optional) Resampling frequency
- **output\_format** ({'netcdf', 'csv'}, optional) Choose in which format you want to recieve the result

#### Returns

- output (application/x-netcdf, application/zip) The format depends on the 'output\_format' input parameter.
- output\_log  $(text/plain)$  Collected logs during process run.

# **class** finch.processes.xclim.**frost\_days\_Ensemble\_Polygon\_Process ensemble\_polygon\_frost\_days** unidecode.unidecode (v0.1)

#### **Parameters**

• **shape** (application/vnd.geo+json) – Polygon contour, as a geojson string.

- **start** date (string, optional) Initial date for temporal subsetting. Can be expressed as year (%Y), year-month (%Y-%m) or year-month-day(%Y-%m-%d). Defaults to first day in file.
- **end\_date** (string, optional) Final date for temporal subsetting. Can be expressed as year (%Y), year-month (%Y-%m) or year-month-day(%Y-%m-%d). Defaults to last day in file.
- **ensemble\_percentiles** (string, optional) Ensemble percentiles to calculate for input climate simulations. Accepts a comma separated list of integers.
- **dataset\_name** ({'bccaqv2'}, optional) Name of the dataset from which to get netcdf files for inputs.
- **rcp** ({'rcp26', 'rcp45', 'rcp85'}) Representative Concentration Pathway (RCP)
- **models** ({'24MODELS', 'PCIC12', 'BNU-ESM', 'CCSM4', 'CESM1-CAM5', 'CNRM-CM5', 'CSIRO-Mk3-6-0', 'CanESM2',  $'FGOALS-q2'$ ,  $'GFDL-CM3'$ , ..},  $optional$  – When calculating the en-
- **freq** (string, optional) Resampling frequency

semble, include only these models. By default, all 24 models are used.

• **output\_format** ({'netcdf', 'csv'}, optional) – Choose in which format you want to recieve the result

#### Returns

- output  $(\text{application}/x\text{-netcdf}, \text{application}/\text{zip})$  The format depends on the 'output\_format' input parameter.
- output\_log  $(text/plain)$  Collected logs during process run.

# **class** finch.processes.xclim.**growing\_degree\_days\_Ensemble\_Bbox\_Process ensemble\_bbox\_growing\_degree\_days** unidecode.unidecode (v0.1)

- **lat0** (float) Minimum latitude.
- **lat1**  $(f$ loat) Maximum latitude.
- **lon0** (float) Minimum longitude.
- **lon1** (*float*) Maximum longitude.
- **start\_date** (string, optional) Initial date for temporal subsetting. Can be expressed as year (%Y), year-month (%Y-%m) or year-month-day(%Y-%m-%d). Defaults to first day in file.
- **end\_date** (string, optional) Final date for temporal subsetting. Can be expressed as year (%Y), year-month (%Y-%m) or year-month-day(%Y-%m-%d). Defaults to last day in file.
- **ensemble\_percentiles** (string, optional) Ensemble percentiles to calculate for input climate simulations. Accepts a comma separated list of integers.
- **dataset\_name** ({'bccaqv2'}, optional) Name of the dataset from which to get netcdf files for inputs.
- **rcp** ({'rcp26', 'rcp45', 'rcp85'}) Representative Concentration Pathway (RCP)
- **models** ({'24MODELS', 'PCIC12', 'BNU-ESM', 'CCSM4', 'CESM1-CAM5', 'CNRM-CM5', 'CSIRO-Mk3-6-0', 'CanESM2',  $'FGOALS-g2'$ ,  $'GFDL-CM3'$ , ..},  $optional$  – When calculating the ensemble, include only these models. By default, all 24 models are used.
- **thresh** (string, optional) Threshold
- **freq** (string, optional) Resampling frequency
- **output\_format** ({'netcdf', 'csv'}, optional) Choose in which format you want to recieve the result

- output (application/x-netcdf, application/zip) The format depends on the 'output\_format' input parameter.
- output\_log  $(text/plain)$  Collected logs during process run.

# **class** finch.processes.xclim.**growing\_degree\_days\_Ensemble\_GridPoint\_Process ensemble\_grid\_point\_growing\_degree\_days** unidecode.unidecode (v0.1)

#### **Parameters**

- **lat** (string) Latitude coordinate. Accepts a comma separated list of floats for multiple grid cells.
- **lon** (string) Longitude coordinate. Accepts a comma separated list of floats for multiple grid cells.
- **start** date (string, optional) Initial date for temporal subsetting. Can be expressed as year (%Y), year-month (%Y-%m) or year-month-day(%Y-%m-%d). Defaults to first day in file.
- **end\_date** (string, optional) Final date for temporal subsetting. Can be expressed as year (%Y), year-month (%Y-%m) or year-month-day(%Y-%m-%d). Defaults to last day in file.
- **ensemble\_percentiles** (string, optional) Ensemble percentiles to calculate for input climate simulations. Accepts a comma separated list of integers.
- **dataset name** ({'bccaqv2'}, optional) Name of the dataset from which to get netcdf files for inputs.
- **rcp** ({'rcp26', 'rcp45', 'rcp85'}) Representative Concentration Pathway (RCP)
- **models** ({'24MODELS', 'PCIC12', 'BNU-ESM', 'CCSM4', 'CESM1-CAM5', 'CNRM-CM5', 'CSIRO-Mk3-6-0', 'CanESM2',  $'FGOALS-g2'$ ,  $'GFDL-CM3'$ , ..},  $optional$  – When calculating the ensemble, include only these models. By default, all 24 models are used.
- **thresh** (string, optional) Threshold
- **freq** (string, optional) Resampling frequency
- **output\_format** ({'netcdf', 'csv'}, optional) Choose in which format you want to recieve the result

#### Returns

- output (application/x-netcdf, application/zip) The format depends on the 'output\_format' input parameter.
- output  $log(text/plain)$  Collected logs during process run.

# **class** finch.processes.xclim.**growing\_degree\_days\_Ensemble\_Polygon\_Process ensemble\_polygon\_growing\_degree\_days** unidecode.unidecode (v0.1)

# **Parameters**

- **shape** (application/vnd.geo+json) Polygon contour, as a geojson string.
- **start** date (string, optional) Initial date for temporal subsetting. Can be expressed as year (%Y), year-month (%Y-%m) or year-month-day(%Y-%m-%d). Defaults to first day in file.
- **end\_date** (string, optional) Final date for temporal subsetting. Can be expressed as year (%Y), year-month (%Y-%m) or year-month-day(%Y-%m-%d). Defaults to last day in file.
- **ensemble\_percentiles** (string, optional) Ensemble percentiles to calculate for input climate simulations. Accepts a comma separated list of integers.
- **dataset\_name** ({'bccaqv2'}, optional) Name of the dataset from which to get netcdf files for inputs.
- **rcp** ({'rcp26', 'rcp45', 'rcp85'}) Representative Concentration Pathway (RCP)
- **models** ({'24MODELS', 'PCIC12', 'BNU-ESM', 'CCSM4', 'CESM1-CAM5', 'CNRM-CM5', 'CSIRO-Mk3-6-0', 'CanESM2',  $'FGOALS-g2', 'GFDL-CM3', . .}$ , optional) – When calculating the ensemble, include only these models. By default, all 24 models are used.
- **thresh** (string, optional) Threshold
- **freq** (string, optional) Resampling frequency
- **output\_format** ({'netcdf', 'csv'}, optional) Choose in which format you want to recieve the result

#### Returns

- output (application/x-netcdf, application/zip) The format depends on the 'output\_format' input parameter.
- output  $log(text/plain)$  Collected logs during process run.

# **class** finch.processes.xclim.**heat\_wave\_frequency\_Ensemble\_Bbox\_Process ensemble\_bbox\_heat\_wave\_frequency** unidecode.unidecode (v0.1)

- **lat0** (float) Minimum latitude.
- **lat1**  $(f$ loat) Maximum latitude.
- **lon0** (*float*) Minimum longitude.
- **lon1** (*float*) Maximum longitude.
- **start\_date** (string, optional) Initial date for temporal subsetting. Can be expressed as year (%Y), year-month (%Y-%m) or year-month-day(%Y-%m-%d). Defaults to first day in file.
- **end\_date** (string, optional) Final date for temporal subsetting. Can be expressed as year (%Y), year-month (%Y-%m) or year-month-day(%Y-%m-%d). Defaults to last day in file.
- **ensemble percentiles** (string, optional) Ensemble percentiles to calculate for input climate simulations. Accepts a comma separated list of integers.
- **dataset\_name** ({'bccaqv2'}, optional) Name of the dataset from which to get netcdf files for inputs.
- **rcp** ({'rcp26', 'rcp45', 'rcp85'}) Representative Concentration Pathway (RCP)
- **models** ({'24MODELS', 'PCIC12', 'BNU-ESM', 'CCSM4', 'CESM1-CAM5', 'CNRM-CM5', 'CSIRO-Mk3-6-0', 'CanESM2', 'FGOALS-g2', 'GFDL-CM3', ..}, optional) – When calculating the ensemble, include only these models. By default, all 24 models are used.
- **thresh\_tasmin** (string, optional) Threshold
- **thresh\_tasmax** (string, optional) Threshold
- **window** (integer, optional) Window
- **freq** (string, optional) Resampling frequency
- **output\_format** ({'netcdf', 'csv'}, optional) Choose in which format you want to recieve the result

- output (application/x-netcdf, application/zip) The format depends on the 'output\_format' input parameter.
- output\_log  $(text/plain)$  Collected logs during process run.

# **class** finch.processes.xclim.**heat\_wave\_frequency\_Ensemble\_GridPoint\_Process ensemble\_grid\_point\_heat\_wave\_frequency** unidecode.unidecode (v0.1)

- **lat** (string) Latitude coordinate. Accepts a comma separated list of floats for multiple grid cells.
- **lon** (string) Longitude coordinate. Accepts a comma separated list of floats for multiple grid cells.
- **start\_date** (string, optional) Initial date for temporal subsetting. Can be expressed as year (%Y), year-month (%Y-%m) or year-month-day(%Y-%m-%d). Defaults to first day in file.
- **end\_date** (string, optional) Final date for temporal subsetting. Can be expressed as year (%Y), year-month (%Y-%m) or year-month-day(%Y-%m-%d). Defaults to last day in file.
- **ensemble\_percentiles** (string, optional) Ensemble percentiles to calculate for input climate simulations. Accepts a comma separated list of integers.
- **dataset\_name** ({'bccaqv2'}, optional) Name of the dataset from which to get netcdf files for inputs.
- **rcp** ({'rcp26', 'rcp45', 'rcp85'}) Representative Concentration Pathway (RCP)
- **models** ({'24MODELS', 'PCIC12', 'BNU-ESM', 'CCSM4', 'CESM1-CAM5', 'CNRM-CM5', 'CSIRO-Mk3-6-0', 'CanESM2',  $'FGOALS-g2'$ ,  $'GFDL-CM3'$ , ..},  $optional$  – When calculating the ensemble, include only these models. By default, all 24 models are used.
- **thresh\_tasmin** (string, optional) Threshold
- **thresh\_tasmax** (string, optional) Threshold
- **window** (integer, optional) Window
- **freq** (string, optional) Resampling frequency
- **output format** ({'netcdf', 'csv'}, optional) Choose in which format you want to recieve the result

- output (application/x-netcdf, application/zip) The format depends on the 'output\_format' input parameter.
- output\_log  $(text/plain)$  Collected logs during process run.

# **class** finch.processes.xclim.**heat\_wave\_frequency\_Ensemble\_Polygon\_Process ensemble\_polygon\_heat\_wave\_frequency** unidecode.unidecode (v0.1)

#### **Parameters**

- **shape** (application/vnd.geo+json) Polygon contour, as a geojson string.
- **start\_date** (string, optional) Initial date for temporal subsetting. Can be expressed as year (%Y), year-month (%Y-%m) or year-month-day(%Y-%m-%d). Defaults to first day in file.
- **end\_date** (string, optional) Final date for temporal subsetting. Can be expressed as year (%Y), year-month (%Y-%m) or year-month-day(%Y-%m-%d). Defaults to last day in file.
- **ensemble\_percentiles** (string, optional) Ensemble percentiles to calculate for input climate simulations. Accepts a comma separated list of integers.
- **dataset\_name** ({'bccaqv2'}, optional) Name of the dataset from which to get netcdf files for inputs.
- **rcp** ({'rcp26', 'rcp45', 'rcp85'}) Representative Concentration Pathway (RCP)
- **models** ({'24MODELS', 'PCIC12', 'BNU-ESM', 'CCSM4', 'CESM1-CAM5', 'CNRM-CM5', 'CSIRO-Mk3-6-0', 'CanESM2',  $'FGOALS-g2'$ ,  $'GFDL-CM3'$ , ..},  $optional$  – When calculating the ensemble, include only these models. By default, all 24 models are used.
- **thresh\_tasmin** (string, optional) Threshold
- **thresh\_tasmax** (string, optional) Threshold
- **window** (integer, optional) Window
- **freq** (string, optional) Resampling frequency
- **output\_format** ({'netcdf', 'csv'}, optional) Choose in which format you want to recieve the result

#### Returns

- output (application/x-netcdf, application/zip) The format depends on the 'output format' input parameter.
- output\_log  $(text/plain)$  Collected logs during process run.

```
class finch.processes.xclim.heat_wave_index_Ensemble_Bbox_Process
ensemble bbox heat wave index unidecode.unidecode (v0.1)
```
# **Parameters**

- **lat0** (float) Minimum latitude.
- **lat1**  $(f$ loat) Maximum latitude.
- **lon0** (float) Minimum longitude.
- **lon1** (*float*) Maximum longitude.
- **start\_date** (string, optional) Initial date for temporal subsetting. Can be expressed as year (%Y), year-month (%Y-%m) or year-month-day(%Y-%m-%d). Defaults to first day in file.
- **end date** (string, optional) Final date for temporal subsetting. Can be expressed as year (%Y), year-month (%Y-%m) or year-month-day(%Y-%m-%d). Defaults to last day in file.
- **ensemble percentiles** (string, optional) Ensemble percentiles to calculate for input climate simulations. Accepts a comma separated list of integers.
- **dataset\_name** ({'bccaqv2'}, optional) Name of the dataset from which to get netcdf files for inputs.
- **rcp** ({'rcp26', 'rcp45', 'rcp85'}) Representative Concentration Pathway (RCP)
- **models** ({'24MODELS', 'PCIC12', 'BNU-ESM', 'CCSM4', 'CESM1-CAM5', 'CNRM-CM5', 'CSIRO-Mk3-6-0', 'CanESM2', 'FGOALS-g2', 'GFDL-CM3', ..}, optional) – When calculating the ensemble, include only these models. By default, all 24 models are used.
- **thresh** (string, optional) Threshold
- **window** (integer, optional) Window
- **freq** (string, optional) Resampling frequency
- **output\_format** ({'netcdf', 'csv'}, optional) Choose in which format you want to recieve the result

# Returns

- output (application/x-netcdf, application/zip) The format depends on the 'output\_format' input parameter.
- output  $log(text/plain)$  Collected logs during process run.

# **class** finch.processes.xclim.**heat\_wave\_index\_Ensemble\_GridPoint\_Process ensemble\_grid\_point\_heat\_wave\_index** unidecode.unidecode (v0.1)

- **Lat** (string) Latitude coordinate. Accepts a comma separated list of floats for multiple grid cells.
- **lon** (string) Longitude coordinate. Accepts a comma separated list of floats for multiple grid cells.
- **start\_date** (string, optional) Initial date for temporal subsetting. Can be expressed as year (%Y), year-month (%Y-%m) or year-month-day(%Y-%m-%d). Defaults to first day in file.
- **end date** (string, optional) Final date for temporal subsetting. Can be expressed as year (%Y), year-month (%Y-%m) or year-month-day(%Y-%m-%d). Defaults to last day in file.
- **ensemble\_percentiles** (string, optional) Ensemble percentiles to calculate for input climate simulations. Accepts a comma separated list of integers.
- **dataset name** ({'bccaqv2'}, optional) Name of the dataset from which to get netcdf files for inputs.
- **rcp** ({'rcp26', 'rcp45', 'rcp85'}) Representative Concentration Pathway (RCP)
- **models** ({'24MODELS', 'PCIC12', 'BNU-ESM', 'CCSM4', 'CESM1-CAM5', 'CNRM-CM5', 'CSIRO-Mk3-6-0', 'CanESM2', 'FGOALS-g2', 'GFDL-CM3', ..}, optional) – When calculating the ensemble, include only these models. By default, all 24 models are used.
- **thresh** (string, optional) Threshold
- **window** (integer, optional) Window
- **freq** (string, optional) Resampling frequency
- **output\_format** ({'netcdf', 'csv'}, optional) Choose in which format you want to recieve the result

- output (application/x-netcdf, application/zip) The format depends on the 'output\_format' input parameter.
- output\_log  $(text/plain)$  Collected logs during process run.

## **class** finch.processes.xclim.**heat\_wave\_index\_Ensemble\_Polygon\_Process ensemble\_polygon\_heat\_wave\_index** unidecode.unidecode (v0.1)

- **shape** (application/vnd.geo+json) Polygon contour, as a geojson string.
- **start\_date** (string, optional) Initial date for temporal subsetting. Can be expressed as year (%Y), year-month (%Y-%m) or year-month-day(%Y-%m-%d). Defaults to first day in file.
- **end\_date** (string, optional) Final date for temporal subsetting. Can be expressed as year (%Y), year-month (%Y-%m) or year-month-day(%Y-%m-%d). Defaults to last day in file.
- **ensemble\_percentiles** (string, optional) Ensemble percentiles to calculate for input climate simulations. Accepts a comma separated list of integers.
- **dataset\_name** ({'bccaqv2'}, optional) Name of the dataset from which to get netcdf files for inputs.
- **rcp** ({'rcp26', 'rcp45', 'rcp85'}) Representative Concentration Pathway (RCP)
- **models** ({'24MODELS', 'PCIC12', 'BNU-ESM', 'CCSM4', 'CESM1-CAM5', 'CNRM-CM5', 'CSIRO-Mk3-6-0', 'CanESM2', 'FGOALS-g2', 'GFDL-CM3', ..}, optional) – When calculating the ensemble, include only these models. By default, all 24 models are used.
- **thresh** (string, optional) Threshold
- **window** (integer, optional) Window
- **freq** (string, optional) Resampling frequency
- **output\_format** ({'netcdf', 'csv'}, optional) Choose in which format you want to recieve the result

- output  $(\text{application}/x\text{-netcdf}, \text{application}/\text{zip})$  The format depends on the 'output\_format' input parameter.
- output\_log  $(text/plain)$  Collected logs during process run.

# **class** finch.processes.xclim.**heat\_wave\_max\_length\_Ensemble\_Bbox\_Process ensemble\_bbox\_heat\_wave\_max\_length** unidecode.unidecode (v0.1)

#### **Parameters**

- **lat0** (float) Minimum latitude.
- **lat1** (float) Maximum latitude.
- **lon0**  $(f$ loat) Minimum longitude.
- **lon1** (float) Maximum longitude.
- **start\_date** (string, optional) Initial date for temporal subsetting. Can be expressed as year (%Y), year-month (%Y-%m) or year-month-day(%Y-%m-%d). Defaults to first day in file.
- **end date** (string, optional) Final date for temporal subsetting. Can be expressed as year (%Y), year-month (%Y-%m) or year-month-day(%Y-%m-%d). Defaults to last day in file.
- **ensemble\_percentiles** (string, optional) Ensemble percentiles to calculate for input climate simulations. Accepts a comma separated list of integers.
- **dataset\_name** ({'bccaqv2'}, optional) Name of the dataset from which to get netcdf files for inputs.
- **rcp** ({'rcp26', 'rcp45', 'rcp85'}) Representative Concentration Pathway (RCP)
- **models** ({'24MODELS', 'PCIC12', 'BNU-ESM', 'CCSM4', 'CESM1-CAM5', 'CNRM-CM5', 'CSIRO-Mk3-6-0', 'CanESM2', 'FGOALS-g2', 'GFDL-CM3', ..}, optional) – When calculating the ensemble, include only these models. By default, all 24 models are used.
- **thresh\_tasmin** (string, optional) Threshold
- **thresh\_tasmax** (string, optional) Threshold
- **window** (integer, optional) Window
- **freq** (string, optional) Resampling frequency
- **output\_format** ({'netcdf', 'csv'}, optional) Choose in which format you want to recieve the result

#### Returns

- output (application/x-netcdf, application/zip) The format depends on the 'output\_format' input parameter.
- output\_log  $(text/plain)$  Collected logs during process run.
```
class finch.processes.xclim.heat_wave_max_length_Ensemble_GridPoint_Process
ensemble grid point heat wave max length unidecode.unidecode (v0.1)
```
# **Parameters**

- **Lat** (string) Latitude coordinate. Accepts a comma separated list of floats for multiple grid cells.
- **Lon** (string) Longitude coordinate. Accepts a comma separated list of floats for multiple grid cells.
- **start\_date** (string, optional) Initial date for temporal subsetting. Can be expressed as year (%Y), year-month (%Y-%m) or year-month-day(%Y-%m-%d). Defaults to first day in file.
- **end\_date** (string, optional) Final date for temporal subsetting. Can be expressed as year (%Y), year-month (%Y-%m) or year-month-day(%Y-%m-%d). Defaults to last day in file.
- **ensemble\_percentiles** (string, optional) Ensemble percentiles to calculate for input climate simulations. Accepts a comma separated list of integers.
- **dataset\_name** ({'bccaqv2'}, optional) Name of the dataset from which to get netcdf files for inputs.
- **rcp** ({'rcp26', 'rcp45', 'rcp85'}) Representative Concentration Pathway (RCP)
- **models** ({'24MODELS', 'PCIC12', 'BNU-ESM', 'CCSM4', 'CESM1-CAM5', 'CNRM-CM5', 'CSIRO-Mk3-6-0', 'CanESM2', 'FGOALS-g2', 'GFDL-CM3', ..}, optional) – When calculating the ensemble, include only these models. By default, all 24 models are used.
- **thresh\_tasmin** (string, optional) Threshold
- **thresh\_tasmax** (string, optional) Threshold
- **window** (integer, optional) Window
- **freq** (string, optional) Resampling frequency
- **output format** ({'netcdf', 'csv'}, optional) Choose in which format you want to recieve the result

### Returns

- output (application/x-netcdf, application/zip) The format depends on the 'output\_format' input parameter.
- output\_log  $(text/plain)$  Collected logs during process run.

# **class** finch.processes.xclim.**heat\_wave\_max\_length\_Ensemble\_Polygon\_Process ensemble\_polygon\_heat\_wave\_max\_length** unidecode.unidecode (v0.1)

- **shape** (application/vnd.geo+json) Polygon contour, as a geojson string.
- **start** date (string, optional) Initial date for temporal subsetting. Can be expressed as year (%Y), year-month (%Y-%m) or year-month-day(%Y-%m-%d). Defaults to first day in file.
- **end date** (string, optional) Final date for temporal subsetting. Can be expressed as year (%Y), year-month (%Y-%m) or year-month-day(%Y-%m-%d). Defaults to last day in file.
- **ensemble percentiles** (string, optional) Ensemble percentiles to calculate for input climate simulations. Accepts a comma separated list of integers.
- **dataset\_name** ({'bccaqv2'}, optional) Name of the dataset from which to get netcdf files for inputs.
- **rcp** ({'rcp26', 'rcp45', 'rcp85'}) Representative Concentration Pathway (RCP)
- **models** ({'24MODELS', 'PCIC12', 'BNU-ESM', 'CCSM4', 'CESM1-CAM5', 'CNRM-CM5', 'CSIRO-Mk3-6-0', 'CanESM2',  $'FGOALS-g2'$ ,  $'GFDL-CM3'$ , ..},  $optional$  – When calculating the ensemble, include only these models. By default, all 24 models are used.
- **thresh\_tasmin** (string, optional) Threshold
- **thresh\_tasmax** (string, optional) Threshold
- **window** (integer, optional) Window
- **freq** (string, optional) Resampling frequency
- **output\_format** ({'netcdf', 'csv'}, optional) Choose in which format you want to recieve the result

- output (application/x-netcdf, application/zip) The format depends on the 'output\_format' input parameter.
- output\_log  $(text/plain)$  Collected logs during process run.

# **class** finch.processes.xclim.**heat\_wave\_total\_length\_Ensemble\_Bbox\_Process ensemble\_bbox\_heat\_wave\_total\_length** unidecode.unidecode (v0.1)

- **lat0** (float) Minimum latitude.
- **lat1** (float) Maximum latitude.
- **lon0** (float) Minimum longitude.
- **lon1** (float) Maximum longitude.
- **start** date (string, optional) Initial date for temporal subsetting. Can be expressed as year (%Y), year-month (%Y-%m) or year-month-day(%Y-%m-%d). Defaults to first day in file.
- **end date** (string, optional) Final date for temporal subsetting. Can be expressed as year (%Y), year-month (%Y-%m) or year-month-day(%Y-%m-%d). Defaults to last day in file.
- **ensemble\_percentiles** (string, optional) Ensemble percentiles to calculate for input climate simulations. Accepts a comma separated list of integers.
- **dataset\_name** ({'bccaqv2'}, optional) Name of the dataset from which to get netcdf files for inputs.
- **rcp** ({'rcp26', 'rcp45', 'rcp85'}) Representative Concentration Pathway (RCP)
- **models** ({'24MODELS', 'PCIC12', 'BNU-ESM', 'CCSM4', 'CESM1-CAM5', 'CNRM-CM5', 'CSIRO-Mk3-6-0', 'CanESM2',

 $'FGOALS-q2'$ ,  $'GFDL-CM3'$ , ..},  $optional$  – When calculating the ensemble, include only these models. By default, all 24 models are used.

- **thresh\_tasmin** (string, optional) Threshold
- **thresh\_tasmax** (string, optional) Threshold
- **window** (integer, optional) Window
- **freq** (string, optional) Resampling frequency
- **output\_format** ({'netcdf', 'csv'}, optional) Choose in which format you want to recieve the result

#### Returns

- output (application/x-netcdf, application/zip) The format depends on the 'output\_format' input parameter.
- output\_log  $(text/plain)$  Collected logs during process run.

# **class** finch.processes.xclim.**heat\_wave\_total\_length\_Ensemble\_GridPoint\_Process ensemble\_grid\_point\_heat\_wave\_total\_length** unidecode.unidecode (v0.1)

#### **Parameters**

- **lat** (string) Latitude coordinate. Accepts a comma separated list of floats for multiple grid cells.
- **Lon** (string) Longitude coordinate. Accepts a comma separated list of floats for multiple grid cells.
- **start\_date** (string, optional) Initial date for temporal subsetting. Can be expressed as year (%Y), year-month (%Y-%m) or year-month-day(%Y-%m-%d). Defaults to first day in file.
- **end\_date** (string, optional) Final date for temporal subsetting. Can be expressed as year (%Y), year-month (%Y-%m) or year-month-day(%Y-%m-%d). Defaults to last day in file.
- **ensemble\_percentiles** (string, optional) Ensemble percentiles to calculate for input climate simulations. Accepts a comma separated list of integers.
- **dataset\_name** ({'bccaqv2'}, optional) Name of the dataset from which to get netcdf files for inputs.
- **rcp** ({'rcp26', 'rcp45', 'rcp85'}) Representative Concentration Pathway (RCP)
- **models** ({'24MODELS', 'PCIC12', 'BNU-ESM', 'CCSM4', 'CESM1-CAM5', 'CNRM-CM5', 'CSIRO-Mk3-6-0', 'CanESM2', 'FGOALS-g2', 'GFDL-CM3', ..}, optional) – When calculating the ensemble, include only these models. By default, all 24 models are used.
- **thresh\_tasmin** (string, optional) Threshold
- **thresh\_tasmax** (string, optional) Threshold
- **window** (integer, optional) Window
- **freq** (string, optional) Resampling frequency
- **output\_format** ({'netcdf', 'csv'}, optional) Choose in which format you want to recieve the result

Returns

- output (application/x-netcdf, application/zip) The format depends on the 'output\_format' input parameter.
- output\_log  $(text/plain)$  Collected logs during process run.

**class** finch.processes.xclim.**heat\_wave\_total\_length\_Ensemble\_Polygon\_Process ensemble** polygon heat wave total length unidecode.unidecode (v0.1)

## **Parameters**

- **shape** (application/vnd.geo+json) Polygon contour, as a geojson string.
- **start\_date** (string, optional) Initial date for temporal subsetting. Can be expressed as year (%Y), year-month (%Y-%m) or year-month-day(%Y-%m-%d). Defaults to first day in file.
- **end\_date** (string, optional) Final date for temporal subsetting. Can be expressed as year (%Y), year-month (%Y-%m) or year-month-day(%Y-%m-%d). Defaults to last day in file.
- **ensemble\_percentiles** (string, optional) Ensemble percentiles to calculate for input climate simulations. Accepts a comma separated list of integers.
- **dataset\_name** ({'bccaqv2'}, optional) Name of the dataset from which to get netcdf files for inputs.
- **rcp** ({'rcp26', 'rcp45', 'rcp85'}) Representative Concentration Pathway (RCP)
- **models** ({'24MODELS', 'PCIC12', 'BNU-ESM', 'CCSM4', 'CESM1-CAM5', 'CNRM-CM5', 'CSIRO-Mk3-6-0', 'CanESM2', 'FGOALS-g2', 'GFDL-CM3', ..}, optional) – When calculating the ensemble, include only these models. By default, all 24 models are used.
- **thresh\_tasmin** (string, optional) Threshold
- **thresh\_tasmax** (string, optional) Threshold
- **window** (integer, optional) Window
- **freq** (string, optional) Resampling frequency
- **output\_format** ({'netcdf', 'csv'}, optional) Choose in which format you want to recieve the result

#### Returns

- output (application/x-netcdf, application/zip) The format depends on the 'output\_format' input parameter.
- output\_log  $(text/plain)$  Collected logs during process run.

# **class** finch.processes.xclim.**heating\_degree\_days\_Ensemble\_Bbox\_Process ensemble\_bbox\_heating\_degree\_days** unidecode.unidecode (v0.1)

- **lat0** (float) Minimum latitude.
- **lat1** (float) Maximum latitude.
- **lon0**  $(f$ loat) Minimum longitude.
- **lon1** (*float*) Maximum longitude.
- **start** date (string, optional) Initial date for temporal subsetting. Can be expressed as year (%Y), year-month (%Y-%m) or year-month-day(%Y-%m-%d). Defaults to first day in file.
- **end\_date** (string, optional) Final date for temporal subsetting. Can be expressed as year (%Y), year-month (%Y-%m) or year-month-day(%Y-%m-%d). Defaults to last day in file.
- **ensemble\_percentiles** (string, optional) Ensemble percentiles to calculate for input climate simulations. Accepts a comma separated list of integers.
- **dataset\_name** ({'bccaqv2'}, optional) Name of the dataset from which to get netcdf files for inputs.
- **rcp** ({'rcp26', 'rcp45', 'rcp85'}) Representative Concentration Pathway (RCP)
- **models** ({'24MODELS', 'PCIC12', 'BNU-ESM', 'CCSM4', 'CESM1-CAM5', 'CNRM-CM5', 'CSIRO-Mk3-6-0', 'CanESM2',  $'FGOALS-q2'$ ,  $'GFDL-CM3'$ , ..},  $optional$  – When calculating the ensemble, include only these models. By default, all 24 models are used.
- **thresh** (string, optional) Threshold
- **freq** (string, optional) Resampling frequency
- **output\_format** ({'netcdf', 'csv'}, optional) Choose in which format you want to recieve the result

- output (application/x-netcdf, application/zip) The format depends on the 'output\_format' input parameter.
- output\_log  $(text/plain)$  Collected logs during process run.

# **class** finch.processes.xclim.**heating\_degree\_days\_Ensemble\_GridPoint\_Process ensemble\_grid\_point\_heating\_degree\_days** unidecode.unidecode (v0.1)

- **lat** (string) Latitude coordinate. Accepts a comma separated list of floats for multiple grid cells.
- **lon** (string) Longitude coordinate. Accepts a comma separated list of floats for multiple grid cells.
- **start\_date** (string, optional) Initial date for temporal subsetting. Can be expressed as year (%Y), year-month (%Y-%m) or year-month-day(%Y-%m-%d). Defaults to first day in file.
- **end\_date** (string, optional) Final date for temporal subsetting. Can be expressed as year (%Y), year-month (%Y-%m) or year-month-day(%Y-%m-%d). Defaults to last day in file.
- **ensemble\_percentiles** (string, optional) Ensemble percentiles to calculate for input climate simulations. Accepts a comma separated list of integers.
- **dataset\_name** ({'bccaqv2'}, optional) Name of the dataset from which to get netcdf files for inputs.
- **rcp** ({'rcp26', 'rcp45', 'rcp85'}) Representative Concentration Pathway (RCP)
- **models** ({'24MODELS', 'PCIC12', 'BNU-ESM', 'CCSM4', 'CESM1-CAM5', 'CNRM-CM5', 'CSIRO-Mk3-6-0', 'CanESM2',  $'FGOALS-g2'$ ,  $'GFDL-CM3'$ , ..},  $optional$  – When calculating the ensemble, include only these models. By default, all 24 models are used.
- **thresh** (string, optional) Threshold
- **freq** (string, optional) Resampling frequency
- **output\_format** ({'netcdf', 'csv'}, optional) Choose in which format you want to recieve the result

- output (application/x-netcdf, application/zip) The format depends on the 'output\_format' input parameter.
- output\_log  $(text/plain)$  Collected logs during process run.

# **class** finch.processes.xclim.**heating\_degree\_days\_Ensemble\_Polygon\_Process ensemble\_polygon\_heating\_degree\_days** unidecode.unidecode (v0.1)

#### **Parameters**

- **shape** (application/vnd.geo+json) Polygon contour, as a geojson string.
- **start** date (string, optional) Initial date for temporal subsetting. Can be expressed as year (%Y), year-month (%Y-%m) or year-month-day(%Y-%m-%d). Defaults to first day in file.
- **end date** (string, optional) Final date for temporal subsetting. Can be expressed as year (%Y), year-month (%Y-%m) or year-month-day(%Y-%m-%d). Defaults to last day in file.
- **ensemble\_percentiles** (string, optional) Ensemble percentiles to calculate for input climate simulations. Accepts a comma separated list of integers.
- **dataset\_name** ({'bccaqv2'}, optional) Name of the dataset from which to get netcdf files for inputs.
- **rcp** ({'rcp26', 'rcp45', 'rcp85'}) Representative Concentration Pathway (RCP)
- **models** ({'24MODELS', 'PCIC12', 'BNU-ESM', 'CCSM4', 'CESM1-CAM5', 'CNRM-CM5', 'CSIRO-Mk3-6-0', 'CanESM2', 'FGOALS-g2', 'GFDL-CM3', ..}, optional) – When calculating the ensemble, include only these models. By default, all 24 models are used.
- **thresh** (string, optional) Threshold
- **freq** (string, optional) Resampling frequency
- **output\_format** ({'netcdf', 'csv'}, optional) Choose in which format you want to recieve the result

#### Returns

- output (application/x-netcdf, application/zip) The format depends on the 'output format' input parameter.
- output\_log  $(text/plain)$  Collected logs during process run.

# **class** finch.processes.xclim.**ice\_days\_Ensemble\_Bbox\_Process ensemble** bbox ice days unidecode.unidecode (v0.1)

## **Parameters**

- **lat0** (float) Minimum latitude.
- **lat1** (float) Maximum latitude.
- **lon0**  $(fload)$  Minimum longitude.
- **lon1** (float) Maximum longitude.
- **start\_date** (string, optional) Initial date for temporal subsetting. Can be expressed as year (%Y), year-month (%Y-%m) or year-month-day(%Y-%m-%d). Defaults to first day in file.
- **end\_date** (string, optional) Final date for temporal subsetting. Can be expressed as year (%Y), year-month (%Y-%m) or year-month-day(%Y-%m-%d). Defaults to last day in file.
- **ensemble\_percentiles** (string, optional) Ensemble percentiles to calculate for input climate simulations. Accepts a comma separated list of integers.
- **dataset name** ({'bccaqv2'}, optional) Name of the dataset from which to get netcdf files for inputs.
- **rcp** ({'rcp26', 'rcp45', 'rcp85'}) Representative Concentration Pathway (RCP)
- **models** ({'24MODELS', 'PCIC12', 'BNU-ESM', 'CCSM4', 'CESM1-CAM5', 'CNRM-CM5', 'CSIRO-Mk3-6-0', 'CanESM2',  $'FGOALS-g2'$ ,  $'GFDL-CM3'$ , ..},  $optional$  – When calculating the ensemble, include only these models. By default, all 24 models are used.
- **freq** (string, optional) Resampling frequency
- **output\_format** ({'netcdf', 'csv'}, optional) Choose in which format you want to recieve the result

#### Returns

- output (application/x-netcdf, application/zip) The format depends on the 'output\_format' input parameter.
- output  $log(text/plain)$  Collected logs during process run.

# **class** finch.processes.xclim.**ice\_days\_Ensemble\_GridPoint\_Process ensemble\_grid\_point\_ice\_days** unidecode.unidecode (v0.1)

- **lat** (string) Latitude coordinate. Accepts a comma separated list of floats for multiple grid cells.
- **lon** (string) Longitude coordinate. Accepts a comma separated list of floats for multiple grid cells.
- **start\_date** (string, optional) Initial date for temporal subsetting. Can be expressed as year (%Y), year-month (%Y-%m) or year-month-day(%Y-%m-%d). Defaults to first day in file.
- **end\_date** (string, optional) Final date for temporal subsetting. Can be expressed as year (%Y), year-month (%Y-%m) or year-month-day(%Y-%m-%d). Defaults to last day in file.
- **ensemble\_percentiles** (string, optional) Ensemble percentiles to calculate for input climate simulations. Accepts a comma separated list of integers.
- **dataset name** ({'bccaqv2'}, optional) Name of the dataset from which to get netcdf files for inputs.
- **rcp** ({'rcp26', 'rcp45', 'rcp85'}) Representative Concentration Pathway (RCP)
- **models** ({'24MODELS', 'PCIC12', 'BNU-ESM', 'CCSM4', 'CESM1-CAM5', 'CNRM-CM5', 'CSIRO-Mk3-6-0', 'CanESM2',  $'FGOALS-g2', 'GFDL-CM3', . .}$ , optional) – When calculating the ensemble, include only these models. By default, all 24 models are used.
- **freq** (string, optional) Resampling frequency
- **output\_format** ({'netcdf', 'csv'}, optional) Choose in which format you want to recieve the result

- output (application/x-netcdf, application/zip) The format depends on the 'output\_format' input parameter.
- output  $log(text/plain)$  Collected logs during process run.

# **class** finch.processes.xclim.**ice\_days\_Ensemble\_Polygon\_Process ensemble\_polygon\_ice\_days** unidecode.unidecode (v0.1)

## **Parameters**

- **shape** (application/vnd.geo+json) Polygon contour, as a geojson string.
- **start** date (string, optional) Initial date for temporal subsetting. Can be expressed as year (%Y), year-month (%Y-%m) or year-month-day(%Y-%m-%d). Defaults to first day in file.
- **end\_date** (string, optional) Final date for temporal subsetting. Can be expressed as year (%Y), year-month (%Y-%m) or year-month-day(%Y-%m-%d). Defaults to last day in file.
- **ensemble\_percentiles** (string, optional) Ensemble percentiles to calculate for input climate simulations. Accepts a comma separated list of integers.
- **dataset name** ({'bccaqv2'}, optional) Name of the dataset from which to get netcdf files for inputs.
- **rcp** ({'rcp26', 'rcp45', 'rcp85'}) Representative Concentration Pathway (RCP)
- **models** ({'24MODELS', 'PCIC12', 'BNU-ESM', 'CCSM4', 'CESM1-CAM5', 'CNRM-CM5', 'CSIRO-Mk3-6-0', 'CanESM2',  $'FGOALS-g2'$ ,  $'GFDL-CM3'$ , ..},  $optional$  – When calculating the ensemble, include only these models. By default, all 24 models are used.
- **freq** (string, optional) Resampling frequency
- **output\_format** ({'netcdf', 'csv'}, optional) Choose in which format you want to recieve the result

#### Returns

- output (application/x-netcdf, application/zip) The format depends on the 'output\_format' input parameter.
- output  $log(text/plain)$  Collected logs during process run.

```
class finch.processes.xclim.liquidprcptot_Ensemble_Bbox_Process
ensemble_bbox_liquidprcptot unidecode.unidecode (v0.1)
```
# **Parameters**

- **lat0** (float) Minimum latitude.
- **lat1**  $(fload)$  Maximum latitude.
- **lon0** (*float*) Minimum longitude.
- **lon1** (float) Maximum longitude.
- **start\_date** (string, optional) Initial date for temporal subsetting. Can be expressed as year (%Y), year-month (%Y-%m) or year-month-day(%Y-%m-%d). Defaults to first day in file.
- **end date** (string, optional) Final date for temporal subsetting. Can be expressed as year (%Y), year-month (%Y-%m) or year-month-day(%Y-%m-%d). Defaults to last day in file.
- **ensemble percentiles** (string, optional) Ensemble percentiles to calculate for input climate simulations. Accepts a comma separated list of integers.
- **dataset\_name** ({'bccaqv2'}, optional) Name of the dataset from which to get netcdf files for inputs.
- **rcp** ({'rcp26', 'rcp45', 'rcp85'}) Representative Concentration Pathway (RCP)
- **models** ({'24MODELS', 'PCIC12', 'BNU-ESM', 'CCSM4', 'CESM1-CAM5', 'CNRM-CM5', 'CSIRO-Mk3-6-0', 'CanESM2', 'FGOALS-g2', 'GFDL-CM3', ..}, optional) – When calculating the ensemble, include only these models. By default, all 24 models are used.
- **freq** (string, optional) Resampling frequency
- **output\_format** ({'netcdf', 'csv'}, optional) Choose in which format you want to recieve the result

# Returns

- output (application/x-netcdf, application/zip) The format depends on the 'output\_format' input parameter.
- output\_log  $(text/plain)$  Collected logs during process run.

# **class** finch.processes.xclim.**liquidprcptot\_Ensemble\_GridPoint\_Process ensemble grid point liquidprcptot** unidecode.unidecode (v0.1)

- Latitude coordinate. Accepts a comma separated list of floats for multiple grid cells.
- **lon** (string) Longitude coordinate. Accepts a comma separated list of floats for multiple grid cells.
- **start** date (string, optional) Initial date for temporal subsetting. Can be expressed as year (%Y), year-month (%Y-%m) or year-month-day(%Y-%m-%d). Defaults to first day in file.
- **end\_date** (string, optional) Final date for temporal subsetting. Can be expressed as year (%Y), year-month (%Y-%m) or year-month-day(%Y-%m-%d). Defaults to last day in file.
- **ensemble percentiles** (string, optional) Ensemble percentiles to calculate for input climate simulations. Accepts a comma separated list of integers.
- **dataset\_name** ({'bccaqv2'}, optional) Name of the dataset from which to get netcdf files for inputs.
- **rcp** ({'rcp26', 'rcp45', 'rcp85'}) Representative Concentration Pathway (RCP)
- **models** ({'24MODELS', 'PCIC12', 'BNU-ESM', 'CCSM4', 'CESM1-CAM5', 'CNRM-CM5', 'CSIRO-Mk3-6-0', 'CanESM2',  $'FGOALS-g2', 'GFDL-CM3', ..$ , optional) – When calculating the ensemble, include only these models. By default, all 24 models are used.
- **freq** (string, optional) Resampling frequency
- **output\_format** ({'netcdf', 'csv'}, optional) Choose in which format you want to recieve the result

- output (application/x-netcdf, application/zip) The format depends on the 'output\_format' input parameter.
- output\_log  $(text/plain)$  Collected logs during process run.

# **class** finch.processes.xclim.**liquidprcptot\_Ensemble\_Polygon\_Process ensemble polygon liquidprcptot** unidecode.unidecode (v0.1)

### **Parameters**

- **shape** (application/vnd.geo+json) Polygon contour, as a geojson string.
- **start\_date** (string, optional) Initial date for temporal subsetting. Can be expressed as year (%Y), year-month (%Y-%m) or year-month-day(%Y-%m-%d). Defaults to first day in file.
- **end\_date** (string, optional) Final date for temporal subsetting. Can be expressed as year (%Y), year-month (%Y-%m) or year-month-day(%Y-%m-%d). Defaults to last day in file.
- **ensemble percentiles** (string, optional) Ensemble percentiles to calculate for input climate simulations. Accepts a comma separated list of integers.
- **dataset\_name** ({'bccaqv2'}, optional) Name of the dataset from which to get netcdf files for inputs.
- **rcp** ({'rcp26', 'rcp45', 'rcp85'}) Representative Concentration Pathway (RCP)
- **models** ({'24MODELS', 'PCIC12', 'BNU-ESM', 'CCSM4', 'CESM1-CAM5', 'CNRM-CM5', 'CSIRO-Mk3-6-0', 'CanESM2', 'FGOALS-g2', 'GFDL-CM3', ..}, optional) – When calculating the ensemble, include only these models. By default, all 24 models are used.
- **freq** (string, optional) Resampling frequency
- **output format** ({'netcdf', 'csv'}, optional) Choose in which format you want to recieve the result

# Returns

• output (application/x-netcdf, application/zip) – The format depends on the 'output\_format' input parameter.

- output  $log(text/plain)$  Collected logs during process run.
- **class** finch.processes.xclim.**max\_n\_day\_precipitation\_amount\_Ensemble\_Bbox\_Process ensemble\_bbox\_max\_n\_day\_precipitation\_amount** unidecode.unidecode (v0.1)

#### **Parameters**

- **lat0** (float) Minimum latitude.
- **lat1**  $(f$ loat) Maximum latitude.
- **lon0**  $(fload)$  Minimum longitude.
- **lon1** (*float*) Maximum longitude.
- **start\_date** (string, optional) Initial date for temporal subsetting. Can be expressed as year (%Y), year-month (%Y-%m) or year-month-day(%Y-%m-%d). Defaults to first day in file.
- **end\_date** (string, optional) Final date for temporal subsetting. Can be expressed as year (%Y), year-month (%Y-%m) or year-month-day(%Y-%m-%d). Defaults to last day in file.
- **ensemble\_percentiles** (string, optional) Ensemble percentiles to calculate for input climate simulations. Accepts a comma separated list of integers.
- **dataset\_name** ({'bccaqv2'}, optional) Name of the dataset from which to get netcdf files for inputs.
- **rcp** ({'rcp26', 'rcp45', 'rcp85'}) Representative Concentration Pathway (RCP)
- **models** ({'24MODELS', 'PCIC12', 'BNU-ESM', 'CCSM4', 'CESM1-CAM5', 'CNRM-CM5', 'CSIRO-Mk3-6-0', 'CanESM2', 'FGOALS-g2', 'GFDL-CM3', ..}, optional) – When calculating the ensemble, include only these models. By default, all 24 models are used.
- **window** (integer, optional) Window
- **freq** (string, optional) Resampling frequency
- **output\_format** ({'netcdf', 'csv'}, optional) Choose in which format you want to recieve the result

#### Returns

- output (application/x-netcdf, application/zip) The format depends on the 'output\_format' input parameter.
- output  $log(text/plain)$  Collected logs during process run.

**class** finch.processes.xclim.**max\_n\_day\_precipitation\_amount\_Ensemble\_GridPoint\_Process ensemble\_grid\_point\_max\_n\_day\_precipitation\_amount** unidecode.unidecode (v0.1)

- **lat** (string) Latitude coordinate. Accepts a comma separated list of floats for multiple grid cells.
- **lon** (string) Longitude coordinate. Accepts a comma separated list of floats for multiple grid cells.
- **start\_date** (string, optional) Initial date for temporal subsetting. Can be expressed as year (%Y), year-month (%Y-%m) or year-month-day(%Y-%m-%d). Defaults to first day in file.
- **end date** (string, optional) Final date for temporal subsetting. Can be expressed as year (%Y), year-month (%Y-%m) or year-month-day(%Y-%m-%d). Defaults to last day in file.
- **ensemble\_percentiles** (string, optional) Ensemble percentiles to calculate for input climate simulations. Accepts a comma separated list of integers.
- **dataset\_name** ({'bccaqv2'}, optional) Name of the dataset from which to get netcdf files for inputs.
- **rcp** ({'rcp26', 'rcp45', 'rcp85'}) Representative Concentration Pathway (RCP)
- **models** ({'24MODELS', 'PCIC12', 'BNU-ESM', 'CCSM4', 'CESM1-CAM5', 'CNRM-CM5', 'CSIRO-Mk3-6-0', 'CanESM2', 'FGOALS-g2', 'GFDL-CM3', ..}, optional) – When calculating the ensemble, include only these models. By default, all 24 models are used.
- **window** (integer, optional) Window
- **freq** (string, optional) Resampling frequency
- **output\_format** ({'netcdf', 'csv'}, optional) Choose in which format you want to recieve the result

- output (application/x-netcdf, application/zip) The format depends on the 'output\_format' input parameter.
- output\_log  $(text/plain)$  Collected logs during process run.

# **class** finch.processes.xclim.**max\_n\_day\_precipitation\_amount\_Ensemble\_Polygon\_Process ensemble\_polygon\_max\_n\_day\_precipitation\_amount** unidecode.unidecode (v0.1)

- **shape** (application/vnd.geo+json) Polygon contour, as a geojson string.
- **start\_date** (string, optional) Initial date for temporal subsetting. Can be expressed as year (%Y), year-month (%Y-%m) or year-month-day(%Y-%m-%d). Defaults to first day in file.
- **end\_date** (string, optional) Final date for temporal subsetting. Can be expressed as year (%Y), year-month (%Y-%m) or year-month-day(%Y-%m-%d). Defaults to last day in file.
- **ensemble\_percentiles** (string, optional) Ensemble percentiles to calculate for input climate simulations. Accepts a comma separated list of integers.
- **dataset\_name** ({'bccaqv2'}, optional) Name of the dataset from which to get netcdf files for inputs.
- **rcp** ({'rcp26', 'rcp45', 'rcp85'}) Representative Concentration Pathway (RCP)
- **models** ({'24MODELS', 'PCIC12', 'BNU-ESM', 'CCSM4', 'CESM1-CAM5', 'CNRM-CM5', 'CSIRO-Mk3-6-0', 'CanESM2', 'FGOALS-g2', 'GFDL-CM3', ..}, optional) – When calculating the ensemble, include only these models. By default, all 24 models are used.
- **window** (integer, optional) Window
- **freq** (string, optional) Resampling frequency

• **output\_format** ({'netcdf', 'csv'}, optional) – Choose in which format you want to recieve the result

## Returns

- output (application/x-netcdf, application/zip) The format depends on the 'output\_format' input parameter.
- output\_log  $(text/plain)$  Collected logs during process run.

**class** finch.processes.xclim.**prcptot\_Ensemble\_Bbox\_Process ensemble\_bbox\_prcptot** unidecode.unidecode (v0.1)

## **Parameters**

- Lat $0$  ( $f$ loat) Minimum latitude.
- **lat1**  $(f$ loat) Maximum latitude.
- **lon0** (float) Minimum longitude.
- **lon1** (*float*) Maximum longitude.
- **start\_date** (string, optional) Initial date for temporal subsetting. Can be expressed as year (%Y), year-month (%Y-%m) or year-month-day(%Y-%m-%d). Defaults to first day in file.
- **end\_date** (string, optional) Final date for temporal subsetting. Can be expressed as year (%Y), year-month (%Y-%m) or year-month-day(%Y-%m-%d). Defaults to last day in file.
- **ensemble\_percentiles** (string, optional) Ensemble percentiles to calculate for input climate simulations. Accepts a comma separated list of integers.
- **dataset\_name** ({'bccaqv2'}, optional) Name of the dataset from which to get netcdf files for inputs.
- **rcp** ({'rcp26', 'rcp45', 'rcp85'}) Representative Concentration Pathway (RCP)
- **models** ({'24MODELS', 'PCIC12', 'BNU-ESM', 'CCSM4', 'CESM1-CAM5', 'CNRM-CM5', 'CSIRO-Mk3-6-0', 'CanESM2', 'FGOALS-g2', 'GFDL-CM3', ..}, optional) – When calculating the ensemble, include only these models. By default, all 24 models are used.
- **freq** (string, optional) Resampling frequency
- **output\_format** ({'netcdf', 'csv'}, optional) Choose in which format you want to recieve the result

### Returns

- output (application/x-netcdf, application/zip) The format depends on the 'output\_format' input parameter.
- output\_log  $(text/plain)$  Collected logs during process run.

# **class** finch.processes.xclim.**prcptot\_Ensemble\_GridPoint\_Process ensemble\_grid\_point\_prcptot** unidecode.unidecode (v0.1)

### **Parameters**

• **Lat** (string) – Latitude coordinate. Accepts a comma separated list of floats for multiple grid cells.

- **Lon** (string) Longitude coordinate. Accepts a comma separated list of floats for multiple grid cells.
- **start\_date** (string, optional) Initial date for temporal subsetting. Can be expressed as year (%Y), year-month (%Y-%m) or year-month-day(%Y-%m-%d). Defaults to first day in file.
- **end date** (string, optional) Final date for temporal subsetting. Can be expressed as year (%Y), year-month (%Y-%m) or year-month-day(%Y-%m-%d). Defaults to last day in file.
- **ensemble\_percentiles** (string, optional) Ensemble percentiles to calculate for input climate simulations. Accepts a comma separated list of integers.
- **dataset\_name** ({'bccaqv2'}, optional) Name of the dataset from which to get netcdf files for inputs.
- **rcp** ({'rcp26', 'rcp45', 'rcp85'}) Representative Concentration Pathway (RCP)
- **models** ({'24MODELS', 'PCIC12', 'BNU-ESM', 'CCSM4', 'CESM1-CAM5', 'CNRM-CM5', 'CSIRO-Mk3-6-0', 'CanESM2', 'FGOALS-g2', 'GFDL-CM3', ..}, optional) – When calculating the ensemble, include only these models. By default, all 24 models are used.
- **freq** (string, optional) Resampling frequency
- **output\_format** ({'netcdf', 'csv'}, optional) Choose in which format you want to recieve the result

- output (application/x-netcdf, application/zip) The format depends on the 'output\_format' input parameter.
- output\_log  $(text/plain)$  Collected logs during process run.

# **class** finch.processes.xclim.**prcptot\_Ensemble\_Polygon\_Process ensemble\_polygon\_prcptot** unidecode.unidecode (v0.1)

- **shape** (application/vnd.geo+json) Polygon contour, as a geojson string.
- **start\_date** (string, optional) Initial date for temporal subsetting. Can be expressed as year (%Y), year-month (%Y-%m) or year-month-day(%Y-%m-%d). Defaults to first day in file.
- **end date** (string, optional) Final date for temporal subsetting. Can be expressed as year (%Y), year-month (%Y-%m) or year-month-day(%Y-%m-%d). Defaults to last day in file.
- **ensemble\_percentiles** (string, optional) Ensemble percentiles to calculate for input climate simulations. Accepts a comma separated list of integers.
- **dataset\_name** ({'bccaqv2'}, optional) Name of the dataset from which to get netcdf files for inputs.
- **rcp** ({'rcp26', 'rcp45', 'rcp85'}) Representative Concentration Pathway (RCP)
- **models** ({'24MODELS', 'PCIC12', 'BNU-ESM', 'CCSM4', 'CESM1-CAM5', 'CNRM-CM5', 'CSIRO-Mk3-6-0', 'CanESM2',

 $'FGOALS-q2'$ ,  $'GFDL-CM3'$ , ..},  $optional$  – When calculating the ensemble, include only these models. By default, all 24 models are used.

- **freq** (string, optional) Resampling frequency
- **output\_format** ({'netcdf', 'csv'}, optional) Choose in which format you want to recieve the result

## Returns

- output (application/x-netcdf, application/zip) The format depends on the 'output\_format' input parameter.
- output\_log  $(text/plain)$  Collected logs during process run.

# **class** finch.processes.xclim.**rain\_frzgr\_Ensemble\_Bbox\_Process ensemble\_bbox\_rain\_frzgr** unidecode.unidecode (v0.1)

#### **Parameters**

- **lat0** (float) Minimum latitude.
- **lat1**  $(f$ loat) Maximum latitude.
- **lon0** (*float*) Minimum longitude.
- **lon1** (*float*) Maximum longitude.
- **start\_date** (string, optional) Initial date for temporal subsetting. Can be expressed as year (%Y), year-month (%Y-%m) or year-month-day(%Y-%m-%d). Defaults to first day in file.
- **end\_date** (string, optional) Final date for temporal subsetting. Can be expressed as year (%Y), year-month (%Y-%m) or year-month-day(%Y-%m-%d). Defaults to last day in file.
- **ensemble\_percentiles** (string, optional) Ensemble percentiles to calculate for input climate simulations. Accepts a comma separated list of integers.
- **dataset\_name** ({'bccaqv2'}, optional) Name of the dataset from which to get netcdf files for inputs.
- **rcp** ({'rcp26', 'rcp45', 'rcp85'}) Representative Concentration Pathway (RCP)
- **models** ({'24MODELS', 'PCIC12', 'BNU-ESM', 'CCSM4', 'CESM1-CAM5', 'CNRM-CM5', 'CSIRO-Mk3-6-0', 'CanESM2', 'FGOALS-g2', 'GFDL-CM3', ..}, optional) – When calculating the ensemble, include only these models. By default, all 24 models are used.
- **thresh** (string, optional) Threshold
- **freq** (string, optional) Resampling frequency
- **output\_format** ({'netcdf', 'csv'}, optional) Choose in which format you want to recieve the result

### Returns

- output (application/x-netcdf, application/zip) The format depends on the 'output\_format' input parameter.
- output\_log  $(text/plain)$  Collected logs during process run.

```
class finch.processes.xclim.rain_frzgr_Ensemble_GridPoint_Process
ensemble grid point rain frzgr unidecode.unidecode (v0.1)
```
# **Parameters**

- **Lat** (string) Latitude coordinate. Accepts a comma separated list of floats for multiple grid cells.
- **lon** (string) Longitude coordinate. Accepts a comma separated list of floats for multiple grid cells.
- **start\_date** (string, optional) Initial date for temporal subsetting. Can be expressed as year (%Y), year-month (%Y-%m) or year-month-day(%Y-%m-%d). Defaults to first day in file.
- **end\_date** (string, optional) Final date for temporal subsetting. Can be expressed as year (%Y), year-month (%Y-%m) or year-month-day(%Y-%m-%d). Defaults to last day in file.
- **ensemble percentiles** (string, optional) Ensemble percentiles to calculate for input climate simulations. Accepts a comma separated list of integers.
- **dataset\_name** ({'bccaqv2'}, optional) Name of the dataset from which to get netcdf files for inputs.
- **rcp** ({'rcp26', 'rcp45', 'rcp85'}) Representative Concentration Pathway (RCP)
- **models** ({'24MODELS', 'PCIC12', 'BNU-ESM', 'CCSM4', 'CESM1-CAM5', 'CNRM-CM5', 'CSIRO-Mk3-6-0', 'CanESM2', 'FGOALS-g2', 'GFDL-CM3', ..}, optional) – When calculating the ensemble, include only these models. By default, all 24 models are used.
- **thresh** (string, optional) Threshold
- **freq** (string, optional) Resampling frequency
- **output\_format** ({'netcdf', 'csv'}, optional) Choose in which format you want to recieve the result

#### Returns

- output (application/x-netcdf, application/zip) The format depends on the 'output\_format' input parameter.
- output\_log  $(text/plain)$  Collected logs during process run.

# **class** finch.processes.xclim.**rain\_frzgr\_Ensemble\_Polygon\_Process ensemble\_polygon\_rain\_frzgr** unidecode.unidecode (v0.1)

- **shape** (application/vnd.geo+json) Polygon contour, as a geojson string.
- **start\_date** (string, optional) Initial date for temporal subsetting. Can be expressed as year (%Y), year-month (%Y-%m) or year-month-day(%Y-%m-%d). Defaults to first day in file.
- **end\_date** (string, optional) Final date for temporal subsetting. Can be expressed as year (%Y), year-month (%Y-%m) or year-month-day(%Y-%m-%d). Defaults to last day in file.
- **ensemble\_percentiles** (string, optional) Ensemble percentiles to calculate for input climate simulations. Accepts a comma separated list of integers.
- **dataset name** ({'bccaqv2'}, optional) Name of the dataset from which to get netcdf files for inputs.
- **rcp** ({'rcp26', 'rcp45', 'rcp85'}) Representative Concentration Pathway (RCP)
- **models** ({'24MODELS', 'PCIC12', 'BNU-ESM', 'CCSM4', 'CESM1-CAM5', 'CNRM-CM5', 'CSIRO-Mk3-6-0', 'CanESM2',  $'FGOALS-g2'$ ,  $'GFDL-CM3'$ , ..},  $optional$  – When calculating the ensemble, include only these models. By default, all 24 models are used.
- **thresh** (string, optional) Threshold
- **freq** (string, optional) Resampling frequency
- **output\_format** ({'netcdf', 'csv'}, optional) Choose in which format you want to recieve the result

- output (application/x-netcdf, application/zip) The format depends on the 'output\_format' input parameter.
- output\_log  $(text/plain)$  Collected logs during process run.

# **class** finch.processes.xclim.**rx1day\_Ensemble\_Bbox\_Process ensemble** bbox rx1day unidecode.unidecode (v0.1)

# **Parameters**

- **lat0** (float) Minimum latitude.
- **lat1** (float) Maximum latitude.
- **lon0**  $(f$ loat) Minimum longitude.
- **lon1** (float) Maximum longitude.
- **start\_date** (string, optional) Initial date for temporal subsetting. Can be expressed as year (%Y), year-month (%Y-%m) or year-month-day(%Y-%m-%d). Defaults to first day in file.
- **end\_date** (string, optional) Final date for temporal subsetting. Can be expressed as year (%Y), year-month (%Y-%m) or year-month-day(%Y-%m-%d). Defaults to last day in file.
- **ensemble\_percentiles** (string, optional) Ensemble percentiles to calculate for input climate simulations. Accepts a comma separated list of integers.
- **dataset\_name** ({'bccaqv2'}, optional) Name of the dataset from which to get netcdf files for inputs.
- **rcp** ({'rcp26', 'rcp45', 'rcp85'}) Representative Concentration Pathway (RCP)
- **models** ({'24MODELS', 'PCIC12', 'BNU-ESM', 'CCSM4', 'CESM1-CAM5', 'CNRM-CM5', 'CSIRO-Mk3-6-0', 'CanESM2', 'FGOALS-g2', 'GFDL-CM3', ..}, optional) – When calculating the ensemble, include only these models. By default, all 24 models are used.
- **freq** (string, optional) Resampling frequency
- **output\_format** ({'netcdf', 'csv'}, optional) Choose in which format you want to recieve the result

### Returns

- output (application/x-netcdf, application/zip) The format depends on the 'output\_format' input parameter.
- output\_log  $(text/plain)$  Collected logs during process run.

# **class** finch.processes.xclim.**rx1day\_Ensemble\_GridPoint\_Process**

**ensemble grid point rx1day** unidecode.unidecode (v0.1)

# **Parameters**

- **Lat** (string) Latitude coordinate. Accepts a comma separated list of floats for multiple grid cells.
- **lon** (string) Longitude coordinate. Accepts a comma separated list of floats for multiple grid cells.
- **start\_date** (string, optional) Initial date for temporal subsetting. Can be expressed as year (%Y), year-month (%Y-%m) or year-month-day(%Y-%m-%d). Defaults to first day in file.
- **end\_date** (string, optional) Final date for temporal subsetting. Can be expressed as year (%Y), year-month (%Y-%m) or year-month-day(%Y-%m-%d). Defaults to last day in file.
- **ensemble\_percentiles** (string, optional) Ensemble percentiles to calculate for input climate simulations. Accepts a comma separated list of integers.
- **dataset name** ({'bccaqv2'}, optional) Name of the dataset from which to get netcdf files for inputs.
- **rcp** ({'rcp26', 'rcp45', 'rcp85'}) Representative Concentration Pathway (RCP)
- **models** ({'24MODELS', 'PCIC12', 'BNU-ESM', 'CCSM4', 'CESM1-CAM5', 'CNRM-CM5', 'CSIRO-Mk3-6-0', 'CanESM2', 'FGOALS-g2', 'GFDL-CM3', ..}, optional) – When calculating the ensemble, include only these models. By default, all 24 models are used.
- **freq** (string, optional) Resampling frequency
- **output\_format** ({'netcdf', 'csv'}, optional) Choose in which format you want to recieve the result

# Returns

- output (application/x-netcdf, application/zip) The format depends on the 'output\_format' input parameter.
- output  $log(text/plain)$  Collected logs during process run.

# **class** finch.processes.xclim.**rx1day\_Ensemble\_Polygon\_Process ensemble\_polygon\_rx1day** unidecode.unidecode (v0.1)

- **shape** (application/vnd.geo+json) Polygon contour, as a geojson string.
- **start** date (string, optional) Initial date for temporal subsetting. Can be expressed as year (%Y), year-month (%Y-%m) or year-month-day(%Y-%m-%d). Defaults to first day in file.
- **end\_date** (string, optional) Final date for temporal subsetting. Can be expressed as year (%Y), year-month (%Y-%m) or year-month-day(%Y-%m-%d). Defaults to last day in file.
- **ensemble percentiles** (string, optional) Ensemble percentiles to calculate for input climate simulations. Accepts a comma separated list of integers.
- **dataset\_name** ({'bccaqv2'}, optional) Name of the dataset from which to get netcdf files for inputs.
- **rcp** ({'rcp26', 'rcp45', 'rcp85'}) Representative Concentration Pathway (RCP)
- **models** ({'24MODELS', 'PCIC12', 'BNU-ESM', 'CCSM4', 'CESM1-CAM5', 'CNRM-CM5', 'CSIRO-Mk3-6-0', 'CanESM2',  $'FGOALS-g2', 'GFDL-CM3', ..$ , optional) – When calculating the ensemble, include only these models. By default, all 24 models are used.
- **freq** (string, optional) Resampling frequency
- **output\_format** ({'netcdf', 'csv'}, optional) Choose in which format you want to recieve the result

- output (application/x-netcdf, application/zip) The format depends on the 'output\_format' input parameter.
- output\_log  $(text/plain)$  Collected logs during process run.

# **class** finch.processes.xclim.**sdii\_Ensemble\_Bbox\_Process ensemble\_bbox\_sdii** unidecode.unidecode (v0.1)

- **lat0** (float) Minimum latitude.
- **lat1** (float) Maximum latitude.
- **lon0**  $(fload)$  Minimum longitude.
- **lon1** (float) Maximum longitude.
- **start\_date** (string, optional) Initial date for temporal subsetting. Can be expressed as year (%Y), year-month (%Y-%m) or year-month-day(%Y-%m-%d). Defaults to first day in file.
- **end\_date** (string, optional) Final date for temporal subsetting. Can be expressed as year (%Y), year-month (%Y-%m) or year-month-day(%Y-%m-%d). Defaults to last day in file.
- **ensemble\_percentiles** (string, optional) Ensemble percentiles to calculate for input climate simulations. Accepts a comma separated list of integers.
- **dataset\_name** ({'bccaqv2'}, optional) Name of the dataset from which to get netcdf files for inputs.
- **rcp** ({'rcp26', 'rcp45', 'rcp85'}) Representative Concentration Pathway (RCP)
- **models** ({'24MODELS', 'PCIC12', 'BNU-ESM', 'CCSM4', 'CESM1-CAM5', 'CNRM-CM5', 'CSIRO-Mk3-6-0', 'CanESM2', 'FGOALS-g2', 'GFDL-CM3', ..}, optional) – When calculating the ensemble, include only these models. By default, all 24 models are used.
- **thresh** (string, optional) Threshold
- **freq** (string, optional) Resampling frequency

• **output\_format** ({'netcdf', 'csv'}, optional) – Choose in which format you want to recieve the result

# Returns

- output (application/x-netcdf, application/zip) The format depends on the 'output\_format' input parameter.
- output\_log  $(text/plain)$  Collected logs during process run.

**class** finch.processes.xclim.**sdii\_Ensemble\_GridPoint\_Process ensemble\_grid\_point\_sdii** unidecode.unidecode (v0.1)

## **Parameters**

- Latitude coordinate. Accepts a comma separated list of floats for multiple grid cells.
- **lon** (string) Longitude coordinate. Accepts a comma separated list of floats for multiple grid cells.
- **start** date (string, optional) Initial date for temporal subsetting. Can be expressed as year (%Y), year-month (%Y-%m) or year-month-day(%Y-%m-%d). Defaults to first day in file.
- **end\_date** (string, optional) Final date for temporal subsetting. Can be expressed as year (%Y), year-month (%Y-%m) or year-month-day(%Y-%m-%d). Defaults to last day in file.
- **ensemble\_percentiles** (string, optional) Ensemble percentiles to calculate for input climate simulations. Accepts a comma separated list of integers.
- **dataset\_name** ({'bccaqv2'}, optional) Name of the dataset from which to get netcdf files for inputs.
- **rcp** ({'rcp26', 'rcp45', 'rcp85'}) Representative Concentration Pathway (RCP)
- **models** ({'24MODELS', 'PCIC12', 'BNU-ESM', 'CCSM4', 'CESM1-CAM5', 'CNRM-CM5', 'CSIRO-Mk3-6-0', 'CanESM2',  $'FGOALS-q2'$ ,  $'GFDL-CM3'$ , ..},  $optional$  – When calculating the ensemble, include only these models. By default, all 24 models are used.
- **thresh** (string, optional) Threshold
- **freq** (string, optional) Resampling frequency
- **output\_format** ({'netcdf', 'csv'}, optional) Choose in which format you want to recieve the result

#### Returns

- output (application/x-netcdf, application/zip) The format depends on the 'output\_format' input parameter.
- output\_log  $(text/plain)$  Collected logs during process run.

# **class** finch.processes.xclim.**sdii\_Ensemble\_Polygon\_Process ensemble\_polygon\_sdii** unidecode.unidecode (v0.1)

#### **Parameters**

• **shape** (application/vnd.geo+json) – Polygon contour, as a geojson string.

- **start** date (string, optional) Initial date for temporal subsetting. Can be expressed as year (%Y), year-month (%Y-%m) or year-month-day(%Y-%m-%d). Defaults to first day in file.
- **end\_date** (string, optional) Final date for temporal subsetting. Can be expressed as year (%Y), year-month (%Y-%m) or year-month-day(%Y-%m-%d). Defaults to last day in file.
- **ensemble\_percentiles** (string, optional) Ensemble percentiles to calculate for input climate simulations. Accepts a comma separated list of integers.
- **dataset\_name** ({'bccaqv2'}, optional) Name of the dataset from which to get netcdf files for inputs.
- **rcp** ({'rcp26', 'rcp45', 'rcp85'}) Representative Concentration Pathway (RCP)
- **models** ({'24MODELS', 'PCIC12', 'BNU-ESM', 'CCSM4', 'CESM1-CAM5', 'CNRM-CM5', 'CSIRO-Mk3-6-0', 'CanESM2',  $'FGOALS-q2'$ ,  $'GFDL-CM3'$ , ..},  $optional$  – When calculating the ensemble, include only these models. By default, all 24 models are used.
- **thresh** (string, optional) Threshold
- **freq** (string, optional) Resampling frequency
- **output\_format** ({'netcdf', 'csv'}, optional) Choose in which format you want to recieve the result

- output (application/x-netcdf, application/zip) The format depends on the 'output\_format' input parameter.
- output\_log  $(text/plain)$  Collected logs during process run.

```
class finch.processes.xclim.solidprcptot_Ensemble_Bbox_Process
ensemble bbox solidprcptot unidecode.unidecode (v0.1)
```
- **lat0** (float) Minimum latitude.
- **lat1**  $(f$ loat) Maximum latitude.
- **lon0**  $(fload)$  Minimum longitude.
- **lon1** (*float*) Maximum longitude.
- **start** date (string, optional) Initial date for temporal subsetting. Can be expressed as year (%Y), year-month (%Y-%m) or year-month-day(%Y-%m-%d). Defaults to first day in file.
- **end\_date** (string, optional) Final date for temporal subsetting. Can be expressed as year (%Y), year-month (%Y-%m) or year-month-day(%Y-%m-%d). Defaults to last day in file.
- **ensemble\_percentiles** (string, optional) Ensemble percentiles to calculate for input climate simulations. Accepts a comma separated list of integers.
- **dataset\_name** ({'bccaqv2'}, optional) Name of the dataset from which to get netcdf files for inputs.
- **rcp** ({'rcp26', 'rcp45', 'rcp85'}) Representative Concentration Pathway (RCP)
- **models** ({'24MODELS', 'PCIC12', 'BNU-ESM', 'CCSM4', 'CESM1-CAM5', 'CNRM-CM5', 'CSIRO-Mk3-6-0', 'CanESM2',  $'FGOALS-g2'$ ,  $'GFDL-CM3'$ , ..},  $optional$  – When calculating the ensemble, include only these models. By default, all 24 models are used.
- **freq** (string, optional) Resampling frequency
- **output\_format** ({'netcdf', 'csv'}, optional) Choose in which format you want to recieve the result

- output (application/x-netcdf, application/zip) The format depends on the 'output\_format' input parameter.
- output\_log  $(text/plain)$  Collected logs during process run.

# **class** finch.processes.xclim.**solidprcptot\_Ensemble\_GridPoint\_Process ensemble\_grid\_point\_solidprcptot** unidecode.unidecode (v0.1)

#### **Parameters**

- **lat** (string) Latitude coordinate. Accepts a comma separated list of floats for multiple grid cells.
- **lon** (string) Longitude coordinate. Accepts a comma separated list of floats for multiple grid cells.
- **start\_date** (string, optional) Initial date for temporal subsetting. Can be expressed as year (%Y), year-month (%Y-%m) or year-month-day(%Y-%m-%d). Defaults to first day in file.
- **end\_date** (string, optional) Final date for temporal subsetting. Can be expressed as year (%Y), year-month (%Y-%m) or year-month-day(%Y-%m-%d). Defaults to last day in file.
- **ensemble\_percentiles** (string, optional) Ensemble percentiles to calculate for input climate simulations. Accepts a comma separated list of integers.
- **dataset\_name** ({'bccaqv2'}, optional) Name of the dataset from which to get netcdf files for inputs.
- **rcp** ({'rcp26', 'rcp45', 'rcp85'}) Representative Concentration Pathway (RCP)
- **models** ({'24MODELS', 'PCIC12', 'BNU-ESM', 'CCSM4', 'CESM1-CAM5', 'CNRM-CM5', 'CSIRO-Mk3-6-0', 'CanESM2',  $'FGOALS-g2'$ ,  $'GFDL-CM3'$ , ..},  $optional$  – When calculating the ensemble, include only these models. By default, all 24 models are used.
- **freq** (string, optional) Resampling frequency
- **output\_format** ({'netcdf', 'csv'}, optional) Choose in which format you want to recieve the result

### Returns

- output (application/x-netcdf, application/zip) The format depends on the 'output\_format' input parameter.
- output\_log  $(text/plain)$  Collected logs during process run.

```
class finch.processes.xclim.solidprcptot_Ensemble_Polygon_Process
ensemble_polygon_solidprcptot unidecode.unidecode (v0.1)
```
## **Parameters**

- **shape** (application/vnd.geo+json) Polygon contour, as a geojson string.
- **start\_date** (string, optional) Initial date for temporal subsetting. Can be expressed as year (%Y), year-month (%Y-%m) or year-month-day(%Y-%m-%d). Defaults to first day in file.
- **end\_date** (string, optional) Final date for temporal subsetting. Can be expressed as year (%Y), year-month (%Y-%m) or year-month-day(%Y-%m-%d). Defaults to last day in file.
- **ensemble\_percentiles** (string, optional) Ensemble percentiles to calculate for input climate simulations. Accepts a comma separated list of integers.
- **dataset\_name** ({'bccaqv2'}, optional) Name of the dataset from which to get netcdf files for inputs.
- **rcp** ({'rcp26', 'rcp45', 'rcp85'}) Representative Concentration Pathway (RCP)
- **models** ({'24MODELS', 'PCIC12', 'BNU-ESM', 'CCSM4', 'CESM1-CAM5', 'CNRM-CM5', 'CSIRO-Mk3-6-0', 'CanESM2', 'FGOALS-g2', 'GFDL-CM3', ..}, optional) – When calculating the ensemble, include only these models. By default, all 24 models are used.
- **freq** (string, optional) Resampling frequency
- **output\_format** ({'netcdf', 'csv'}, optional) Choose in which format you want to recieve the result

#### Returns

- output (application/x-netcdf, application/zip) The format depends on the 'output\_format' input parameter.
- output\_log  $(text/plain)$  Collected logs during process run.

```
class finch.processes.xclim.tg10p_Ensemble_Bbox_Process
ensemble bbox tq10p unidecode.unidecode (v0.1)
```
- **lat0** (float) Minimum latitude.
- **lat1** (float) Maximum latitude.
- **lon0**  $(fload)$  Minimum longitude.
- **lon1** (float) Maximum longitude.
- **start** date (string, optional) Initial date for temporal subsetting. Can be expressed as year (%Y), year-month (%Y-%m) or year-month-day(%Y-%m-%d). Defaults to first day in file.
- **end\_date** (string, optional) Final date for temporal subsetting. Can be expressed as year (%Y), year-month (%Y-%m) or year-month-day(%Y-%m-%d). Defaults to last day in file.
- **ensemble\_percentiles** (string, optional) Ensemble percentiles to calculate for input climate simulations. Accepts a comma separated list of integers.
- **dataset name** ({'bccaqv2'}, optional) Name of the dataset from which to get netcdf files for inputs.
- **rcp** ({'rcp26', 'rcp45', 'rcp85'}) Representative Concentration Pathway (RCP)
- **models** ({'24MODELS', 'PCIC12', 'BNU-ESM', 'CCSM4', 'CESM1-CAM5', 'CNRM-CM5', 'CSIRO-Mk3-6-0', 'CanESM2',  $'FGOALS-g2'$ ,  $'GFDL-CM3'$ , ..},  $optional$  – When calculating the ensemble, include only these models. By default, all 24 models are used.
- **freq** (string, optional) Resampling frequency
- **output\_format** ({'netcdf', 'csv'}, optional) Choose in which format you want to recieve the result

- output (application/x-netcdf, application/zip) The format depends on the 'output\_format' input parameter.
- output\_log  $(text/plain)$  Collected logs during process run.

# **class** finch.processes.xclim.**tg10p\_Ensemble\_GridPoint\_Process ensemble grid point tg10p** unidecode.unidecode (v0.1)

## **Parameters**

- **lat** (string) Latitude coordinate. Accepts a comma separated list of floats for multiple grid cells.
- **Lon** (string) Longitude coordinate. Accepts a comma separated list of floats for multiple grid cells.
- **start\_date** (string, optional) Initial date for temporal subsetting. Can be expressed as year (%Y), year-month (%Y-%m) or year-month-day(%Y-%m-%d). Defaults to first day in file.
- **end\_date** (string, optional) Final date for temporal subsetting. Can be expressed as year (%Y), year-month (%Y-%m) or year-month-day(%Y-%m-%d). Defaults to last day in file.
- **ensemble\_percentiles** (string, optional) Ensemble percentiles to calculate for input climate simulations. Accepts a comma separated list of integers.
- **dataset\_name** ({'bccaqv2'}, optional) Name of the dataset from which to get netcdf files for inputs.
- **rcp** ({'rcp26', 'rcp45', 'rcp85'}) Representative Concentration Pathway (RCP)
- **models** ({'24MODELS', 'PCIC12', 'BNU-ESM', 'CCSM4', 'CESM1-CAM5', 'CNRM-CM5', 'CSIRO-Mk3-6-0', 'CanESM2', 'FGOALS-g2', 'GFDL-CM3', ..}, optional) – When calculating the ensemble, include only these models. By default, all 24 models are used.
- **freq** (string, optional) Resampling frequency
- **output\_format** ({'netcdf', 'csv'}, optional) Choose in which format you want to recieve the result

#### Returns

- output (application/x-netcdf, application/zip) The format depends on the 'output\_format' input parameter.
- output\_log  $(text/plain)$  Collected logs during process run.

```
class finch.processes.xclim.tg10p_Ensemble_Polygon_Process
ensemble_polygon_tg10p unidecode.unidecode (v0.1)
```
# **Parameters**

- **shape** (application/vnd.geo+json) Polygon contour, as a geojson string.
- **start** date (string, optional) Initial date for temporal subsetting. Can be expressed as year (%Y), year-month (%Y-%m) or year-month-day(%Y-%m-%d). Defaults to first day in file.
- **end\_date** (string, optional) Final date for temporal subsetting. Can be expressed as year (%Y), year-month (%Y-%m) or year-month-day(%Y-%m-%d). Defaults to last day in file.
- **ensemble\_percentiles** (string, optional) Ensemble percentiles to calculate for input climate simulations. Accepts a comma separated list of integers.
- **dataset\_name** ({'bccaqv2'}, optional) Name of the dataset from which to get netcdf files for inputs.
- **rcp** ({'rcp26', 'rcp45', 'rcp85'}) Representative Concentration Pathway (RCP)
- **models** ({'24MODELS', 'PCIC12', 'BNU-ESM', 'CCSM4', 'CESM1-CAM5', 'CNRM-CM5', 'CSIRO-Mk3-6-0', 'CanESM2',  $'FGOALS-g2', 'GFDL-CM3', ..$ , optional) – When calculating the ensemble, include only these models. By default, all 24 models are used.
- **freq** (string, optional) Resampling frequency
- **output\_format** ({'netcdf', 'csv'}, optional) Choose in which format you want to recieve the result

### Returns

- output (application/x-netcdf, application/zip) The format depends on the 'output format' input parameter.
- output\_log  $(text/plain)$  Collected logs during process run.

**class** finch.processes.xclim.**tg90p\_Ensemble\_Bbox\_Process ensemble\_bbox\_tg90p** unidecode.unidecode (v0.1)

- **lat0** (float) Minimum latitude.
- **lat1** (float) Maximum latitude.
- **lon0**  $(f$ *loat* $)$  Minimum longitude.
- **lon1** (*float*) Maximum longitude.
- **start\_date** (string, optional) Initial date for temporal subsetting. Can be expressed as year (%Y), year-month (%Y-%m) or year-month-day(%Y-%m-%d). Defaults to first day in file.
- **end date** (string, optional) Final date for temporal subsetting. Can be expressed as year (%Y), year-month (%Y-%m) or year-month-day(%Y-%m-%d). Defaults to last day in file.
- **ensemble\_percentiles** (string, optional) Ensemble percentiles to calculate for input climate simulations. Accepts a comma separated list of integers.
- **dataset name** ({'bccaqv2'}, optional) Name of the dataset from which to get netcdf files for inputs.
- **rcp** ({'rcp26', 'rcp45', 'rcp85'}) Representative Concentration Pathway (RCP)
- **models** ({'24MODELS', 'PCIC12', 'BNU-ESM', 'CCSM4', 'CESM1-CAM5', 'CNRM-CM5', 'CSIRO-Mk3-6-0', 'CanESM2', 'FGOALS-g2', 'GFDL-CM3', ..}, optional) – When calculating the ensemble, include only these models. By default, all 24 models are used.
- **freq** (string, optional) Resampling frequency
- **output\_format** ({'netcdf', 'csv'}, optional) Choose in which format you want to recieve the result

- output (application/x-netcdf, application/zip) The format depends on the 'output\_format' input parameter.
- output  $log(text/plain)$  Collected logs during process run.

# **class** finch.processes.xclim.**tg90p\_Ensemble\_GridPoint\_Process ensemble\_grid\_point\_tg90p** unidecode.unidecode (v0.1)

## **Parameters**

- **lat** (string) Latitude coordinate. Accepts a comma separated list of floats for multiple grid cells.
- **lon** (string) Longitude coordinate. Accepts a comma separated list of floats for multiple grid cells.
- **start\_date** (string, optional) Initial date for temporal subsetting. Can be expressed as year (%Y), year-month (%Y-%m) or year-month-day(%Y-%m-%d). Defaults to first day in file.
- **end\_date** (string, optional) Final date for temporal subsetting. Can be expressed as year (%Y), year-month (%Y-%m) or year-month-day(%Y-%m-%d). Defaults to last day in file.
- **ensemble\_percentiles** (string, optional) Ensemble percentiles to calculate for input climate simulations. Accepts a comma separated list of integers.
- **dataset\_name** ({'bccaqv2'}, optional) Name of the dataset from which to get netcdf files for inputs.
- **rcp** ({'rcp26', 'rcp45', 'rcp85'}) Representative Concentration Pathway (RCP)
- **models** ({'24MODELS', 'PCIC12', 'BNU-ESM', 'CCSM4', 'CESM1-CAM5', 'CNRM-CM5', 'CSIRO-Mk3-6-0', 'CanESM2', 'FGOALS-g2', 'GFDL-CM3', ..}, optional) – When calculating the ensemble, include only these models. By default, all 24 models are used.
- **freq** (string, optional) Resampling frequency
- **output\_format** ({'netcdf', 'csv'}, optional) Choose in which format you want to recieve the result

# Returns

- output (application/x-netcdf, application/zip) The format depends on the 'output\_format' input parameter.
- output\_log  $(text/plain)$  Collected logs during process run.

# **class** finch.processes.xclim.**tg90p\_Ensemble\_Polygon\_Process ensemble polygon tg90p** unidecode.unidecode (v0.1)

### Parameters

- **shape** (application/vnd.geo+json) Polygon contour, as a geojson string.
- **start\_date** (string, optional) Initial date for temporal subsetting. Can be expressed as year (%Y), year-month (%Y-%m) or year-month-day(%Y-%m-%d). Defaults to first day in file.
- **end\_date** (string, optional) Final date for temporal subsetting. Can be expressed as year (%Y), year-month (%Y-%m) or year-month-day(%Y-%m-%d). Defaults to last day in file.
- **ensemble\_percentiles** (string, optional) Ensemble percentiles to calculate for input climate simulations. Accepts a comma separated list of integers.
- **dataset\_name** ({'bccaqv2'}, optional) Name of the dataset from which to get netcdf files for inputs.
- **rcp** ({'rcp26', 'rcp45', 'rcp85'}) Representative Concentration Pathway (RCP)
- **models** ({'24MODELS', 'PCIC12', 'BNU-ESM', 'CCSM4', 'CESM1-CAM5', 'CNRM-CM5', 'CSIRO-Mk3-6-0', 'CanESM2', 'FGOALS-g2', 'GFDL-CM3', ..}, optional) – When calculating the ensemble, include only these models. By default, all 24 models are used.
- **freq** (string, optional) Resampling frequency
- **output\_format** ({'netcdf', 'csv'}, optional) Choose in which format you want to recieve the result

#### Returns

- output (application/x-netcdf, application/zip) The format depends on the 'output\_format' input parameter.
- output\_log  $(text/plain)$  Collected logs during process run.

### **class** finch.processes.xclim.**tg\_Ensemble\_Bbox\_Process**

**ensemble\_bbox\_tg** unidecode.unidecode (v0.1)

- **lat0**  $(fload)$  Minimum latitude.
- **lat1** (float) Maximum latitude.
- **lon0** (*float*) Minimum longitude.
- **lon1** (float) Maximum longitude.
- **start\_date** (string, optional) Initial date for temporal subsetting. Can be expressed as year (%Y), year-month (%Y-%m) or year-month-day(%Y-%m-%d). Defaults to first day in file.
- **end date** (string, optional) Final date for temporal subsetting. Can be expressed as year (%Y), year-month (%Y-%m) or year-month-day(%Y-%m-%d). Defaults to last day in file.
- **ensemble\_percentiles** (string, optional) Ensemble percentiles to calculate for input climate simulations. Accepts a comma separated list of integers.
- **dataset\_name** ({'bccaqv2'}, optional) Name of the dataset from which to get netcdf files for inputs.
- **rcp** ({'rcp26', 'rcp45', 'rcp85'}) Representative Concentration Pathway (RCP)
- **models** ({'24MODELS', 'PCIC12', 'BNU-ESM', 'CCSM4', 'CESM1-CAM5', 'CNRM-CM5', 'CSIRO-Mk3-6-0', 'CanESM2', 'FGOALS-g2', 'GFDL-CM3', ..}, optional) – When calculating the ensemble, include only these models. By default, all 24 models are used.
- **output\_format** ({'netcdf', 'csv'}, optional) Choose in which format you want to recieve the result

- output (application/x-netcdf, application/zip) The format depends on the 'output\_format' input parameter.
- output\_log  $(text/plain)$  Collected logs during process run.

# **class** finch.processes.xclim.**tg\_Ensemble\_GridPoint\_Process ensemble\_grid\_point\_tg** unidecode.unidecode (v0.1)

- Latitude coordinate. Accepts a comma separated list of floats for multiple grid cells.
- **lon** (string) Longitude coordinate. Accepts a comma separated list of floats for multiple grid cells.
- **start\_date** (string, optional) Initial date for temporal subsetting. Can be expressed as year (%Y), year-month (%Y-%m) or year-month-day(%Y-%m-%d). Defaults to first day in file.
- **end date** (string, optional) Final date for temporal subsetting. Can be expressed as year (%Y), year-month (%Y-%m) or year-month-day(%Y-%m-%d). Defaults to last day in file.
- **ensemble percentiles** (string, optional) Ensemble percentiles to calculate for input climate simulations. Accepts a comma separated list of integers.
- **dataset\_name** ({'bccaqv2'}, optional) Name of the dataset from which to get netcdf files for inputs.
- **rcp** ({'rcp26', 'rcp45', 'rcp85'}) Representative Concentration Pathway (RCP)
- **models** ({'24MODELS', 'PCIC12', 'BNU-ESM', 'CCSM4', 'CESM1-CAM5', 'CNRM-CM5', 'CSIRO-Mk3-6-0', 'CanESM2', 'FGOALS-g2', 'GFDL-CM3', ..}, optional) – When calculating the ensemble, include only these models. By default, all 24 models are used.
- **output format** ({'netcdf', 'csv'}, optional) Choose in which format you want to recieve the result

- output (application/x-netcdf, application/zip) The format depends on the 'output\_format' input parameter.
- output\_log  $(text/plain)$  Collected logs during process run.

# **class** finch.processes.xclim.**tg\_Ensemble\_Polygon\_Process ensemble\_polygon\_tg** unidecode.unidecode (v0.1)

### **Parameters**

- **shape** (application/vnd.geo+json) Polygon contour, as a geojson string.
- **start\_date** (string, optional) Initial date for temporal subsetting. Can be expressed as year (%Y), year-month (%Y-%m) or year-month-day(%Y-%m-%d). Defaults to first day in file.
- **end\_date** (string, optional) Final date for temporal subsetting. Can be expressed as year (%Y), year-month (%Y-%m) or year-month-day(%Y-%m-%d). Defaults to last day in file.
- **ensemble\_percentiles** (string, optional) Ensemble percentiles to calculate for input climate simulations. Accepts a comma separated list of integers.
- **dataset\_name** ({'bccaqv2'}, optional) Name of the dataset from which to get netcdf files for inputs.
- **rcp** ({'rcp26', 'rcp45', 'rcp85'}) Representative Concentration Pathway (RCP)
- **models** ({'24MODELS', 'PCIC12', 'BNU-ESM', 'CCSM4', 'CESM1-CAM5', 'CNRM-CM5', 'CSIRO-Mk3-6-0', 'CanESM2', 'FGOALS-g2', 'GFDL-CM3', ..}, optional) – When calculating the ensemble, include only these models. By default, all 24 models are used.
- **output\_format** ({'netcdf', 'csv'}, optional) Choose in which format you want to recieve the result

# Returns

- output (application/x-netcdf, application/zip) The format depends on the 'output\_format' input parameter.
- output\_log  $(text/plain)$  Collected logs during process run.

# **class** finch.processes.xclim.**tg\_mean\_Ensemble\_Bbox\_Process ensemble\_bbox\_tg\_mean** unidecode.unidecode (v0.1)

- **lat0**  $(fload)$  Minimum latitude.
- **lat1** (float) Maximum latitude.
- **lon0** (*float*) Minimum longitude.
- **lon1** (*float*) Maximum longitude.
- **start\_date** (string, optional) Initial date for temporal subsetting. Can be expressed as year (%Y), year-month (%Y-%m) or year-month-day(%Y-%m-%d). Defaults to first day in file.
- **end date** (string, optional) Final date for temporal subsetting. Can be expressed as year (%Y), year-month (%Y-%m) or year-month-day(%Y-%m-%d). Defaults to last day in file.
- **ensemble\_percentiles** (string, optional) Ensemble percentiles to calculate for input climate simulations. Accepts a comma separated list of integers.
- **dataset\_name** ({'bccaqv2'}, optional) Name of the dataset from which to get netcdf files for inputs.
- **rcp** ({'rcp26', 'rcp45', 'rcp85'}) Representative Concentration Pathway (RCP)
- **models** ({'24MODELS', 'PCIC12', 'BNU-ESM', 'CCSM4', 'CESM1-CAM5', 'CNRM-CM5', 'CSIRO-Mk3-6-0', 'CanESM2', 'FGOALS-g2', 'GFDL-CM3', ..}, optional) – When calculating the ensemble, include only these models. By default, all 24 models are used.
- **freq** (string, optional) Resampling frequency
- **output format** ({'netcdf', 'csv'}, optional) Choose in which format you want to recieve the result

- output (application/x-netcdf, application/zip) The format depends on the 'output\_format' input parameter.
- output\_log  $(text/plain)$  Collected logs during process run.

# **class** finch.processes.xclim.**tg\_mean\_Ensemble\_GridPoint\_Process ensemble\_grid\_point\_tg\_mean** unidecode.unidecode (v0.1)

- **lat** (string) Latitude coordinate. Accepts a comma separated list of floats for multiple grid cells.
- **lon** (string) Longitude coordinate. Accepts a comma separated list of floats for multiple grid cells.
- **start** date (string, optional) Initial date for temporal subsetting. Can be expressed as year (%Y), year-month (%Y-%m) or year-month-day(%Y-%m-%d). Defaults to first day in file.
- **end\_date** (string, optional) Final date for temporal subsetting. Can be expressed as year (%Y), year-month (%Y-%m) or year-month-day(%Y-%m-%d). Defaults to last day in file.
- **ensemble\_percentiles** (string, optional) Ensemble percentiles to calculate for input climate simulations. Accepts a comma separated list of integers.
- **dataset\_name** ({'bccaqv2'}, optional) Name of the dataset from which to get netcdf files for inputs.
- **rcp** ({'rcp26', 'rcp45', 'rcp85'}) Representative Concentration Pathway (RCP)
- **models** ({'24MODELS', 'PCIC12', 'BNU-ESM', 'CCSM4', 'CESM1-CAM5', 'CNRM-CM5', 'CSIRO-Mk3-6-0', 'CanESM2',  $'FGOALS-q2'$ ,  $'GFDL-CM3'$ , ..},  $optional$  – When calculating the ensemble, include only these models. By default, all 24 models are used.
- **freq** (string, optional) Resampling frequency

• **output\_format** ({'netcdf', 'csv'}, optional) – Choose in which format you want to recieve the result

### Returns

- output (application/x-netcdf, application/zip) The format depends on the 'output\_format' input parameter.
- output\_log  $(text/plain)$  Collected logs during process run.

```
class finch.processes.xclim.tg_mean_Ensemble_Polygon_Process
ensemble_polygon_tg_mean unidecode.unidecode (v0.1)
```
### **Parameters**

- **shape** (application/vnd.geo+json) Polygon contour, as a geojson string.
- **start** date (string, optional) Initial date for temporal subsetting. Can be expressed as year (%Y), year-month (%Y-%m) or year-month-day(%Y-%m-%d). Defaults to first day in file.
- **end date** (string, optional) Final date for temporal subsetting. Can be expressed as year (%Y), year-month (%Y-%m) or year-month-day(%Y-%m-%d). Defaults to last day in file.
- **ensemble\_percentiles** (string, optional) Ensemble percentiles to calculate for input climate simulations. Accepts a comma separated list of integers.
- **dataset\_name** ({'bccaqv2'}, optional) Name of the dataset from which to get netcdf files for inputs.
- **rcp** ({'rcp26', 'rcp45', 'rcp85'}) Representative Concentration Pathway (RCP)
- **models** ({'24MODELS', 'PCIC12', 'BNU-ESM', 'CCSM4', 'CESM1-CAM5', 'CNRM-CM5', 'CSIRO-Mk3-6-0', 'CanESM2',  $'FGOALS-g2'$ ,  $'GFDL-CM3'$ , ..},  $optional$  – When calculating the ensemble, include only these models. By default, all 24 models are used.
- **freq** (string, optional) Resampling frequency
- **output format** ({'netcdf', 'csv'}, optional) Choose in which format you want to recieve the result

### Returns

- output (application/x-netcdf, application/zip) The format depends on the 'output\_format' input parameter.
- output\_log  $(text/plain)$  Collected logs during process run.

# **class** finch.processes.xclim.**tn10p\_Ensemble\_Bbox\_Process**

**ensemble\_bbox\_tn10p** unidecode.unidecode (v0.1)

- **lat0** (float) Minimum latitude.
- **lat1**  $(f$ loat) Maximum latitude.
- **lon0**  $(fload)$  Minimum longitude.
- **lon1** (*float*) Maximum longitude.
- **start** date (string, optional) Initial date for temporal subsetting. Can be expressed as year (%Y), year-month (%Y-%m) or year-month-day(%Y-%m-%d). Defaults to first day in file.
- **end\_date** (string, optional) Final date for temporal subsetting. Can be expressed as year (%Y), year-month (%Y-%m) or year-month-day(%Y-%m-%d). Defaults to last day in file.
- **ensemble\_percentiles** (string, optional) Ensemble percentiles to calculate for input climate simulations. Accepts a comma separated list of integers.
- **dataset\_name** ({'bccaqv2'}, optional) Name of the dataset from which to get netcdf files for inputs.
- **rcp** ({'rcp26', 'rcp45', 'rcp85'}) Representative Concentration Pathway (RCP)
- **models** ({'24MODELS', 'PCIC12', 'BNU-ESM', 'CCSM4', 'CESM1-CAM5', 'CNRM-CM5', 'CSIRO-Mk3-6-0', 'CanESM2',  $'FGOALS-q2'$ ,  $'GFDL-CM3'$ , ..},  $optional$  – When calculating the en-
- **freq** (string, optional) Resampling frequency

semble, include only these models. By default, all 24 models are used.

• **output\_format** ({'netcdf', 'csv'}, optional) – Choose in which format you want to recieve the result

#### Returns

- output  $(\text{application}/x\text{-netcdf}, \text{application}/\text{zip})$  The format depends on the 'output\_format' input parameter.
- output\_log  $(text/plain)$  Collected logs during process run.

# **class** finch.processes.xclim.**tn10p\_Ensemble\_GridPoint\_Process ensemble\_grid\_point\_tn10p** unidecode.unidecode (v0.1)

- **Lat** (string) Latitude coordinate. Accepts a comma separated list of floats for multiple grid cells.
- **lon** (string) Longitude coordinate. Accepts a comma separated list of floats for multiple grid cells.
- **start\_date** (string, optional) Initial date for temporal subsetting. Can be expressed as year (%Y), year-month (%Y-%m) or year-month-day(%Y-%m-%d). Defaults to first day in file.
- **end\_date** (string, optional) Final date for temporal subsetting. Can be expressed as year (%Y), year-month (%Y-%m) or year-month-day(%Y-%m-%d). Defaults to last day in file.
- **ensemble\_percentiles** (string, optional) Ensemble percentiles to calculate for input climate simulations. Accepts a comma separated list of integers.
- **dataset\_name** ({'bccaqv2'}, optional) Name of the dataset from which to get netcdf files for inputs.
- **rcp** ({'rcp26', 'rcp45', 'rcp85'}) Representative Concentration Pathway (RCP)
- **models** ({'24MODELS', 'PCIC12', 'BNU-ESM', 'CCSM4', 'CESM1-CAM5', 'CNRM-CM5', 'CSIRO-Mk3-6-0', 'CanESM2',

 $'FGOALS-q2'$ ,  $'GFDL-CM3'$ , ..},  $optional$  – When calculating the ensemble, include only these models. By default, all 24 models are used.

- **freq** (string, optional) Resampling frequency
- **output\_format** ({'netcdf', 'csv'}, optional) Choose in which format you want to recieve the result

# Returns

- output (application/x-netcdf, application/zip) The format depends on the 'output\_format' input parameter.
- output\_log  $(text/plain)$  Collected logs during process run.

# **class** finch.processes.xclim.**tn10p\_Ensemble\_Polygon\_Process ensemble\_polygon\_tn10p** unidecode.unidecode (v0.1)

#### **Parameters**

- **shape** (application/vnd.geo+json) Polygon contour, as a geojson string.
- **start** date (string, optional) Initial date for temporal subsetting. Can be expressed as year (%Y), year-month (%Y-%m) or year-month-day(%Y-%m-%d). Defaults to first day in file.
- **end\_date** (string, optional) Final date for temporal subsetting. Can be expressed as year (%Y), year-month (%Y-%m) or year-month-day(%Y-%m-%d). Defaults to last day in file.
- **ensemble\_percentiles** (string, optional) Ensemble percentiles to calculate for input climate simulations. Accepts a comma separated list of integers.
- **dataset\_name** ({'bccaqv2'}, optional) Name of the dataset from which to get netcdf files for inputs.
- **rcp** ({'rcp26', 'rcp45', 'rcp85'}) Representative Concentration Pathway (RCP)
- **models** ({'24MODELS', 'PCIC12', 'BNU-ESM', 'CCSM4', 'CESM1-CAM5', 'CNRM-CM5', 'CSIRO-Mk3-6-0', 'CanESM2',  $'FGOALS-q2'$ ,  $'GFDL-CM3'$ , ..},  $optional$  – When calculating the ensemble, include only these models. By default, all 24 models are used.
- **freq** (string, optional) Resampling frequency
- **output\_format** ({'netcdf', 'csv'}, optional) Choose in which format you want to recieve the result

# Returns

- output (application/x-netcdf, application/zip) The format depends on the 'output\_format' input parameter.
- output\_log  $(text/plain)$  Collected logs during process run.

# **class** finch.processes.xclim.**tn90p\_Ensemble\_Bbox\_Process**

**ensemble\_bbox\_tn90p** unidecode.unidecode (v0.1)

- **lat0** (float) Minimum latitude.
- **lat1** (float) Maximum latitude.
- **lon0** (*float*) Minimum longitude.
- **lon1** (float) Maximum longitude.
- **start\_date** (string, optional) Initial date for temporal subsetting. Can be expressed as year (%Y), year-month (%Y-%m) or year-month-day(%Y-%m-%d). Defaults to first day in file.
- **end date** (string, optional) Final date for temporal subsetting. Can be expressed as year (%Y), year-month (%Y-%m) or year-month-day(%Y-%m-%d). Defaults to last day in file.
- **ensemble\_percentiles** (string, optional) Ensemble percentiles to calculate for input climate simulations. Accepts a comma separated list of integers.
- **dataset\_name** ({'bccaqv2'}, optional) Name of the dataset from which to get netcdf files for inputs.
- **rcp** ({'rcp26', 'rcp45', 'rcp85'}) Representative Concentration Pathway (RCP)
- **models** ({'24MODELS', 'PCIC12', 'BNU-ESM', 'CCSM4', 'CESM1-CAM5', 'CNRM-CM5', 'CSIRO-Mk3-6-0', 'CanESM2', 'FGOALS-g2', 'GFDL-CM3', ..}, optional) – When calculating the ensemble, include only these models. By default, all 24 models are used.
- **freq** (string, optional) Resampling frequency
- **output\_format** ({'netcdf', 'csv'}, optional) Choose in which format you want to recieve the result

- output (application/x-netcdf, application/zip) The format depends on the 'output\_format' input parameter.
- output\_log  $(text/plain)$  Collected logs during process run.

```
class finch.processes.xclim.tn90p_Ensemble_GridPoint_Process
ensemble_grid_point_tn90p unidecode.unidecode (v0.1)
```
- **lat** (string) Latitude coordinate. Accepts a comma separated list of floats for multiple grid cells.
- **lon** (string) Longitude coordinate. Accepts a comma separated list of floats for multiple grid cells.
- **start\_date** (string, optional) Initial date for temporal subsetting. Can be expressed as year (%Y), year-month (%Y-%m) or year-month-day(%Y-%m-%d). Defaults to first day in file.
- **end\_date** (string, optional) Final date for temporal subsetting. Can be expressed as year (%Y), year-month (%Y-%m) or year-month-day(%Y-%m-%d). Defaults to last day in file.
- **ensemble\_percentiles** (string, optional) Ensemble percentiles to calculate for input climate simulations. Accepts a comma separated list of integers.
- **dataset\_name** ({'bccaqv2'}, optional) Name of the dataset from which to get netcdf files for inputs.
- **rcp** ({'rcp26', 'rcp45', 'rcp85'}) Representative Concentration Pathway (RCP)
- **models** ({'24MODELS', 'PCIC12', 'BNU-ESM', 'CCSM4', 'CESM1-CAM5', 'CNRM-CM5', 'CSIRO-Mk3-6-0', 'CanESM2',  $'FGOALS-g2'$ ,  $'GFDL-CM3'$ , ..},  $optional$  – When calculating the ensemble, include only these models. By default, all 24 models are used.
- **freq** (string, optional) Resampling frequency
- **output\_format** ({'netcdf', 'csv'}, optional) Choose in which format you want to recieve the result

- output (application/x-netcdf, application/zip) The format depends on the 'output\_format' input parameter.
- output\_log  $(text/plain)$  Collected logs during process run.

# **class** finch.processes.xclim.**tn90p\_Ensemble\_Polygon\_Process ensemble\_polygon\_tn90p** unidecode.unidecode (v0.1)

#### **Parameters**

- **shape** (application/vnd.geo+json) Polygon contour, as a geojson string.
- **start\_date** (string, optional) Initial date for temporal subsetting. Can be expressed as year (%Y), year-month (%Y-%m) or year-month-day(%Y-%m-%d). Defaults to first day in file.
- **end\_date** (string, optional) Final date for temporal subsetting. Can be expressed as year (%Y), year-month (%Y-%m) or year-month-day(%Y-%m-%d). Defaults to last day in file.
- **ensemble\_percentiles** (string, optional) Ensemble percentiles to calculate for input climate simulations. Accepts a comma separated list of integers.
- **dataset\_name** ({'bccaqv2'}, optional) Name of the dataset from which to get netcdf files for inputs.
- **rcp** ({'rcp26', 'rcp45', 'rcp85'}) Representative Concentration Pathway (RCP)
- **models** ({'24MODELS', 'PCIC12', 'BNU-ESM', 'CCSM4', 'CESM1-CAM5', 'CNRM-CM5', 'CSIRO-Mk3-6-0', 'CanESM2',  $'FGOALS-g2'$ ,  $'GFDL-CM3'$ , ..},  $optional$  – When calculating the ensemble, include only these models. By default, all 24 models are used.
- **freq** (string, optional) Resampling frequency
- **output format** ({'netcdf', 'csv'}, optional) Choose in which format you want to recieve the result

## Returns

- output (application/x-netcdf, application/zip) The format depends on the 'output\_format' input parameter.
- output\_log  $(text/plain)$  Collected logs during process run.

# **class** finch.processes.xclim.**tn\_days\_below\_Ensemble\_Bbox\_Process ensemble\_bbox\_tn\_days\_below** unidecode.unidecode (v0.1)

# **Parameters**

• **lat0**  $(fload)$  – Minimum latitude.

- **lat1**  $(f$ loat) Maximum latitude.
- **lon0** (*float*) Minimum longitude.
- **lon1** (*float*) Maximum longitude.
- **start\_date** (string, optional) Initial date for temporal subsetting. Can be expressed as year (%Y), year-month (%Y-%m) or year-month-day(%Y-%m-%d). Defaults to first day in file.
- **end\_date** (string, optional) Final date for temporal subsetting. Can be expressed as year (%Y), year-month (%Y-%m) or year-month-day(%Y-%m-%d). Defaults to last day in file.
- **ensemble\_percentiles** (string, optional) Ensemble percentiles to calculate for input climate simulations. Accepts a comma separated list of integers.
- **dataset\_name** ({'bccaqv2'}, optional) Name of the dataset from which to get netcdf files for inputs.
- **rcp** ({'rcp26', 'rcp45', 'rcp85'}) Representative Concentration Pathway (RCP)
- **models** ({'24MODELS', 'PCIC12', 'BNU-ESM', 'CCSM4', 'CESM1-CAM5', 'CNRM-CM5', 'CSIRO-Mk3-6-0', 'CanESM2', 'FGOALS-g2', 'GFDL-CM3', ..}, optional) – When calculating the ensemble, include only these models. By default, all 24 models are used.
- **thresh** (string, optional) Threshold
- **freq** (string, optional) Resampling frequency
- **output\_format** ({'netcdf', 'csv'}, optional) Choose in which format you want to recieve the result

- output (application/x-netcdf, application/zip) The format depends on the 'output\_format' input parameter.
- output\_log  $(text/plain)$  Collected logs during process run.

# **class** finch.processes.xclim.**tn\_days\_below\_Ensemble\_GridPoint\_Process ensemble\_grid\_point\_tn\_days\_below** unidecode.unidecode (v0.1)

- **lat** (string) Latitude coordinate. Accepts a comma separated list of floats for multiple grid cells.
- **lon** (string) Longitude coordinate. Accepts a comma separated list of floats for multiple grid cells.
- **start\_date** (string, optional) Initial date for temporal subsetting. Can be expressed as year (%Y), year-month (%Y-%m) or year-month-day(%Y-%m-%d). Defaults to first day in file.
- **end\_date** (string, optional) Final date for temporal subsetting. Can be expressed as year (%Y), year-month (%Y-%m) or year-month-day(%Y-%m-%d). Defaults to last day in file.
- **ensemble\_percentiles** (string, optional) Ensemble percentiles to calculate for input climate simulations. Accepts a comma separated list of integers.
- **dataset name** ({'bccaqv2'}, optional) Name of the dataset from which to get netcdf files for inputs.
- **rcp** ({'rcp26', 'rcp45', 'rcp85'}) Representative Concentration Pathway (RCP)
- **models** ({'24MODELS', 'PCIC12', 'BNU-ESM', 'CCSM4', 'CESM1-CAM5', 'CNRM-CM5', 'CSIRO-Mk3-6-0', 'CanESM2',  $'FGOALS-g2', 'GFDL-CM3', ..$ , optional) – When calculating the ensemble, include only these models. By default, all 24 models are used.
- **thresh** (string, optional) Threshold
- **freq** (string, optional) Resampling frequency
- **output\_format** ({'netcdf', 'csv'}, optional) Choose in which format you want to recieve the result

- output (application/x-netcdf, application/zip) The format depends on the 'output\_format' input parameter.
- output  $log(text/plain)$  Collected logs during process run.

# **class** finch.processes.xclim.**tn\_days\_below\_Ensemble\_Polygon\_Process ensemble\_polygon\_tn\_days\_below** unidecode.unidecode (v0.1)

### **Parameters**

- **shape** (application/vnd.geo+json) Polygon contour, as a geojson string.
- **start\_date** (string, optional) Initial date for temporal subsetting. Can be expressed as year (%Y), year-month (%Y-%m) or year-month-day(%Y-%m-%d). Defaults to first day in file.
- **end\_date** (string, optional) Final date for temporal subsetting. Can be expressed as year (%Y), year-month (%Y-%m) or year-month-day(%Y-%m-%d). Defaults to last day in file.
- **ensemble\_percentiles** (string, optional) Ensemble percentiles to calculate for input climate simulations. Accepts a comma separated list of integers.
- **dataset\_name** ({'bccaqv2'}, optional) Name of the dataset from which to get netcdf files for inputs.
- **rcp** ({'rcp26', 'rcp45', 'rcp85'}) Representative Concentration Pathway (RCP)
- **models** ({'24MODELS', 'PCIC12', 'BNU-ESM', 'CCSM4', 'CESM1-CAM5', 'CNRM-CM5', 'CSIRO-Mk3-6-0', 'CanESM2', 'FGOALS-g2', 'GFDL-CM3', ..}, optional) – When calculating the ensemble, include only these models. By default, all 24 models are used.
- **thresh** (string, optional) Threshold
- **freq** (string, optional) Resampling frequency
- **output\_format** ({'netcdf', 'csv'}, optional) Choose in which format you want to recieve the result

## Returns

• output (application/x-netcdf, application/zip) – The format depends on the 'output\_format' input parameter.

- output  $\log(text/plain)$  Collected logs during process run.
- **class** finch.processes.xclim.**tn\_max\_Ensemble\_Bbox\_Process**
	- **ensemble** bbox tn max unidecode.unidecode (v0.1)

### **Parameters**

- Lat0 $(f$ loat) Minimum latitude.
- **lat1**  $(f$ loat) Maximum latitude.
- **lon0**  $(fload)$  Minimum longitude.
- **lon1** (*float*) Maximum longitude.
- **start\_date** (string, optional) Initial date for temporal subsetting. Can be expressed as year (%Y), year-month (%Y-%m) or year-month-day(%Y-%m-%d). Defaults to first day in file.
- **end\_date** (string, optional) Final date for temporal subsetting. Can be expressed as year (%Y), year-month (%Y-%m) or year-month-day(%Y-%m-%d). Defaults to last day in file.
- **ensemble\_percentiles** (string, optional) Ensemble percentiles to calculate for input climate simulations. Accepts a comma separated list of integers.
- **dataset\_name** ({'bccaqv2'}, optional) Name of the dataset from which to get netcdf files for inputs.
- **rcp** ({'rcp26', 'rcp45', 'rcp85'}) Representative Concentration Pathway (RCP)
- **models** ({'24MODELS', 'PCIC12', 'BNU-ESM', 'CCSM4', 'CESM1-CAM5', 'CNRM-CM5', 'CSIRO-Mk3-6-0', 'CanESM2', 'FGOALS-g2', 'GFDL-CM3', ..}, optional) – When calculating the ensemble, include only these models. By default, all 24 models are used.
- **freq** (string, optional) Resampling frequency
- **output\_format** ({'netcdf', 'csv'}, optional) Choose in which format you want to recieve the result

### Returns

- output (application/x-netcdf, application/zip) The format depends on the 'output\_format' input parameter.
- output\_log  $(text/plain)$  Collected logs during process run.

# **class** finch.processes.xclim.**tn\_max\_Ensemble\_GridPoint\_Process ensemble\_grid\_point\_tn\_max** unidecode.unidecode (v0.1)

- **lat** (string) Latitude coordinate. Accepts a comma separated list of floats for multiple grid cells.
- **lon** (string) Longitude coordinate. Accepts a comma separated list of floats for multiple grid cells.
- **start\_date** (string, optional) Initial date for temporal subsetting. Can be expressed as year (%Y), year-month (%Y-%m) or year-month-day(%Y-%m-%d). Defaults to first day in file.
- **end date** (string, optional) Final date for temporal subsetting. Can be expressed as year (%Y), year-month (%Y-%m) or year-month-day(%Y-%m-%d). Defaults to last day in file.
- **ensemble\_percentiles** (string, optional) Ensemble percentiles to calculate for input climate simulations. Accepts a comma separated list of integers.
- **dataset\_name** ({'bccaqv2'}, optional) Name of the dataset from which to get netcdf files for inputs.
- **rcp** ({'rcp26', 'rcp45', 'rcp85'}) Representative Concentration Pathway (RCP)
- **models** ({'24MODELS', 'PCIC12', 'BNU-ESM', 'CCSM4', 'CESM1-CAM5', 'CNRM-CM5', 'CSIRO-Mk3-6-0', 'CanESM2', 'FGOALS-g2', 'GFDL-CM3', ..}, optional) – When calculating the ensemble, include only these models. By default, all 24 models are used.
- **freq** (string, optional) Resampling frequency
- **output format** ({'netcdf', 'csv'}, optional) Choose in which format you want to recieve the result

- output (application/x-netcdf, application/zip) The format depends on the 'output\_format' input parameter.
- output  $log(text/plain)$  Collected logs during process run.

# **class** finch.processes.xclim.**tn\_max\_Ensemble\_Polygon\_Process ensemble\_polygon\_tn\_max** unidecode.unidecode (v0.1)

- **shape** (application/vnd.geo+json) Polygon contour, as a geojson string.
- **start** date (string, optional) Initial date for temporal subsetting. Can be expressed as year (%Y), year-month (%Y-%m) or year-month-day(%Y-%m-%d). Defaults to first day in file.
- **end date** (string, optional) Final date for temporal subsetting. Can be expressed as year (%Y), year-month (%Y-%m) or year-month-day(%Y-%m-%d). Defaults to last day in file.
- **ensemble\_percentiles** (string, optional) Ensemble percentiles to calculate for input climate simulations. Accepts a comma separated list of integers.
- **dataset name** ({'bccaqv2'}, optional) Name of the dataset from which to get netcdf files for inputs.
- **rcp** ({'rcp26', 'rcp45', 'rcp85'}) Representative Concentration Pathway (RCP)
- **models** ({'24MODELS', 'PCIC12', 'BNU-ESM', 'CCSM4', 'CESM1-CAM5', 'CNRM-CM5', 'CSIRO-Mk3-6-0', 'CanESM2',  $'FGOALS-q2'$ ,  $'GFDL-CM3'$ , ..},  $optional$  – When calculating the ensemble, include only these models. By default, all 24 models are used.
- **freq** (string, optional) Resampling frequency
- **output\_format** ({'netcdf', 'csv'}, optional) Choose in which format you want to recieve the result

- output (application/x-netcdf, application/zip) The format depends on the 'output\_format' input parameter.
- output\_log  $(text/plain)$  Collected logs during process run.

**class** finch.processes.xclim.**tn\_mean\_Ensemble\_Bbox\_Process ensemble\_bbox\_tn\_mean** unidecode.unidecode (v0.1)

### **Parameters**

- **lat0** (float) Minimum latitude.
- **lat1** (*float*) Maximum latitude.
- **lon0** (*float*) Minimum longitude.
- **lon1** (float) Maximum longitude.
- **start\_date** (string, optional) Initial date for temporal subsetting. Can be expressed as year (%Y), year-month (%Y-%m) or year-month-day(%Y-%m-%d). Defaults to first day in file.
- **end\_date** (string, optional) Final date for temporal subsetting. Can be expressed as year (%Y), year-month (%Y-%m) or year-month-day(%Y-%m-%d). Defaults to last day in file.
- **ensemble percentiles** (string, optional) Ensemble percentiles to calculate for input climate simulations. Accepts a comma separated list of integers.
- **dataset\_name** ({'bccaqv2'}, optional) Name of the dataset from which to get netcdf files for inputs.
- **rcp** ({'rcp26', 'rcp45', 'rcp85'}) Representative Concentration Pathway (RCP)
- **models** ({'24MODELS', 'PCIC12', 'BNU-ESM', 'CCSM4', 'CESM1-CAM5', 'CNRM-CM5', 'CSIRO-Mk3-6-0', 'CanESM2',  $'FGOALS-q2'$ ,  $'GFDL-CM3'$ , ..},  $optional$  – When calculating the ensemble, include only these models. By default, all 24 models are used.
- **freq** (string, optional) Resampling frequency
- **output\_format** ({'netcdf', 'csv'}, optional) Choose in which format you want to recieve the result

### Returns

- output (application/x-netcdf, application/zip) The format depends on the 'output\_format' input parameter.
- output\_log  $(text/plain)$  Collected logs during process run.

# **class** finch.processes.xclim.**tn\_mean\_Ensemble\_GridPoint\_Process ensemble\_grid\_point\_tn\_mean** unidecode.unidecode (v0.1)

- **Lat** (string) Latitude coordinate. Accepts a comma separated list of floats for multiple grid cells.
- **lon** (string) Longitude coordinate. Accepts a comma separated list of floats for multiple grid cells.
- **start** date (string, optional) Initial date for temporal subsetting. Can be expressed as year (%Y), year-month (%Y-%m) or year-month-day(%Y-%m-%d). Defaults to first day in file.
- **end\_date** (string, optional) Final date for temporal subsetting. Can be expressed as year (%Y), year-month (%Y-%m) or year-month-day(%Y-%m-%d). Defaults to last day in file.
- **ensemble\_percentiles** (string, optional) Ensemble percentiles to calculate for input climate simulations. Accepts a comma separated list of integers.
- **dataset\_name** ({'bccaqv2'}, optional) Name of the dataset from which to get netcdf files for inputs.
- **rcp** ({'rcp26', 'rcp45', 'rcp85'}) Representative Concentration Pathway (RCP)
- **models** ({'24MODELS', 'PCIC12', 'BNU-ESM', 'CCSM4', 'CESM1-CAM5', 'CNRM-CM5', 'CSIRO-Mk3-6-0', 'CanESM2',  $'FGOALS-q2'$ ,  $'GFDL-CM3'$ , ..},  $optional$  – When calculating the en-
- **freq** (string, optional) Resampling frequency

semble, include only these models. By default, all 24 models are used.

• **output\_format** ({'netcdf', 'csv'}, optional) – Choose in which format you want to recieve the result

### Returns

- output  $(\text{application}/x\text{-netcdf}, \text{application}/\text{zip})$  The format depends on the 'output\_format' input parameter.
- output\_log  $(text/plain)$  Collected logs during process run.

# **class** finch.processes.xclim.**tn\_mean\_Ensemble\_Polygon\_Process ensemble\_polygon\_tn\_mean** unidecode.unidecode (v0.1)

- **shape** (application/vnd.geo+json) Polygon contour, as a geojson string.
- **start** date (string, optional) Initial date for temporal subsetting. Can be expressed as year (%Y), year-month (%Y-%m) or year-month-day(%Y-%m-%d). Defaults to first day in file.
- **end\_date** (string, optional) Final date for temporal subsetting. Can be expressed as year (%Y), year-month (%Y-%m) or year-month-day(%Y-%m-%d). Defaults to last day in file.
- **ensemble\_percentiles** (string, optional) Ensemble percentiles to calculate for input climate simulations. Accepts a comma separated list of integers.
- **dataset\_name** ({'bccaqv2'}, optional) Name of the dataset from which to get netcdf files for inputs.
- **rcp** ({'rcp26', 'rcp45', 'rcp85'}) Representative Concentration Pathway (RCP)
- **models** ({'24MODELS', 'PCIC12', 'BNU-ESM', 'CCSM4', 'CESM1-CAM5', 'CNRM-CM5', 'CSIRO-Mk3-6-0', 'CanESM2',  $'FGOALS-q2'$ ,  $'GFDL-CM3'$ , ..},  $optional$  – When calculating the ensemble, include only these models. By default, all 24 models are used.
- **freq** (string, optional) Resampling frequency

• **output\_format** ({'netcdf', 'csv'}, optional) – Choose in which format you want to recieve the result

# Returns

- output (application/x-netcdf, application/zip) The format depends on the 'output format' input parameter.
- output  $log(text/plain)$  Collected logs during process run.

**class** finch.processes.xclim.**tn\_min\_Ensemble\_Bbox\_Process ensemble\_bbox\_tn\_min** unidecode.unidecode (v0.1)

## **Parameters**

- Lat $0$  ( $f$ loat) Minimum latitude.
- **lat1**  $(f$ loat) Maximum latitude.
- **lon0** (float) Minimum longitude.
- **lon1** (*float*) Maximum longitude.
- **start\_date** (string, optional) Initial date for temporal subsetting. Can be expressed as year (%Y), year-month (%Y-%m) or year-month-day(%Y-%m-%d). Defaults to first day in file.
- **end\_date** (string, optional) Final date for temporal subsetting. Can be expressed as year (%Y), year-month (%Y-%m) or year-month-day(%Y-%m-%d). Defaults to last day in file.
- **ensemble\_percentiles** (string, optional) Ensemble percentiles to calculate for input climate simulations. Accepts a comma separated list of integers.
- **dataset\_name** ({'bccaqv2'}, optional) Name of the dataset from which to get netcdf files for inputs.
- **rcp** ({'rcp26', 'rcp45', 'rcp85'}) Representative Concentration Pathway (RCP)
- **models** ({'24MODELS', 'PCIC12', 'BNU-ESM', 'CCSM4', 'CESM1-CAM5', 'CNRM-CM5', 'CSIRO-Mk3-6-0', 'CanESM2', 'FGOALS-g2', 'GFDL-CM3', ..}, optional) – When calculating the ensemble, include only these models. By default, all 24 models are used.
- **freq** (string, optional) Resampling frequency
- **output\_format** ({'netcdf', 'csv'}, optional) Choose in which format you want to recieve the result

### Returns

- output (application/x-netcdf, application/zip) The format depends on the 'output\_format' input parameter.
- output\_log  $(text/plain)$  Collected logs during process run.

# **class** finch.processes.xclim.**tn\_min\_Ensemble\_GridPoint\_Process ensemble\_grid\_point\_tn\_min** unidecode.unidecode (v0.1)

### **Parameters**

• **Lat** (string) – Latitude coordinate. Accepts a comma separated list of floats for multiple grid cells.

- **Lon** (string) Longitude coordinate. Accepts a comma separated list of floats for multiple grid cells.
- **start\_date** (string, optional) Initial date for temporal subsetting. Can be expressed as year (%Y), year-month (%Y-%m) or year-month-day(%Y-%m-%d). Defaults to first day in file.
- **end date** (string, optional) Final date for temporal subsetting. Can be expressed as year (%Y), year-month (%Y-%m) or year-month-day(%Y-%m-%d). Defaults to last day in file.
- **ensemble\_percentiles** (string, optional) Ensemble percentiles to calculate for input climate simulations. Accepts a comma separated list of integers.
- **dataset\_name** ({'bccaqv2'}, optional) Name of the dataset from which to get netcdf files for inputs.
- **rcp** ({'rcp26', 'rcp45', 'rcp85'}) Representative Concentration Pathway (RCP)
- **models** ({'24MODELS', 'PCIC12', 'BNU-ESM', 'CCSM4', 'CESM1-CAM5', 'CNRM-CM5', 'CSIRO-Mk3-6-0', 'CanESM2', 'FGOALS-g2', 'GFDL-CM3', ..}, optional) – When calculating the ensemble, include only these models. By default, all 24 models are used.
- **freq** (string, optional) Resampling frequency
- **output\_format** ({'netcdf', 'csv'}, optional) Choose in which format you want to recieve the result

- output (application/x-netcdf, application/zip) The format depends on the 'output\_format' input parameter.
- output\_log  $(text/plain)$  Collected logs during process run.

```
class finch.processes.xclim.tn_min_Ensemble_Polygon_Process
ensemble_polygon_tn_min unidecode.unidecode (v0.1)
```
- **shape** (application/vnd.geo+json) Polygon contour, as a geojson string.
- **start\_date** (string, optional) Initial date for temporal subsetting. Can be expressed as year (%Y), year-month (%Y-%m) or year-month-day(%Y-%m-%d). Defaults to first day in file.
- **end date** (string, optional) Final date for temporal subsetting. Can be expressed as year (%Y), year-month (%Y-%m) or year-month-day(%Y-%m-%d). Defaults to last day in file.
- **ensemble\_percentiles** (string, optional) Ensemble percentiles to calculate for input climate simulations. Accepts a comma separated list of integers.
- **dataset\_name** ({'bccaqv2'}, optional) Name of the dataset from which to get netcdf files for inputs.
- **rcp** ({'rcp26', 'rcp45', 'rcp85'}) Representative Concentration Pathway (RCP)
- **models** ({'24MODELS', 'PCIC12', 'BNU-ESM', 'CCSM4', 'CESM1-CAM5', 'CNRM-CM5', 'CSIRO-Mk3-6-0', 'CanESM2',

 $'FGOALS-q2'$ ,  $'GFDL-CM3'$ , ..}, optional) – When calculating the ensemble, include only these models. By default, all 24 models are used.

- **freq** (string, optional) Resampling frequency
- **output\_format** ({'netcdf', 'csv'}, optional) Choose in which format you want to recieve the result

# Returns

- output (application/x-netcdf, application/zip) The format depends on the 'output\_format' input parameter.
- output\_log  $(text/plain)$  Collected logs during process run.

# **class** finch.processes.xclim.**tropical\_nights\_Ensemble\_Bbox\_Process ensemble\_bbox\_tropical\_nights** unidecode.unidecode (v0.1)

### **Parameters**

- **lat0** (float) Minimum latitude.
- **lat1**  $(f$ loat) Maximum latitude.
- **lon0** (*float*) Minimum longitude.
- **lon1** (*float*) Maximum longitude.
- **start\_date** (string, optional) Initial date for temporal subsetting. Can be expressed as year (%Y), year-month (%Y-%m) or year-month-day(%Y-%m-%d). Defaults to first day in file.
- **end\_date** (string, optional) Final date for temporal subsetting. Can be expressed as year (%Y), year-month (%Y-%m) or year-month-day(%Y-%m-%d). Defaults to last day in file.
- **ensemble\_percentiles** (string, optional) Ensemble percentiles to calculate for input climate simulations. Accepts a comma separated list of integers.
- **dataset\_name** ({'bccaqv2'}, optional) Name of the dataset from which to get netcdf files for inputs.
- **rcp** ({'rcp26', 'rcp45', 'rcp85'}) Representative Concentration Pathway (RCP)
- **models** ({'24MODELS', 'PCIC12', 'BNU-ESM', 'CCSM4', 'CESM1-CAM5', 'CNRM-CM5', 'CSIRO-Mk3-6-0', 'CanESM2', 'FGOALS-g2', 'GFDL-CM3', ..}, optional) – When calculating the ensemble, include only these models. By default, all 24 models are used.
- **thresh** (string, optional) Threshold
- **freq** (string, optional) Resampling frequency
- **output\_format** ({'netcdf', 'csv'}, optional) Choose in which format you want to recieve the result

## Returns

- output (application/x-netcdf, application/zip) The format depends on the 'output\_format' input parameter.
- output\_log  $(text/plain)$  Collected logs during process run.

```
class finch.processes.xclim.tropical_nights_Ensemble_GridPoint_Process
ensemble grid point tropical nights unidecode.unidecode (v0.1)
```
# **Parameters**

- **Lat** (string) Latitude coordinate. Accepts a comma separated list of floats for multiple grid cells.
- **lon** (string) Longitude coordinate. Accepts a comma separated list of floats for multiple grid cells.
- **start\_date** (string, optional) Initial date for temporal subsetting. Can be expressed as year (%Y), year-month (%Y-%m) or year-month-day(%Y-%m-%d). Defaults to first day in file.
- **end\_date** (string, optional) Final date for temporal subsetting. Can be expressed as year (%Y), year-month (%Y-%m) or year-month-day(%Y-%m-%d). Defaults to last day in file.
- **ensemble percentiles** (string, optional) Ensemble percentiles to calculate for input climate simulations. Accepts a comma separated list of integers.
- **dataset\_name** ({'bccaqv2'}, optional) Name of the dataset from which to get netcdf files for inputs.
- **rcp** ({'rcp26', 'rcp45', 'rcp85'}) Representative Concentration Pathway (RCP)
- **models** ({'24MODELS', 'PCIC12', 'BNU-ESM', 'CCSM4', 'CESM1-CAM5', 'CNRM-CM5', 'CSIRO-Mk3-6-0', 'CanESM2', 'FGOALS-g2', 'GFDL-CM3', ..}, optional) – When calculating the ensemble, include only these models. By default, all 24 models are used.
- **thresh** (string, optional) Threshold
- **freq** (string, optional) Resampling frequency
- **output\_format** ({'netcdf', 'csv'}, optional) Choose in which format you want to recieve the result

## Returns

- output (application/x-netcdf, application/zip) The format depends on the 'output\_format' input parameter.
- output  $log(text/plain)$  Collected logs during process run.

# **class** finch.processes.xclim.**tropical\_nights\_Ensemble\_Polygon\_Process ensemble\_polygon\_tropical\_nights** unidecode.unidecode (v0.1)

- **shape** (application/vnd.geo+json) Polygon contour, as a geojson string.
- **start\_date** (string, optional) Initial date for temporal subsetting. Can be expressed as year (%Y), year-month (%Y-%m) or year-month-day(%Y-%m-%d). Defaults to first day in file.
- **end\_date** (string, optional) Final date for temporal subsetting. Can be expressed as year (%Y), year-month (%Y-%m) or year-month-day(%Y-%m-%d). Defaults to last day in file.
- **ensemble\_percentiles** (string, optional) Ensemble percentiles to calculate for input climate simulations. Accepts a comma separated list of integers.
- **dataset name** ({'bccaqv2'}, optional) Name of the dataset from which to get netcdf files for inputs.
- **rcp** ({'rcp26', 'rcp45', 'rcp85'}) Representative Concentration Pathway (RCP)
- **models** ({'24MODELS', 'PCIC12', 'BNU-ESM', 'CCSM4', 'CESM1-CAM5', 'CNRM-CM5', 'CSIRO-Mk3-6-0', 'CanESM2',  $'FGOALS-g2'$ ,  $'GFDL-CM3'$ , ..},  $optional$  – When calculating the ensemble, include only these models. By default, all 24 models are used.
- **thresh** (string, optional) Threshold
- **freq** (string, optional) Resampling frequency
- **output\_format** ({'netcdf', 'csv'}, optional) Choose in which format you want to recieve the result

- output (application/x-netcdf, application/zip) The format depends on the 'output\_format' input parameter.
- output\_log  $(text/plain)$  Collected logs during process run.

# **class** finch.processes.xclim.**tx10p\_Ensemble\_Bbox\_Process ensemble** bbox  $tx10p$  unidecode.unidecode (v0.1)

## **Parameters**

- **lat0** (float) Minimum latitude.
- **lat1** (float) Maximum latitude.
- **lon0**  $(f$ loat) Minimum longitude.
- **lon1** (float) Maximum longitude.
- **start\_date** (string, optional) Initial date for temporal subsetting. Can be expressed as year (%Y), year-month (%Y-%m) or year-month-day(%Y-%m-%d). Defaults to first day in file.
- **end\_date** (string, optional) Final date for temporal subsetting. Can be expressed as year (%Y), year-month (%Y-%m) or year-month-day(%Y-%m-%d). Defaults to last day in file.
- **ensemble\_percentiles** (string, optional) Ensemble percentiles to calculate for input climate simulations. Accepts a comma separated list of integers.
- **dataset\_name** ({'bccaqv2'}, optional) Name of the dataset from which to get netcdf files for inputs.
- **rcp** ({'rcp26', 'rcp45', 'rcp85'}) Representative Concentration Pathway (RCP)
- **models** ({'24MODELS', 'PCIC12', 'BNU-ESM', 'CCSM4', 'CESM1-CAM5', 'CNRM-CM5', 'CSIRO-Mk3-6-0', 'CanESM2',  $'FGOALS-g2', 'GFDL-CM3', . .}$ , optional) – When calculating the ensemble, include only these models. By default, all 24 models are used.
- **freq** (string, optional) Resampling frequency
- **output\_format** ({'netcdf', 'csv'}, optional) Choose in which format you want to recieve the result

# Returns

- output (application/x-netcdf, application/zip) The format depends on the 'output\_format' input parameter.
- output\_log  $(text/plain)$  Collected logs during process run.

# **class** finch.processes.xclim.**tx10p\_Ensemble\_GridPoint\_Process ensemble grid point tx10p** unidecode.unidecode (v0.1)

### **Parameters**

- **lat** (string) Latitude coordinate. Accepts a comma separated list of floats for multiple grid cells.
- **lon** (string) Longitude coordinate. Accepts a comma separated list of floats for multiple grid cells.
- **start\_date** (string, optional) Initial date for temporal subsetting. Can be expressed as year (%Y), year-month (%Y-%m) or year-month-day(%Y-%m-%d). Defaults to first day in file.
- **end\_date** (string, optional) Final date for temporal subsetting. Can be expressed as year (%Y), year-month (%Y-%m) or year-month-day(%Y-%m-%d). Defaults to last day in file.
- **ensemble\_percentiles** (string, optional) Ensemble percentiles to calculate for input climate simulations. Accepts a comma separated list of integers.
- **dataset name** ({'bccaqv2'}, optional) Name of the dataset from which to get netcdf files for inputs.
- **rcp** ({'rcp26', 'rcp45', 'rcp85'}) Representative Concentration Pathway (RCP)
- **models** ({'24MODELS', 'PCIC12', 'BNU-ESM', 'CCSM4', 'CESM1-CAM5', 'CNRM-CM5', 'CSIRO-Mk3-6-0', 'CanESM2',  $'FGOALS-g2', 'GFDL-CM3', . .}$ , optional) – When calculating the ensemble, include only these models. By default, all 24 models are used.
- **freq** (string, optional) Resampling frequency
- **output\_format** ({'netcdf', 'csv'}, optional) Choose in which format you want to recieve the result

### Returns

- output (application/x-netcdf, application/zip) The format depends on the 'output\_format' input parameter.
- output  $log(text/plain)$  Collected logs during process run.

# **class** finch.processes.xclim.**tx10p\_Ensemble\_Polygon\_Process ensemble\_polygon\_tx10p** unidecode.unidecode (v0.1)

- **shape** (application/vnd.geo+json) Polygon contour, as a geojson string.
- **start\_date** (string, optional) Initial date for temporal subsetting. Can be expressed as year (%Y), year-month (%Y-%m) or year-month-day(%Y-%m-%d). Defaults to first day in file.
- **end\_date** (string, optional) Final date for temporal subsetting. Can be expressed as year (%Y), year-month (%Y-%m) or year-month-day(%Y-%m-%d). Defaults to last day in file.
- **ensemble percentiles** (string, optional) Ensemble percentiles to calculate for input climate simulations. Accepts a comma separated list of integers.
- **dataset\_name** ({'bccaqv2'}, optional) Name of the dataset from which to get netcdf files for inputs.
- **rcp** ({'rcp26', 'rcp45', 'rcp85'}) Representative Concentration Pathway (RCP)
- **models** ({'24MODELS', 'PCIC12', 'BNU-ESM', 'CCSM4', 'CESM1-CAM5', 'CNRM-CM5', 'CSIRO-Mk3-6-0', 'CanESM2',  $'FGOALS-g2', 'GFDL-CM3', . .},$  optional) – When calculating the ensemble, include only these models. By default, all 24 models are used.
- **freq** (string, optional) Resampling frequency
- **output\_format** ({'netcdf', 'csv'}, optional) Choose in which format you want to recieve the result

- output (application/x-netcdf, application/zip) The format depends on the 'output\_format' input parameter.
- output\_log  $(text/plain)$  Collected logs during process run.

# **class** finch.processes.xclim.**tx90p\_Ensemble\_Bbox\_Process ensemble** bbox  $tx90p$  unidecode.unidecode (v0.1)

- **lat0** (float) Minimum latitude.
- **lat1** (float) Maximum latitude.
- **lon0**  $(fload)$  Minimum longitude.
- **lon1** (float) Maximum longitude.
- **start\_date** (string, optional) Initial date for temporal subsetting. Can be expressed as year (%Y), year-month (%Y-%m) or year-month-day(%Y-%m-%d). Defaults to first day in file.
- **end\_date** (string, optional) Final date for temporal subsetting. Can be expressed as year (%Y), year-month (%Y-%m) or year-month-day(%Y-%m-%d). Defaults to last day in file.
- **ensemble\_percentiles** (string, optional) Ensemble percentiles to calculate for input climate simulations. Accepts a comma separated list of integers.
- **dataset\_name** ({'bccaqv2'}, optional) Name of the dataset from which to get netcdf files for inputs.
- **rcp** ({'rcp26', 'rcp45', 'rcp85'}) Representative Concentration Pathway (RCP)
- **models** ({'24MODELS', 'PCIC12', 'BNU-ESM', 'CCSM4', 'CESM1-CAM5', 'CNRM-CM5', 'CSIRO-Mk3-6-0', 'CanESM2',  $'FGOALS-g2', 'GFDL-CM3', . .}$ , optional) – When calculating the ensemble, include only these models. By default, all 24 models are used.
- **freq** (string, optional) Resampling frequency
- **output\_format** ({'netcdf', 'csv'}, optional) Choose in which format you want to recieve the result

- output (application/x-netcdf, application/zip) The format depends on the 'output\_format' input parameter.
- output\_log  $(text/plain)$  Collected logs during process run.

# **class** finch.processes.xclim.**tx90p\_Ensemble\_GridPoint\_Process ensemble\_grid\_point\_tx90p** unidecode.unidecode (v0.1)

# **Parameters**

- **lat** (string) Latitude coordinate. Accepts a comma separated list of floats for multiple grid cells.
- **lon** (string) Longitude coordinate. Accepts a comma separated list of floats for multiple grid cells.
- **start\_date** (string, optional) Initial date for temporal subsetting. Can be expressed as year (%Y), year-month (%Y-%m) or year-month-day(%Y-%m-%d). Defaults to first day in file.
- **end\_date** (string, optional) Final date for temporal subsetting. Can be expressed as year (%Y), year-month (%Y-%m) or year-month-day(%Y-%m-%d). Defaults to last day in file.
- **ensemble\_percentiles** (string, optional) Ensemble percentiles to calculate for input climate simulations. Accepts a comma separated list of integers.
- **dataset\_name** ({'bccaqv2'}, optional) Name of the dataset from which to get netcdf files for inputs.
- **rcp** ({'rcp26', 'rcp45', 'rcp85'}) Representative Concentration Pathway (RCP)
- **models** ({'24MODELS', 'PCIC12', 'BNU-ESM', 'CCSM4', 'CESM1-CAM5', 'CNRM-CM5', 'CSIRO-Mk3-6-0', 'CanESM2', 'FGOALS-g2', 'GFDL-CM3', ..}, optional) – When calculating the ensemble, include only these models. By default, all 24 models are used.
- **freq** (string, optional) Resampling frequency
- **output\_format** ({'netcdf', 'csv'}, optional) Choose in which format you want to recieve the result

### Returns

- output (application/x-netcdf, application/zip) The format depends on the 'output\_format' input parameter.
- output  $log(text/plain)$  Collected logs during process run.

# **class** finch.processes.xclim.**tx90p\_Ensemble\_Polygon\_Process ensemble\_polygon\_tx90p** unidecode.unidecode (v0.1)

- **shape** (application/vnd.geo+json) Polygon contour, as a geojson string.
- **start\_date** (string, optional) Initial date for temporal subsetting. Can be expressed as year (%Y), year-month (%Y-%m) or year-month-day(%Y-%m-%d). Defaults to first day in file.
- **end date** (string, optional) Final date for temporal subsetting. Can be expressed as year (%Y), year-month (%Y-%m) or year-month-day(%Y-%m-%d). Defaults to last day in file.
- **ensemble\_percentiles** (string, optional) Ensemble percentiles to calculate for input climate simulations. Accepts a comma separated list of integers.
- **dataset\_name** ({'bccaqv2'}, optional) Name of the dataset from which to get netcdf files for inputs.
- **rcp** ({'rcp26', 'rcp45', 'rcp85'}) Representative Concentration Pathway (RCP)
- **models** ({'24MODELS', 'PCIC12', 'BNU-ESM', 'CCSM4', 'CESM1-CAM5', 'CNRM-CM5', 'CSIRO-Mk3-6-0', 'CanESM2',  $'FGOALS-g2', 'GFDL-CM3', ..$ , optional) – When calculating the ensemble, include only these models. By default, all 24 models are used.
- **freq** (string, optional) Resampling frequency
- **output format** ({'netcdf', 'csv'}, optional) Choose in which format you want to recieve the result

- output (application/x-netcdf, application/zip) The format depends on the 'output\_format' input parameter.
- output\_log  $(text/plain)$  Collected logs during process run.

# **class** finch.processes.xclim.**tx\_days\_above\_Ensemble\_Bbox\_Process ensemble\_bbox\_tx\_days\_above** unidecode.unidecode (v0.1)

- **lat0** (float) Minimum latitude.
- **lat1**  $(f$ loat) Maximum latitude.
- **lon0** (float) Minimum longitude.
- **lon1** (*float*) Maximum longitude.
- **start\_date** (string, optional) Initial date for temporal subsetting. Can be expressed as year (%Y), year-month (%Y-%m) or year-month-day(%Y-%m-%d). Defaults to first day in file.
- **end\_date** (string, optional) Final date for temporal subsetting. Can be expressed as year (%Y), year-month (%Y-%m) or year-month-day(%Y-%m-%d). Defaults to last day in file.
- **ensemble\_percentiles** (string, optional) Ensemble percentiles to calculate for input climate simulations. Accepts a comma separated list of integers.
- **dataset\_name** ({'bccaqv2'}, optional) Name of the dataset from which to get netcdf files for inputs.
- **rcp** ({'rcp26', 'rcp45', 'rcp85'}) Representative Concentration Pathway (RCP)
- **models** ({'24MODELS', 'PCIC12', 'BNU-ESM', 'CCSM4', 'CESM1-CAM5', 'CNRM-CM5', 'CSIRO-Mk3-6-0', 'CanESM2',  $'FGOALS-g2'$ ,  $'GFDL-CM3'$ , ..},  $optional$  – When calculating the ensemble, include only these models. By default, all 24 models are used.
- **thresh** (string, optional) Threshold
- **freq** (string, optional) Resampling frequency
- **output\_format** ({'netcdf', 'csv'}, optional) Choose in which format you want to recieve the result

- output  $(\text{application}/x\text{-netcdf}, \text{application}/\text{zip})$  The format depends on the 'output\_format' input parameter.
- output\_log  $(text/plain)$  Collected logs during process run.

# **class** finch.processes.xclim.**tx\_days\_above\_Ensemble\_GridPoint\_Process ensemble\_grid\_point\_tx\_days\_above** unidecode.unidecode (v0.1)

### **Parameters**

- **Lat** (string) Latitude coordinate. Accepts a comma separated list of floats for multiple grid cells.
- **lon** (string) Longitude coordinate. Accepts a comma separated list of floats for multiple grid cells.
- **start\_date** (string, optional) Initial date for temporal subsetting. Can be expressed as year (%Y), year-month (%Y-%m) or year-month-day(%Y-%m-%d). Defaults to first day in file.
- **end\_date** (string, optional) Final date for temporal subsetting. Can be expressed as year (%Y), year-month (%Y-%m) or year-month-day(%Y-%m-%d). Defaults to last day in file.
- **ensemble\_percentiles** (string, optional) Ensemble percentiles to calculate for input climate simulations. Accepts a comma separated list of integers.
- **dataset\_name** ({'bccaqv2'}, optional) Name of the dataset from which to get netcdf files for inputs.
- **rcp** ({'rcp26', 'rcp45', 'rcp85'}) Representative Concentration Pathway (RCP)
- **models** ({'24MODELS', 'PCIC12', 'BNU-ESM', 'CCSM4', 'CESM1-CAM5', 'CNRM-CM5', 'CSIRO-Mk3-6-0', 'CanESM2', 'FGOALS-g2', 'GFDL-CM3', ..}, optional) – When calculating the ensemble, include only these models. By default, all 24 models are used.
- **thresh** (string, optional) Threshold
- **freq** (string, optional) Resampling frequency
- **output\_format** ({'netcdf', 'csv'}, optional) Choose in which format you want to recieve the result

## Returns

- output (application/x-netcdf, application/zip) The format depends on the 'output\_format' input parameter.
- output\_log  $(text/plain)$  Collected logs during process run.

**class** finch.processes.xclim.**tx\_days\_above\_Ensemble\_Polygon\_Process ensemble\_polygon\_tx\_days\_above** unidecode.unidecode (v0.1)

- **shape** (application/vnd.geo+json) Polygon contour, as a geojson string.
- **start\_date** (string, optional) Initial date for temporal subsetting. Can be expressed as year (%Y), year-month (%Y-%m) or year-month-day(%Y-%m-%d). Defaults to first day in file.
- **end date** (string, optional) Final date for temporal subsetting. Can be expressed as year (%Y), year-month (%Y-%m) or year-month-day(%Y-%m-%d). Defaults to last day in file.
- **ensemble\_percentiles** (string, optional) Ensemble percentiles to calculate for input climate simulations. Accepts a comma separated list of integers.
- **dataset\_name** ({'bccaqv2'}, optional) Name of the dataset from which to get netcdf files for inputs.
- **rcp** ({'rcp26', 'rcp45', 'rcp85'}) Representative Concentration Pathway (RCP)
- **models** ({'24MODELS', 'PCIC12', 'BNU-ESM', 'CCSM4', 'CESM1-CAM5', 'CNRM-CM5', 'CSIRO-Mk3-6-0', 'CanESM2',  $'FGOALS-g2'$ ,  $'GFDL-CM3'$ , ..},  $optional$  – When calculating the ensemble, include only these models. By default, all 24 models are used.
- **thresh** (string, optional) Threshold
- **freq** (string, optional) Resampling frequency
- **output\_format** ({'netcdf', 'csv'}, optional) Choose in which format you want to recieve the result

- output (application/x-netcdf, application/zip) The format depends on the 'output\_format' input parameter.
- output\_log  $(text/plain)$  Collected logs during process run.

```
class finch.processes.xclim.tx_max_Ensemble_Bbox_Process
ensemble bbox tx max unidecode.unidecode (v0.1)
```
- **lat0** (float) Minimum latitude.
- **lat1** (float) Maximum latitude.
- **lon0**  $(fload)$  Minimum longitude.
- **lon1** (float) Maximum longitude.
- **start** date (string, optional) Initial date for temporal subsetting. Can be expressed as year (%Y), year-month (%Y-%m) or year-month-day(%Y-%m-%d). Defaults to first day in file.
- **end\_date** (string, optional) Final date for temporal subsetting. Can be expressed as year (%Y), year-month (%Y-%m) or year-month-day(%Y-%m-%d). Defaults to last day in file.
- **ensemble\_percentiles** (string, optional) Ensemble percentiles to calculate for input climate simulations. Accepts a comma separated list of integers.
- **dataset name** ({'bccaqv2'}, optional) Name of the dataset from which to get netcdf files for inputs.
- **rcp** ({'rcp26', 'rcp45', 'rcp85'}) Representative Concentration Pathway (RCP)
- **models** ({'24MODELS', 'PCIC12', 'BNU-ESM', 'CCSM4', 'CESM1-CAM5', 'CNRM-CM5', 'CSIRO-Mk3-6-0', 'CanESM2',  $'FGOALS-g2'$ ,  $'GFDL-CM3'$ , ..},  $optional$  – When calculating the ensemble, include only these models. By default, all 24 models are used.
- **freq** (string, optional) Resampling frequency
- **output\_format** ({'netcdf', 'csv'}, optional) Choose in which format you want to recieve the result

- output (application/x-netcdf, application/zip) The format depends on the 'output\_format' input parameter.
- output\_log  $(text/plain)$  Collected logs during process run.

# **class** finch.processes.xclim.**tx\_max\_Ensemble\_GridPoint\_Process ensemble grid point tx max** unidecode.unidecode (v0.1)

### **Parameters**

- **lat** (string) Latitude coordinate. Accepts a comma separated list of floats for multiple grid cells.
- **Lon** (string) Longitude coordinate. Accepts a comma separated list of floats for multiple grid cells.
- **start\_date** (string, optional) Initial date for temporal subsetting. Can be expressed as year (%Y), year-month (%Y-%m) or year-month-day(%Y-%m-%d). Defaults to first day in file.
- **end\_date** (string, optional) Final date for temporal subsetting. Can be expressed as year (%Y), year-month (%Y-%m) or year-month-day(%Y-%m-%d). Defaults to last day in file.
- **ensemble\_percentiles** (string, optional) Ensemble percentiles to calculate for input climate simulations. Accepts a comma separated list of integers.
- **dataset\_name** ({'bccaqv2'}, optional) Name of the dataset from which to get netcdf files for inputs.
- **rcp** ({'rcp26', 'rcp45', 'rcp85'}) Representative Concentration Pathway (RCP)
- **models** ({'24MODELS', 'PCIC12', 'BNU-ESM', 'CCSM4', 'CESM1-CAM5', 'CNRM-CM5', 'CSIRO-Mk3-6-0', 'CanESM2', 'FGOALS-g2', 'GFDL-CM3', ..}, optional) – When calculating the ensemble, include only these models. By default, all 24 models are used.
- **freq** (string, optional) Resampling frequency
- **output\_format** ({'netcdf', 'csv'}, optional) Choose in which format you want to recieve the result

### Returns

- output (application/x-netcdf, application/zip) The format depends on the 'output\_format' input parameter.
- output\_log  $(text/plain)$  Collected logs during process run.

```
class finch.processes.xclim.tx_max_Ensemble_Polygon_Process
ensemble_polygon_tx_max unidecode.unidecode (v0.1)
```
# Parameters

- **shape** (application/vnd.geo+json) Polygon contour, as a geojson string.
- **start** date (string, optional) Initial date for temporal subsetting. Can be expressed as year (%Y), year-month (%Y-%m) or year-month-day(%Y-%m-%d). Defaults to first day in file.
- **end\_date** (string, optional) Final date for temporal subsetting. Can be expressed as year (%Y), year-month (%Y-%m) or year-month-day(%Y-%m-%d). Defaults to last day in file.
- **ensemble\_percentiles** (string, optional) Ensemble percentiles to calculate for input climate simulations. Accepts a comma separated list of integers.
- **dataset\_name** ({'bccaqv2'}, optional) Name of the dataset from which to get netcdf files for inputs.
- **rcp** ({'rcp26', 'rcp45', 'rcp85'}) Representative Concentration Pathway (RCP)
- **models** ({'24MODELS', 'PCIC12', 'BNU-ESM', 'CCSM4', 'CESM1-CAM5', 'CNRM-CM5', 'CSIRO-Mk3-6-0', 'CanESM2',  $'FGOALS-g2', 'GFDL-CM3', ..$ , optional) – When calculating the ensemble, include only these models. By default, all 24 models are used.
- **freq** (string, optional) Resampling frequency
- **output\_format** ({'netcdf', 'csv'}, optional) Choose in which format you want to recieve the result

### Returns

- output (application/x-netcdf, application/zip) The format depends on the 'output\_format' input parameter.
- output\_log  $(text/plain)$  Collected logs during process run.

# **class** finch.processes.xclim.**tx\_mean\_Ensemble\_Bbox\_Process ensemble\_bbox\_tx\_mean** unidecode.unidecode (v0.1)

- **lat0** (float) Minimum latitude.
- **lat1**  $(f$ loat) Maximum latitude.
- **lon0**  $(f$ loat) Minimum longitude.
- **lon1** (*float*) Maximum longitude.
- **start\_date** (string, optional) Initial date for temporal subsetting. Can be expressed as year (%Y), year-month (%Y-%m) or year-month-day(%Y-%m-%d). Defaults to first day in file.
- **end date** (string, optional) Final date for temporal subsetting. Can be expressed as year (%Y), year-month (%Y-%m) or year-month-day(%Y-%m-%d). Defaults to last day in file.
- **ensemble\_percentiles** (string, optional) Ensemble percentiles to calculate for input climate simulations. Accepts a comma separated list of integers.
- **dataset name** ({'bccaqv2'}, optional) Name of the dataset from which to get netcdf files for inputs.
- **rcp** ({'rcp26', 'rcp45', 'rcp85'}) Representative Concentration Pathway (RCP)
- **models** ({'24MODELS', 'PCIC12', 'BNU-ESM', 'CCSM4', 'CESM1-CAM5', 'CNRM-CM5', 'CSIRO-Mk3-6-0', 'CanESM2', 'FGOALS-g2', 'GFDL-CM3', ..}, optional) – When calculating the ensemble, include only these models. By default, all 24 models are used.
- **freq** (string, optional) Resampling frequency
- **output\_format** ({'netcdf', 'csv'}, optional) Choose in which format you want to recieve the result

- output (application/x-netcdf, application/zip) The format depends on the 'output\_format' input parameter.
- output  $log(text/plain)$  Collected logs during process run.

# **class** finch.processes.xclim.**tx\_mean\_Ensemble\_GridPoint\_Process ensemble\_grid\_point\_tx\_mean** unidecode.unidecode (v0.1)

### **Parameters**

- **lat** (string) Latitude coordinate. Accepts a comma separated list of floats for multiple grid cells.
- **lon** (string) Longitude coordinate. Accepts a comma separated list of floats for multiple grid cells.
- **start\_date** (string, optional) Initial date for temporal subsetting. Can be expressed as year (%Y), year-month (%Y-%m) or year-month-day(%Y-%m-%d). Defaults to first day in file.
- **end\_date** (string, optional) Final date for temporal subsetting. Can be expressed as year (%Y), year-month (%Y-%m) or year-month-day(%Y-%m-%d). Defaults to last day in file.
- **ensemble\_percentiles** (string, optional) Ensemble percentiles to calculate for input climate simulations. Accepts a comma separated list of integers.
- **dataset\_name** ({'bccaqv2'}, optional) Name of the dataset from which to get netcdf files for inputs.
- **rcp** ({'rcp26', 'rcp45', 'rcp85'}) Representative Concentration Pathway (RCP)
- **models** ({'24MODELS', 'PCIC12', 'BNU-ESM', 'CCSM4', 'CESM1-CAM5', 'CNRM-CM5', 'CSIRO-Mk3-6-0', 'CanESM2', 'FGOALS-g2', 'GFDL-CM3', ..}, optional) – When calculating the ensemble, include only these models. By default, all 24 models are used.
- **freq** (string, optional) Resampling frequency
- **output\_format** ({'netcdf', 'csv'}, optional) Choose in which format you want to recieve the result

### Returns

- output (application/x-netcdf, application/zip) The format depends on the 'output\_format' input parameter.
- output\_log  $(text/plain)$  Collected logs during process run.

# **class** finch.processes.xclim.**tx\_mean\_Ensemble\_Polygon\_Process**

**ensemble polygon tx mean** unidecode.unidecode (v0.1)

# Parameters

- **shape** (application/vnd.geo+json) Polygon contour, as a geojson string.
- **start\_date** (string, optional) Initial date for temporal subsetting. Can be expressed as year (%Y), year-month (%Y-%m) or year-month-day(%Y-%m-%d). Defaults to first day in file.
- **end\_date** (string, optional) Final date for temporal subsetting. Can be expressed as year (%Y), year-month (%Y-%m) or year-month-day(%Y-%m-%d). Defaults to last day in file.
- **ensemble\_percentiles** (string, optional) Ensemble percentiles to calculate for input climate simulations. Accepts a comma separated list of integers.
- **dataset\_name** ({'bccaqv2'}, optional) Name of the dataset from which to get netcdf files for inputs.
- **rcp** ({'rcp26', 'rcp45', 'rcp85'}) Representative Concentration Pathway (RCP)
- **models** ({'24MODELS', 'PCIC12', 'BNU-ESM', 'CCSM4', 'CESM1-CAM5', 'CNRM-CM5', 'CSIRO-Mk3-6-0', 'CanESM2', 'FGOALS-g2', 'GFDL-CM3', ..}, optional) – When calculating the ensemble, include only these models. By default, all 24 models are used.
- **freq** (string, optional) Resampling frequency
- **output\_format** ({'netcdf', 'csv'}, optional) Choose in which format you want to recieve the result

# Returns

- output (application/x-netcdf, application/zip) The format depends on the 'output\_format' input parameter.
- output\_log  $(text/plain)$  Collected logs during process run.

# **class** finch.processes.xclim.**tx\_min\_Ensemble\_Bbox\_Process ensemble\_bbox\_tx\_min** unidecode.unidecode (v0.1)

- **lat0** (float) Minimum latitude.
- **lat1** (float) Maximum latitude.
- **lon0** (*float*) Minimum longitude.
- **lon1** (*float*) Maximum longitude.
- **start\_date** (string, optional) Initial date for temporal subsetting. Can be expressed as year (%Y), year-month (%Y-%m) or year-month-day(%Y-%m-%d). Defaults to first day in file.
- **end date** (string, optional) Final date for temporal subsetting. Can be expressed as year (%Y), year-month (%Y-%m) or year-month-day(%Y-%m-%d). Defaults to last day in file.
- **ensemble\_percentiles** (string, optional) Ensemble percentiles to calculate for input climate simulations. Accepts a comma separated list of integers.
- **dataset\_name** ({'bccaqv2'}, optional) Name of the dataset from which to get netcdf files for inputs.
- **rcp** ({'rcp26', 'rcp45', 'rcp85'}) Representative Concentration Pathway (RCP)
- **models** ({'24MODELS', 'PCIC12', 'BNU-ESM', 'CCSM4', 'CESM1-CAM5', 'CNRM-CM5', 'CSIRO-Mk3-6-0', 'CanESM2',  $'FGOALS-g2', 'GFDL-CM3', ..$ , optional) – When calculating the ensemble, include only these models. By default, all 24 models are used.
- **freq** (string, optional) Resampling frequency
- **output format** ({'netcdf', 'csv'}, optional) Choose in which format you want to recieve the result

- output (application/x-netcdf, application/zip) The format depends on the 'output\_format' input parameter.
- output\_log  $(text/plain)$  Collected logs during process run.

# **class** finch.processes.xclim.**tx\_min\_Ensemble\_GridPoint\_Process ensemble\_grid\_point\_tx\_min** unidecode.unidecode (v0.1)

- Latitude coordinate. Accepts a comma separated list of floats for multiple grid cells.
- **lon** (string) Longitude coordinate. Accepts a comma separated list of floats for multiple grid cells.
- **start** date (string, optional) Initial date for temporal subsetting. Can be expressed as year (%Y), year-month (%Y-%m) or year-month-day(%Y-%m-%d). Defaults to first day in file.
- **end\_date** (string, optional) Final date for temporal subsetting. Can be expressed as year (%Y), year-month (%Y-%m) or year-month-day(%Y-%m-%d). Defaults to last day in file.
- **ensemble\_percentiles** (string, optional) Ensemble percentiles to calculate for input climate simulations. Accepts a comma separated list of integers.
- **dataset\_name** ({'bccaqv2'}, optional) Name of the dataset from which to get netcdf files for inputs.
- **rcp** ({'rcp26', 'rcp45', 'rcp85'}) Representative Concentration Pathway (RCP)
- **models** ({'24MODELS', 'PCIC12', 'BNU-ESM', 'CCSM4', 'CESM1-CAM5', 'CNRM-CM5', 'CSIRO-Mk3-6-0', 'CanESM2',  $'FGOALS-q2'$ ,  $'GFDL-CM3'$ , ..},  $optional$  – When calculating the ensemble, include only these models. By default, all 24 models are used.
- **freq** (string, optional) Resampling frequency

• **output\_format** ({'netcdf', 'csv'}, optional) – Choose in which format you want to recieve the result

## Returns

- output (application/x-netcdf, application/zip) The format depends on the 'output\_format' input parameter.
- output\_log  $(text/plain)$  Collected logs during process run.

**class** finch.processes.xclim.**tx\_min\_Ensemble\_Polygon\_Process ensemble\_polygon\_tx\_min** unidecode.unidecode (v0.1)

## **Parameters**

- **shape** (application/vnd.geo+json) Polygon contour, as a geojson string.
- **start** date (string, optional) Initial date for temporal subsetting. Can be expressed as year (%Y), year-month (%Y-%m) or year-month-day(%Y-%m-%d). Defaults to first day in file.
- **end date** (string, optional) Final date for temporal subsetting. Can be expressed as year (%Y), year-month (%Y-%m) or year-month-day(%Y-%m-%d). Defaults to last day in file.
- **ensemble\_percentiles** (string, optional) Ensemble percentiles to calculate for input climate simulations. Accepts a comma separated list of integers.
- **dataset\_name** ({'bccaqv2'}, optional) Name of the dataset from which to get netcdf files for inputs.
- **rcp** ({'rcp26', 'rcp45', 'rcp85'}) Representative Concentration Pathway (RCP)
- **models** ({'24MODELS', 'PCIC12', 'BNU-ESM', 'CCSM4', 'CESM1-CAM5', 'CNRM-CM5', 'CSIRO-Mk3-6-0', 'CanESM2',  $'FGOALS-g2'$ ,  $'GFDL-CM3'$ , ..},  $optional$  – When calculating the ensemble, include only these models. By default, all 24 models are used.
- **freq** (string, optional) Resampling frequency
- **output format** ({'netcdf', 'csv'}, optional) Choose in which format you want to recieve the result

### Returns

- output (application/x-netcdf, application/zip) The format depends on the 'output\_format' input parameter.
- output\_log  $(text/plain)$  Collected logs during process run.

```
class finch.processes.xclim.tx_tn_days_above_Ensemble_Bbox_Process
ensemble_bbox_tx_tn_days_above unidecode.unidecode (v0.1)
```
- Lat $0$  ( $f$ loat) Minimum latitude.
- **lat1**  $(f$ loat) Maximum latitude.
- **lon0** (float) Minimum longitude.
- **lon1** (*float*) Maximum longitude.
- **start** date (string, optional) Initial date for temporal subsetting. Can be expressed as year (%Y), year-month (%Y-%m) or year-month-day(%Y-%m-%d). Defaults to first day in file.
- **end\_date** (string, optional) Final date for temporal subsetting. Can be expressed as year (%Y), year-month (%Y-%m) or year-month-day(%Y-%m-%d). Defaults to last day in file.
- **ensemble\_percentiles** (string, optional) Ensemble percentiles to calculate for input climate simulations. Accepts a comma separated list of integers.
- **dataset\_name** ({'bccaqv2'}, optional) Name of the dataset from which to get netcdf files for inputs.
- **rcp** ({'rcp26', 'rcp45', 'rcp85'}) Representative Concentration Pathway (RCP)
- **models** ({'24MODELS', 'PCIC12', 'BNU-ESM', 'CCSM4', 'CESM1-CAM5', 'CNRM-CM5', 'CSIRO-Mk3-6-0', 'CanESM2',  $'FGOALS-q2'$ ,  $'GFDL-CM3'$ , ..},  $optional$  – When calculating the ensemble, include only these models. By default, all 24 models are used.
- **thresh\_tasmin** (string, optional) Threshold
- **thresh\_tasmax** (string, optional) Threshold
- **freq** (string, optional) Resampling frequency
- **output\_format** ({'netcdf', 'csv'}, optional) Choose in which format you want to recieve the result

- output (application/x-netcdf, application/zip) The format depends on the 'output\_format' input parameter.
- output\_log  $(text/plain)$  Collected logs during process run.

```
class finch.processes.xclim.tx_tn_days_above_Ensemble_GridPoint_Process
ensemble_grid_point_tx_tn_days_above unidecode.unidecode (v0.1)
```
- **Lat** (string) Latitude coordinate. Accepts a comma separated list of floats for multiple grid cells.
- **lon** (string) Longitude coordinate. Accepts a comma separated list of floats for multiple grid cells.
- **start\_date** (string, optional) Initial date for temporal subsetting. Can be expressed as year (%Y), year-month (%Y-%m) or year-month-day(%Y-%m-%d). Defaults to first day in file.
- **end\_date** (string, optional) Final date for temporal subsetting. Can be expressed as year (%Y), year-month (%Y-%m) or year-month-day(%Y-%m-%d). Defaults to last day in file.
- **ensemble percentiles** (string, optional) Ensemble percentiles to calculate for input climate simulations. Accepts a comma separated list of integers.
- **dataset\_name** ({'bccaqv2'}, optional) Name of the dataset from which to get netcdf files for inputs.
- **rcp** ({'rcp26', 'rcp45', 'rcp85'}) Representative Concentration Pathway (RCP)
- **models** ({'24MODELS', 'PCIC12', 'BNU-ESM', 'CCSM4', 'CESM1-CAM5', 'CNRM-CM5', 'CSIRO-Mk3-6-0', 'CanESM2',  $'FGOALS-g2'$ ,  $'GFDL-CM3'$ , ..},  $optional$  – When calculating the ensemble, include only these models. By default, all 24 models are used.
- **thresh\_tasmin** (string, optional) Threshold
- **thresh\_tasmax** (string, optional) Threshold
- **freq** (string, optional) Resampling frequency
- **output\_format** ({'netcdf', 'csv'}, optional) Choose in which format you want to recieve the result

- output (application/x-netcdf, application/zip) The format depends on the 'output\_format' input parameter.
- output\_log  $(text/plain)$  Collected logs during process run.

# **class** finch.processes.xclim.**tx\_tn\_days\_above\_Ensemble\_Polygon\_Process ensemble\_polygon\_tx\_tn\_days\_above** unidecode.unidecode (v0.1)

## **Parameters**

- **shape** (application/vnd.geo+json) Polygon contour, as a geojson string.
- **start\_date** (string, optional) Initial date for temporal subsetting. Can be expressed as year (%Y), year-month (%Y-%m) or year-month-day(%Y-%m-%d). Defaults to first day in file.
- **end\_date** (string, optional) Final date for temporal subsetting. Can be expressed as year (%Y), year-month (%Y-%m) or year-month-day(%Y-%m-%d). Defaults to last day in file.
- **ensemble\_percentiles** (string, optional) Ensemble percentiles to calculate for input climate simulations. Accepts a comma separated list of integers.
- **dataset\_name** ({'bccaqv2'}, optional) Name of the dataset from which to get netcdf files for inputs.
- **rcp** ({'rcp26', 'rcp45', 'rcp85'}) Representative Concentration Pathway (RCP)
- **models** ({'24MODELS', 'PCIC12', 'BNU-ESM', 'CCSM4', 'CESM1-CAM5', 'CNRM-CM5', 'CSIRO-Mk3-6-0', 'CanESM2', 'FGOALS-g2', 'GFDL-CM3', ..}, optional) – When calculating the ensemble, include only these models. By default, all 24 models are used.
- **thresh\_tasmin** (string, optional) Threshold
- **thresh\_tasmax** (string, optional) Threshold
- **freq** (string, optional) Resampling frequency
- **output\_format** ({'netcdf', 'csv'}, optional) Choose in which format you want to recieve the result

### Returns

- output (application/x-netcdf, application/zip) The format depends on the 'output\_format' input parameter.
- output\_log  $(text/plain)$  Collected logs during process run.

**class** finch.processes.xclim.**wetdays\_Ensemble\_Bbox\_Process ensemble\_bbox\_wetdays** unidecode.unidecode (v0.1)

### Parameters

- **lat0** (float) Minimum latitude.
- **lat1** (float) Maximum latitude.
- **lon0**  $(fload)$  Minimum longitude.
- **lon1** (*float*) Maximum longitude.
- **start\_date** (string, optional) Initial date for temporal subsetting. Can be expressed as year (%Y), year-month (%Y-%m) or year-month-day(%Y-%m-%d). Defaults to first day in file.
- **end date** (string, optional) Final date for temporal subsetting. Can be expressed as year (%Y), year-month (%Y-%m) or year-month-day(%Y-%m-%d). Defaults to last day in file.
- **ensemble\_percentiles** (string, optional) Ensemble percentiles to calculate for input climate simulations. Accepts a comma separated list of integers.
- **dataset\_name** ({'bccaqv2'}, optional) Name of the dataset from which to get netcdf files for inputs.
- **rcp** ({'rcp26', 'rcp45', 'rcp85'}) Representative Concentration Pathway (RCP)
- **models** ({'24MODELS', 'PCIC12', 'BNU-ESM', 'CCSM4', 'CESM1-CAM5', 'CNRM-CM5', 'CSIRO-Mk3-6-0', 'CanESM2', 'FGOALS-g2', 'GFDL-CM3', ..}, optional) – When calculating the ensemble, include only these models. By default, all 24 models are used.
- **thresh** (string, optional) Threshold
- **freq** (string, optional) Resampling frequency
- **output format** ({'netcdf', 'csv'}, optional) Choose in which format you want to recieve the result

### Returns

- output (application/x-netcdf, application/zip) The format depends on the 'output\_format' input parameter.
- output\_log  $(text/plain)$  Collected logs during process run.

# **class** finch.processes.xclim.**wetdays\_Ensemble\_GridPoint\_Process ensemble\_grid\_point\_wetdays** unidecode.unidecode (v0.1)

- **Lat** (string) Latitude coordinate. Accepts a comma separated list of floats for multiple grid cells.
- **lon** (string) Longitude coordinate. Accepts a comma separated list of floats for multiple grid cells.
- **start** date (string, optional) Initial date for temporal subsetting. Can be expressed as year (%Y), year-month (%Y-%m) or year-month-day(%Y-%m-%d). Defaults to first day in file.
- **end\_date** (string, optional) Final date for temporal subsetting. Can be expressed as year (%Y), year-month (%Y-%m) or year-month-day(%Y-%m-%d). Defaults to last day in file.
- **ensemble\_percentiles** (string, optional) Ensemble percentiles to calculate for input climate simulations. Accepts a comma separated list of integers.
- **dataset\_name** ({'bccaqv2'}, optional) Name of the dataset from which to get netcdf files for inputs.
- **rcp** ({'rcp26', 'rcp45', 'rcp85'}) Representative Concentration Pathway (RCP)
- **models** ({'24MODELS', 'PCIC12', 'BNU-ESM', 'CCSM4', 'CESM1-CAM5', 'CNRM-CM5', 'CSIRO-Mk3-6-0', 'CanESM2',  $'FGOALS-q2'$ ,  $'GFDL-CM3'$ , ..},  $optional$  – When calculating the ensemble, include only these models. By default, all 24 models are used.
- **thresh** (string, optional) Threshold
- **freq** (string, optional) Resampling frequency
- **output\_format** ({'netcdf', 'csv'}, optional) Choose in which format you want to recieve the result

- output (application/x-netcdf, application/zip) The format depends on the 'output\_format' input parameter.
- output\_log  $(text/plain)$  Collected logs during process run.

```
class finch.processes.xclim.wetdays_Ensemble_Polygon_Process
ensemble_polygon_wetdays unidecode.unidecode (v0.1)
```
- **shape** (application/vnd.geo+json) Polygon contour, as a geojson string.
- **start** date (string, optional) Initial date for temporal subsetting. Can be expressed as year (%Y), year-month (%Y-%m) or year-month-day(%Y-%m-%d). Defaults to first day in file.
- **end\_date** (string, optional) Final date for temporal subsetting. Can be expressed as year (%Y), year-month (%Y-%m) or year-month-day(%Y-%m-%d). Defaults to last day in file.
- **ensemble\_percentiles** (string, optional) Ensemble percentiles to calculate for input climate simulations. Accepts a comma separated list of integers.
- **dataset\_name** ({'bccaqv2'}, optional) Name of the dataset from which to get netcdf files for inputs.
- **rcp** ({'rcp26', 'rcp45', 'rcp85'}) Representative Concentration Pathway (RCP)
- **models** ({'24MODELS', 'PCIC12', 'BNU-ESM', 'CCSM4', 'CESM1-CAM5', 'CNRM-CM5', 'CSIRO-Mk3-6-0', 'CanESM2',  $'FGOALS-g2'$ ,  $'GFDL-CM3'$ , ..},  $optional$  – When calculating the ensemble, include only these models. By default, all 24 models are used.
- **thresh** (string, optional) Threshold
- **freq** (string, optional) Resampling frequency
- **output\_format** ({'netcdf', 'csv'}, optional) Choose in which format you want to recieve the result

- output (application/x-netcdf, application/zip) The format depends on the 'output\_format' input parameter.
- output\_log  $(text/plain)$  Collected logs during process run.

# **4.5.3 Other Processes**

### **class** finch.processes.xclim.**BCCAQV2HeatWave**

**BCCAQv2\_heat\_wave\_frequency\_gridpoint** BCCAQv2 grid cell heat wave frequency computation\*\*\*Deprecated\*\*\* to be removed in a future release (v0.1)

Compute heat wave frequency for all the BCCAQv2 datasets for a single grid cell.

## **Parameters**

- **thresh\_tasmin** (string, optional) Threshold
- **thresh\_tasmax** (string, optional) Threshold
- **window** (integer, optional) Window
- **freq** (string, optional) Resampling frequency
- **lon** (string) Longitude coordinate. Accepts a comma separated list of floats for multiple grid cells.
- **Lat** (string) Latitude coordinate. Accepts a comma separated list of floats for multiple grid cells.
- **y0** (integer, optional) Initial year for temporal subsetting. Defaults to first year in file.
- **y1** (integer, optional) Final year for temporal subsetting. Defaults to last year in file.
- **output format** ({'netcdf', 'csv'}, optional) Choose in which format you want to recieve the result

Returns output – The format depends on the 'output\_format' input parameter.

**Return type** application/x-netcdf, application/zip

**class** finch.processes.xclim.**SubsetBboxBCCAQV2Process**

**subset\_ensemble\_bbox\_BCCAQv2** Subset of BCCAQv2 datasets, using a bounding box (v0.1)

For the BCCAQv2 datasets, return the data for which grid cells intersect the bounding box for each input dataset as well as the time range selected.

- **variable** ({'tasmin', 'tasmax', 'pr'}, optional) Name of the variable in the NetCDF file.
- **rcp** ({'rcp26', 'rcp45', 'rcp85'}, optional) Representative Concentration Pathway (RCP)
- **lon0** (float, optional) Minimum longitude.
- **lon1** (float, optional) Maximum longitude.
- **lat0** (float, optional) Minimum latitude.
- **lat1** (float, optional) Maximum latitude.
- **start** date (string, optional) Initial date for temporal subsetting. Can be expressed as year (%Y), year-month (%Y-%m) or year-month-day(%Y-%m-%d). Defaults to first day in file.
- **end\_date** (string, optional) Final date for temporal subsetting. Can be expressed as year (%Y), year-month (%Y-%m) or year-month-day(%Y-%m-%d). Defaults to last day in file.
- **output\_format** ({'netcdf', 'csv'}, optional) Choose in which format you want to recieve the result
- **dataset\_name** ({'bccaqv2'}, optional) Name of the dataset from which to get netcdf files for inputs.

Returns output – The format depends on the 'output format' input parameter.

Return type application/x-netcdf, text/plain

# **class** finch.processes.xclim.**SubsetBboxDatasetProcess**

**subset\_bbox\_dataset** Subset of a dataset, using a bounding box (v0.1)

For the given dataset, return the data for which grid cells intersect the bounding box for each input dataset as well as the time range selected.

### **Parameters**

- **variable** ({'tasmin', 'tasmax', 'pr'}, optional) Name of the variable in the NetCDF file.
- **rcp** ({'rcp26', 'rcp45', 'rcp85'}, optional) Representative Concentration Pathway (RCP)
- **lon0** (float, optional) Minimum longitude.
- **lon1** (float, optional) Maximum longitude.
- **lat0** (float, optional) Minimum latitude.
- **lat1** (float, optional) Maximum latitude.
- **start\_date** (string, optional) Initial date for temporal subsetting. Can be expressed as year (%Y), year-month (%Y-%m) or year-month-day(%Y-%m-%d). Defaults to first day in file.
- **end\_date** (string, optional) Final date for temporal subsetting. Can be expressed as year (%Y), year-month (%Y-%m) or year-month-day(%Y-%m-%d). Defaults to last day in file.
- **output\_format** ({'netcdf', 'csv'}, optional) Choose in which format you want to recieve the result
- **dataset\_name** ({'bccaqv2'}, optional) Name of the dataset from which to get netcdf files for inputs.

Returns output – The format depends on the 'output\_format' input parameter.

Return type application/x-netcdf, text/plain

# **class** finch.processes.xclim.**SubsetBboxProcess**

**subset** bbox Subset with bounding box (v0.1)

Return the data for which grid cells intersect the bounding box for each input dataset as well as the time range selected.

# **Parameters**

- **resource** (application/x-netcdf, application/x-ogc-dods) NetCDF files, can be OPEnDAP urls.
- **lon0** (float, optional) Minimum longitude.
- **lon1** (float, optional) Maximum longitude.
- **lat0** (float, optional) Minimum latitude.
- **lat1** (float, optional) Maximum latitude.
- **start\_date** (string, optional) Initial date for temporal subsetting. Can be expressed as year (%Y), year-month (%Y-%m) or year-month-day(%Y-%m-%d). Defaults to first day in file.
- **end\_date** (string, optional) Final date for temporal subsetting. Can be expressed as year (%Y), year-month (%Y-%m) or year-month-day(%Y-%m-%d). Defaults to last day in file.
- **variable** ({'<property object at 0x7f8257b30130>'}, optional) Name of the variable in the NetCDF file.

### Returns

- output (application/x-netcdf) netCDF output
- ref (application/metalink+xml; version=4.0) Metalink file storing all references to output files.

## **class** finch.processes.xclim.**SubsetGridPointBCCAQV2Process**

**subset** ensemble  $BCCAOv2$  Subset of  $BCCAOv2$  datasets grid cells using a list of coordinates  $(v0.1)$ 

For the BCCAQv2 datasets, return the closest grid cell for each provided coordinates pair, for the time range selected.

- **variable** ({'tasmin', 'tasmax', 'pr'}, optional) Name of the variable in the NetCDF file.
- **rcp** ({'rcp26', 'rcp45', 'rcp85'}, optional) Representative Concentration Pathway (RCP)
- **lat** (string, optional) Latitude coordinate. Accepts a comma separated list of floats for multiple grid cells.
- **lon** (string, optional) Longitude coordinate. Accepts a comma separated list of floats for multiple grid cells.
- **lat0** (string, optional) Latitude (deprecated, use 'lat').
- **lon0** (string, optional) Latitude (deprecated, use 'lon').
- **start\_date** (string, optional) Initial date for temporal subsetting. Can be expressed as year (%Y), year-month (%Y-%m) or year-month-day(%Y-%m-%d). Defaults to first day in file.
- **end date** (string, optional) Final date for temporal subsetting. Can be expressed as year (%Y), year-month (%Y-%m) or year-month-day(%Y-%m-%d). Defaults to last day in file.
- **output\_format** ({'netcdf', 'csv'}, optional) Choose in which format you want to recieve the result
- **dataset name** ({'bccaqv2'}, optional) Name of the dataset from which to get netcdf files for inputs.

Returns output – The format depends on the 'output\_format' input parameter.

Return type application/x-netcdf, text/plain

### **class** finch.processes.xclim.**SubsetGridPointDatasetProcess**

**subset\_grid\_point\_dataset** Subset of grid cells from a dataset, using a list of coordinates (v0.1)

For the the given dataset, return the closest grid cell for each provided coordinates pair, for the time range selected.

### **Parameters**

- **variable** ({'tasmin', 'tasmax', 'pr'}, optional) Name of the variable in the NetCDF file.
- **rcp** ({'rcp26', 'rcp45', 'rcp85'}, optional) Representative Concentration Pathway (RCP)
- **lat** (string, optional) Latitude coordinate. Accepts a comma separated list of floats for multiple grid cells.
- **lon** (string, optional) Longitude coordinate. Accepts a comma separated list of floats for multiple grid cells.
- **lat0** (string, optional) Latitude (deprecated, use 'lat').
- **lon0** (string, optional) Latitude (deprecated, use 'lon').
- **start\_date** (string, optional) Initial date for temporal subsetting. Can be expressed as year (%Y), year-month (%Y-%m) or year-month-day(%Y-%m-%d). Defaults to first day in file.
- **end\_date** (string, optional) Final date for temporal subsetting. Can be expressed as year (%Y), year-month (%Y-%m) or year-month-day(%Y-%m-%d). Defaults to last day in file.
- **output\_format** ({'netcdf', 'csv'}, optional) Choose in which format you want to recieve the result
- **dataset\_name** ({'bccaqv2'}, optional) Name of the dataset from which to get netcdf files for inputs.

Returns output – The format depends on the 'output\_format' input parameter.

Return type application/x-netcdf, text/plain

# **class** finch.processes.xclim.**SubsetGridPointProcess**

**subset\_gridpoint** Subset with a grid point (v0.2)

Return the data for which grid cells includes the point coordinates for each input dataset as well as the time range selected.

- **resource** (application/x-netcdf, application/x-ogc-dods) NetCDF files, can be OPEnDAP urls.
- **lon** (string) Longitude coordinate. Accepts a comma separated list of floats for multiple grid cells.
- **lat** (string) Latitude coordinate. Accepts a comma separated list of floats for multiple grid cells.
- **start\_date** (string, optional) Initial date for temporal subsetting. Can be expressed as year (%Y), year-month (%Y-%m) or year-month-day(%Y-%m-%d). Defaults to first day in file.
- **end\_date** (string, optional) Final date for temporal subsetting. Can be expressed as year (%Y), year-month (%Y-%m) or year-month-day(%Y-%m-%d). Defaults to last day in file.
- **variable** ({'<property object at 0x7f8257b30130>'}, optional) Name of the variable in the NetCDF file.

- output  $(application/x-netcdf)$  netCDF output
- ref (application/metalink+xml; version=4.0) Metalink file storing all references to output files.

# **class** finch.processes.xclim.**SubsetPolygonProcess**

**subset\_polygon** Subset with one or more polygons (v0.1)

Return the data for which grid cells center are within the polygon for each input dataset as well as the time range selected.

# **Parameters**

- **resource** (application/x-netcdf, application/x-ogc-dods) NetCDF files, can be OPEnDAP urls.
- **shape** (application/vnd.geo+json) Polygon contour, as a geojson string.
- **start\_date** (string, optional) Initial date for temporal subsetting. Can be expressed as year (%Y), year-month (%Y-%m) or year-month-day(%Y-%m-%d). Defaults to first day in file.
- **end\_date** (string, optional) Final date for temporal subsetting. Can be expressed as year (%Y), year-month (%Y-%m) or year-month-day(%Y-%m-%d). Defaults to last day in file.
- **variable** ({'<property object at 0x7f8257b30130>'}, optional) Name of the variable in the NetCDF file.

# Returns

- output (application/x-netcdf) netCDF output
- ref (application/metalink+xml; version=4.0) Metalink file storing all references to output files.

# **4.6 Changes**

# **4.6.1 0.5.3 (2020-04-23)**

• fix to chunk regions of subsetted files

# **4.6.2 0.5.2 (2020-03-25)**

- fix to remove realization coordinate from ensembles
- added chunk datasets for local files also
- update xclim to  $== 0.15.2$

# **4.6.3 0.5.1 (2020-03-18)**

• fix local bccaqv2 files filtering

# **4.6.4 0.5.0 (2020-03-18)**

- update xclim to 0.15.0
- add french translation of processes abstract and descriptions

# **4.6.5 0.4.1 (2020-03-12)**

- fix #103 (drs\_filename) add defaults when *project\_id* is unknown
- drs\_filenames: use dash instead of underscores in variable names
- fix #80 frequency attrs of computed datasets

# **4.6.6 0.4.0 (2020-03-10)**

- Add ensembles processes
- Allow ensemble process to specify which models are included
- Accept multiple files for processing
- Update from latest cookie-cutter template
- Add grid point indicator processes
- Add ensemble bbox processes
- Add support for percentiles inputs
- Update xclim to 0.14
- Pin PyWPS to 4.2.4
- Add DODS to supported formats for resources

# **4.6.7 0.3.x (2020-01-17)**

- Extract common inputs and outputs to wpsio.py
- Speed up CSV creation
- Explicitly close thread pool
- Tests for CSV conversion
- Added subset\_shape process
- Pin PyWPS to ~4.2.3
- Add start and end date to bccaqv2 subset
- Identifier DAP link by header
- Datetime fix when replacing hour to 12
- deprecate lon0 and lat0 for SubsetGridPointBCCAQV2Process
- change point subset processes to accept a comma separated list of floats for multiple grid cells

# **4.6.8 0.2.7 (2019-12-09)**

• Fix for segmentation fault in libnetcdf (pin version to 4.6.2 until a fix is released)

# **4.6.9 0.2.6 (2019-12-04)**

- Notebooks are tested by Travis-CI
- Bug fix
- Update *xclim* to  $\geq 0.12.2$
- Update *pywps* to > 4.2.3

# **4.6.10 0.2.5 (2019-10-03)**

- Add test for DAP input to subsetting
- Update notebook to run on the Jenkins test suite

# **4.6.11 0.2.3 (2019-05-27)**

- Allow creating CSV output
- Keep global attributes when computing indices
- Add BCCAQV2HeatWave process
- Add basic usage notebook

# **4.6.12 0.2.1 (2019-05-06)**

- Require Python>=3.6
- Fix percentages in status update
- Improve loggin

# **4.6.13 0.2 (2019-05-02)**

- Added subset\_gridpoint process
- Support DAP links
- Added bounding box subsetting
- Threshold arguments passed as strings with units
- Added test for heat\_wave\_frequency
- Use sentry to monitor error messages
- Include Dockerfile
- Use processes instead of threads

# **4.6.14 0.1 (2018-11-15)**

• First release.

# **CHAPTER**

# **FIVE**

# **INDICES AND TABLES**

- genindex
- modindex
- search
### **INDEX**

# B

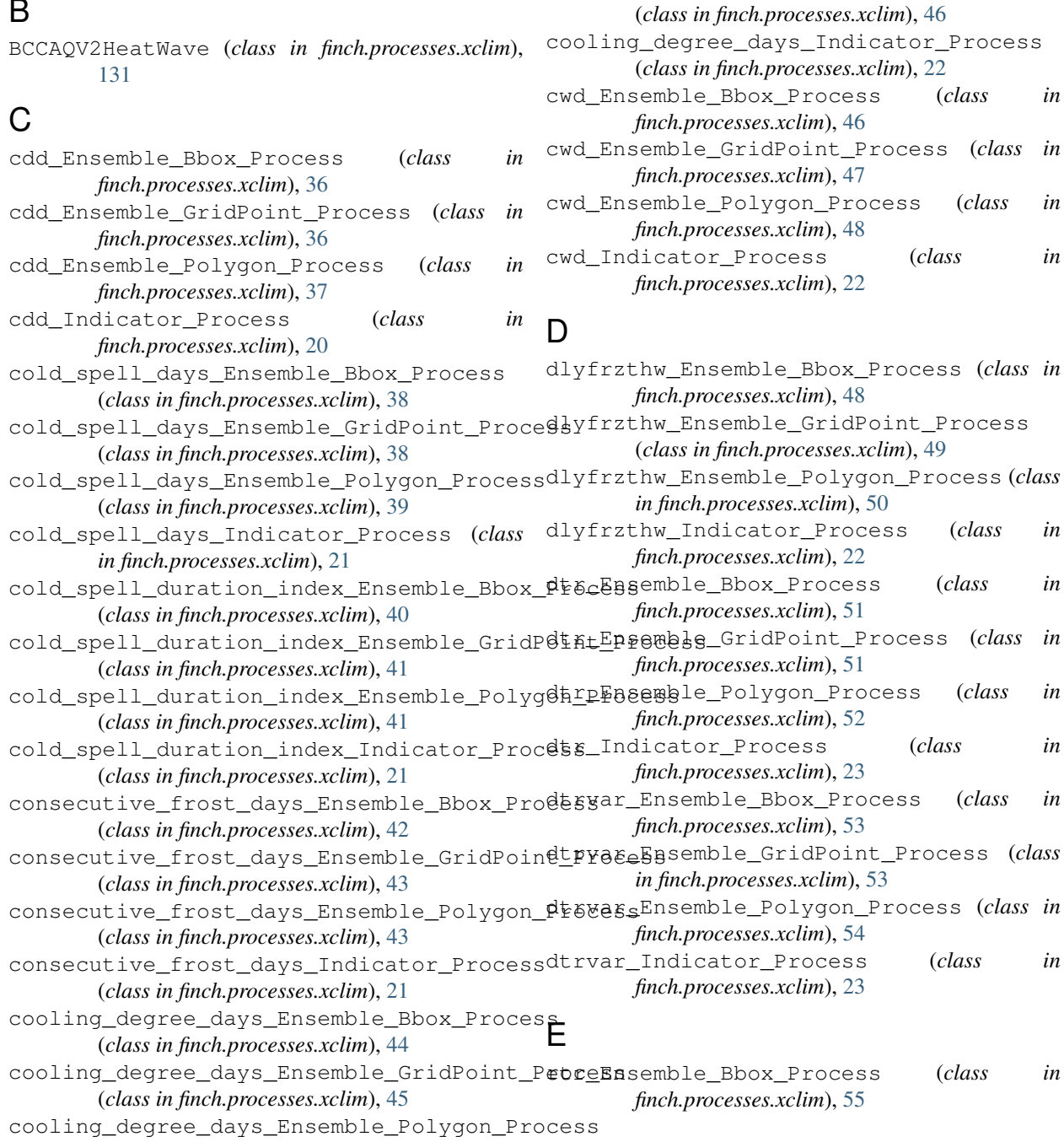

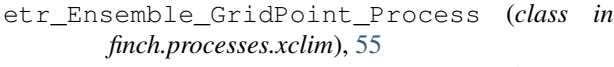

```
etr_Ensemble_Polygon_Process (class in
       finch.processes.xclim), 56
```
etr\_Indicator\_Process (*class in finch.processes.xclim*), [23](#page-26-0)

#### F

- freshet\_start\_Ensemble\_Bbox\_Process (*class in finch.processes.xclim*), [57](#page-60-0)
- (*class in finch.processes.xclim*), [58](#page-61-0)
- freshet\_start\_Ensemble\_Polygon\_Process (*class in finch.processes.xclim*), [58](#page-61-0)
- freshet\_start\_Indicator\_Process (*class in finch.processes.xclim*), [24](#page-27-0)
- frost\_days\_Ensemble\_Bbox\_Process (*class in finch.processes.xclim*), [59](#page-62-0)
- frost\_days\_Ensemble\_GridPoint\_Process (*class in finch.processes.xclim*), [60](#page-63-0)
- frost\_days\_Ensemble\_Polygon\_Process (*class in finch.processes.xclim*), [60](#page-63-0)
- frost\_days\_Indicator\_Process (*class in finch.processes.xclim*), [24](#page-27-0)

(*class in finch.processes.xclim*), [24](#page-27-0)

- in heat wave max length Ensemble GridPoint Process (*class in finch.processes.xclim*), [68](#page-71-0)
	- heat\_wave\_max\_length\_Ensemble\_Polygon\_Process (*class in finch.processes.xclim*), [69](#page-72-0)
	- heat\_wave\_max\_length\_Indicator\_Process (*class in finch.processes.xclim*), [26](#page-29-0)
	- heat\_wave\_total\_length\_Ensemble\_Bbox\_Process (*class in finch.processes.xclim*), [70](#page-73-0)
	- heat\_wave\_total\_length\_Ensemble\_GridPoint\_Process (*class in finch.processes.xclim*), [71](#page-74-0)
- freshet\_start\_Ensemble\_GridPoint\_Process heat\_wave\_total\_length\_Ensemble\_Polygon\_Process (*class in finch.processes.xclim*), [72](#page-75-0)
	- heat\_wave\_total\_length\_Indicator\_Process (*class in finch.processes.xclim*), [26](#page-29-0)
	- heating\_degree\_days\_Ensemble\_Bbox\_Process (*class in finch.processes.xclim*), [72](#page-75-0)
	- heating\_degree\_days\_Ensemble\_GridPoint\_Process (*class in finch.processes.xclim*), [73](#page-76-0)
	- heating\_degree\_days\_Ensemble\_Polygon\_Process (*class in finch.processes.xclim*), [74](#page-77-0)
	- heating\_degree\_days\_Indicator\_Process (*class in finch.processes.xclim*), [26](#page-29-0)

ice\_days\_Ensemble\_Bbox\_Process (*class in*

liquidprcptot\_Ensemble\_Bbox\_Process

# G

growing\_degree\_days\_Ensemble\_Bbox\_Process ice\_days\_Ensemble\_GridPoint\_Process (*class in finch.processes.xclim*), [61](#page-64-0) growing\_degree\_days\_Ensemble\_GridPoint\_Piceedays\_Ensemble\_Polygon\_Process (class (*class in finch.processes.xclim*), [62](#page-65-0) growing\_degree\_days\_Ensemble\_Polygon\_Processdays\_Indicator\_Process (class in (*class in finch.processes.xclim*), [62](#page-65-0) growing\_degree\_days\_Indicator\_Process *finch.processes.xclim*), [74](#page-77-0) (*class in finch.processes.xclim*), [75](#page-78-0) *in finch.processes.xclim*), [76](#page-79-0) *finch.processes.xclim*), [27](#page-30-0) L

I

### H

```
heat_wave_frequency_Ensemble_Bbox_Process
liquidprcptot_Ensemble_GridPoint_Process
        (class in finch.processes.xclim), 63
heat_wave_frequency_Ensemble_GridPoint_Processteprcptot_Ensemble_Polygon_Process
        (class in finch.processes.xclim), 64
heat_wave_frequency_Ensemble_Polygon_Process
liquidprcptot_Indicator_Process (class in
        (class in finch.processes.xclim), 65
heat_wave_frequency_Indicator_Process
        (class in finch.processes.xclim), 25
heat_wave_index_Ensemble_Bbox_Process
        (class in finch.processes.xclim), 65
heat_wave_index_Ensemble_GridPoint_Procemax_n_day_precipitation_amount_Ensemble_GridPoint_I
        (class in finch.processes.xclim), 66
heat_wave_index_Ensemble_Polygon_Process<sub>max_n_day_precipitation_amount_Ensemble_Polygon_Pro</sub>
        (class in finch.processes.xclim), 67
heat_wave_index_Indicator_Process (class
        in finch.processes.xclim), 25
                                                         (class in finch.processes.xclim), 76
                                                         (class in finch.processes.xclim), 77
                                                         (class in finch.processes.xclim), 78
                                                         finch.processes.xclim), 27
                                                 M
                                                 max_n_day_precipitation_amount_Ensemble_Bbox_Proce;
                                                         (class in finch.processes.xclim), 79
                                                         (class in finch.processes.xclim), 79
                                                         (class in finch.processes.xclim), 80
                                                max n day precipitation amount Indicator Process
                                                         (class in finch.processes.xclim), 27
```

```
heat_wave_max_length_Ensemble_Bbox_Process
        (class in finch.processes.xclim), 68
```
#### P

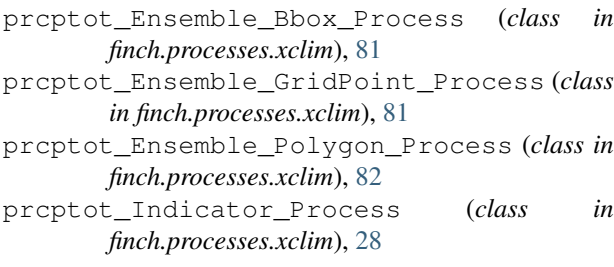

# R

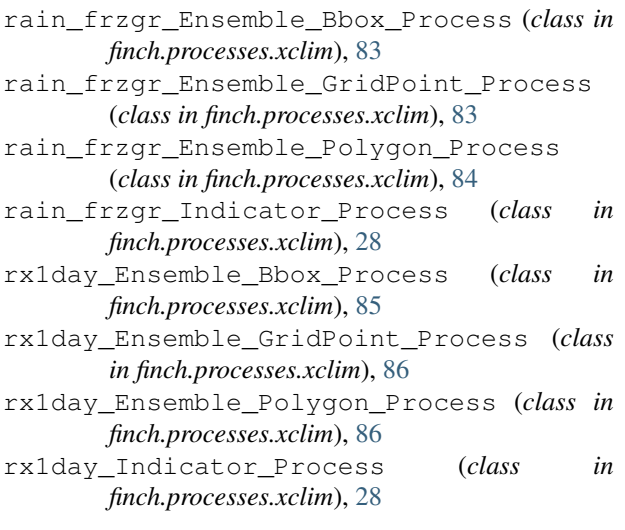

# S

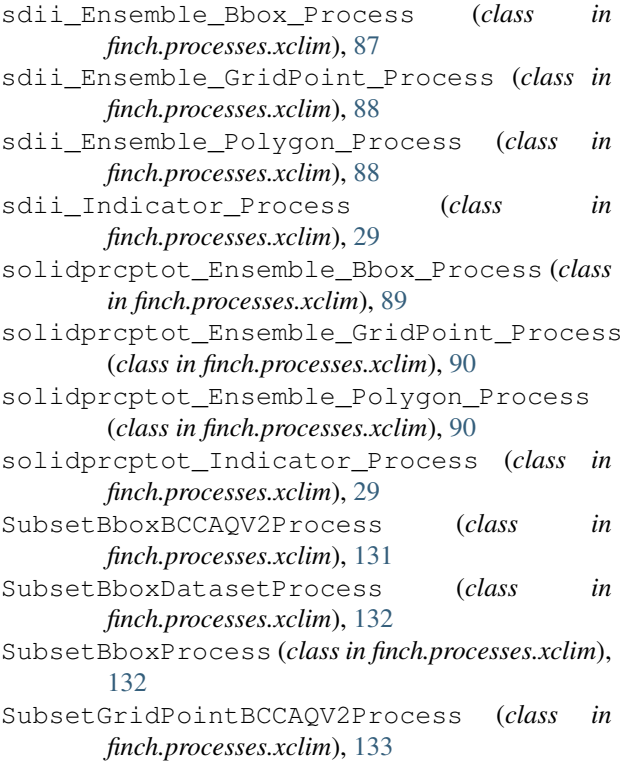

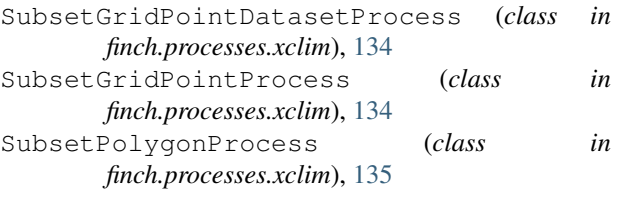

# $n$  T

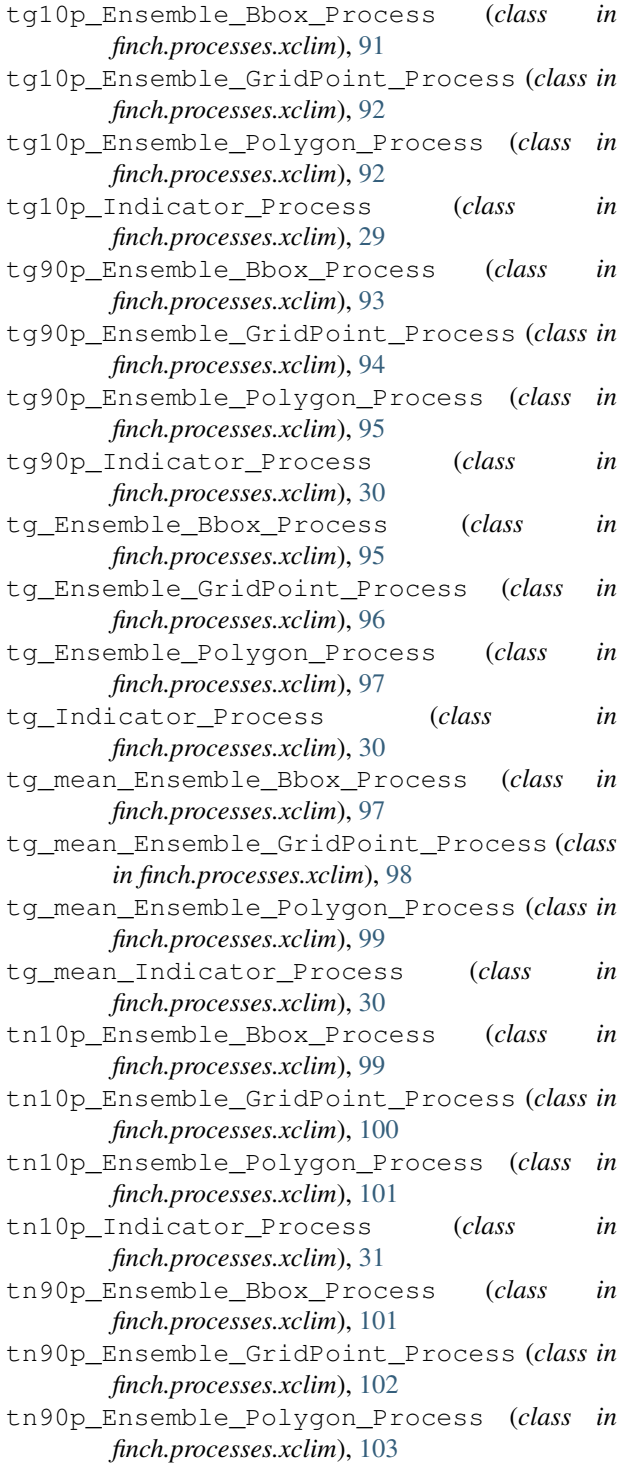

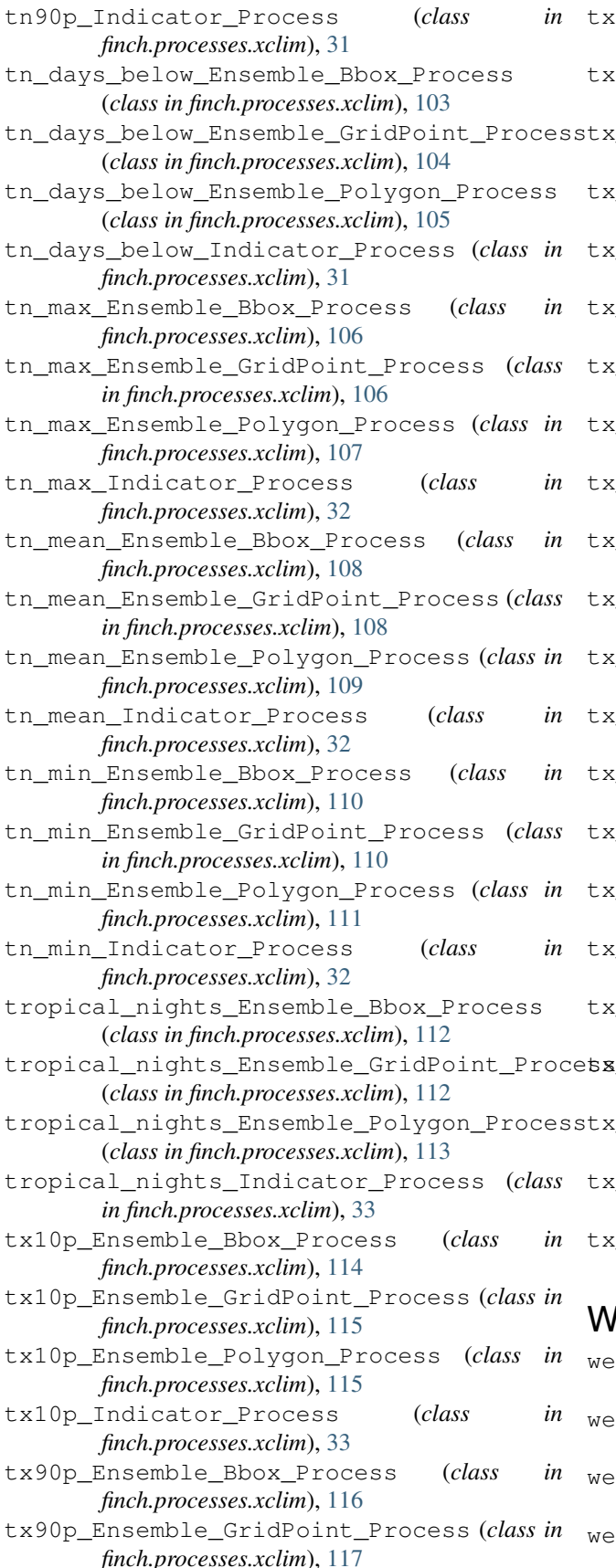

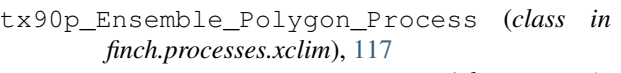

```
tx90p_Indicator_Process (class in
      finch.processes.xclim), 33
```
tx\_days\_above\_Ensemble\_Bbox\_Process (*class in finch.processes.xclim*), [118](#page-121-0)

x days above Ensemble GridPoint Process (*class in finch.processes.xclim*), [119](#page-122-0)

tx\_days\_above\_Ensemble\_Polygon\_Process (*class in finch.processes.xclim*), [119](#page-122-0)

tx\_days\_above\_Indicator\_Process (*class in finch.processes.xclim*), [34](#page-37-0)

tx\_max\_Ensemble\_Bbox\_Process (*class in finch.processes.xclim*), [120](#page-123-0)

tx\_max\_Ensemble\_GridPoint\_Process (*class in finch.processes.xclim*), [121](#page-124-0)

tx\_max\_Ensemble\_Polygon\_Process (*class in finch.processes.xclim*), [121](#page-124-0)

tx\_max\_Indicator\_Process (*class in finch.processes.xclim*), [34](#page-37-0)

- tx\_mean\_Ensemble\_Bbox\_Process (*class in finch.processes.xclim*), [122](#page-125-0)
- tx\_mean\_Ensemble\_GridPoint\_Process (*class in finch.processes.xclim*), [123](#page-126-0)

tx\_mean\_Ensemble\_Polygon\_Process (*class in finch.processes.xclim*), [124](#page-127-0)

tx\_mean\_Indicator\_Process (*class in finch.processes.xclim*), [34](#page-37-0)

tx\_min\_Ensemble\_Bbox\_Process (*class in finch.processes.xclim*), [124](#page-127-0)

- tx\_min\_Ensemble\_GridPoint\_Process (*class in finch.processes.xclim*), [125](#page-128-0)
- tx\_min\_Ensemble\_Polygon\_Process (*class in finch.processes.xclim*), [126](#page-129-0)

tx\_min\_Indicator\_Process (*class in finch.processes.xclim*), [34](#page-37-0)

tx\_tn\_days\_above\_Ensemble\_Bbox\_Process (*class in finch.processes.xclim*), [126](#page-129-0)

```
tx_tn_days_above_Ensemble_GridPoint_Process
      (class in finch.processes.xclim), 127
```
x tn days above Ensemble Polygon Process (*class in finch.processes.xclim*), [128](#page-131-0)

```
tx_tn_days_above_Indicator_Process (class
       in finch.processes.xclim), 35
```
#### W

wetdays\_Ensemble\_Bbox\_Process (*class in finch.processes.xclim*), [129](#page-132-0)

wetdays\_Ensemble\_GridPoint\_Process (*class in finch.processes.xclim*), [129](#page-132-0)

wetdays\_Ensemble\_Polygon\_Process (*class in finch.processes.xclim*), [130](#page-133-0)

wetdays\_Indicator\_Process (*class in finch.processes.xclim*), [35](#page-38-0)